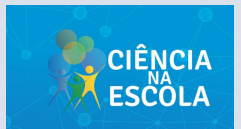

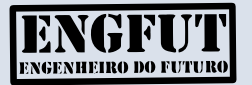

Organizadores Iago Facchin Schlemmer Taís Menta de Col Odilon Giovannini

# OFICINAS PEDAGÓGICAS PARA A EDUCAÇÃO BÁSICA

Aplicações das Ciências da Natureza, Matemática e suas Tecnologias

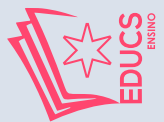

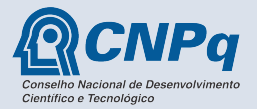

# OFICINAS PEDAGÓGICAS PARA A EDUCAÇÃO BÁSICA

Aplicações das Ciências da Natureza, Matemática e suas Tecnologias

#### **Fundação Universidade de Caxias do Sul**

*Presidente:* Dom José Gislon

#### **Universidade de Caxias do Sul**

*Reitor:* Gelson Leonardo Rech

*Vice-Reitor:* Asdrubal Falavigna

*Pró-Reitor de Pesquisa e Pós-Graduação:* Everaldo Cescon

> *Pró-Reitora de Graduação:* Terciane Ângela Luchese

*Pró-Reitora de Inovação e Desenvolvimento Tecnológico:* Neide Pessin

> *Chefe de Gabinete:* Givanildo Garlet

*Coordenadora da EDUCS:* Simone Côrte Real Barbieri

#### **Conselho Editorial da EDUCS**

André Felipe Streck Alexandre Cortez Fernandes Cleide Calgaro – Presidente do Conselho Everaldo Cescon Flávia Brocchetto Ramos Francisco Catelli Guilherme Brambatti Guzzo Karen Mello Mattos Margutti Márcio Miranda Alves Matheus de Mesquita Silveira Simone Côrte Real Barbieri – Secretária Suzana Maria de Conto Terciane Ângela Luchese

#### **Comitê Editorial**

Alberto Barausse *Universitá degli Studi del Molise/Itália*

Alejandro González-Varas Ibáñez *Universidad de Zaragoza/Espanha*

Alexandra Aragão *Universidade de Coimbra/Portugal*

Joaquim Pintassilgo *Universidade de Lisboa/Portugal*

Jorge Isaac Torres Manrique *Escuela Interdisciplinar de Derechos Fundamentales Praeeminentia Iustitia/ Peru*

Juan Emmerich *Universidad Nacional de La Plata/ Argentina*

Ludmilson Abritta Mendes *Universidade Federal de Sergipe/Brasil*

Margarita Sgró *Universidad Nacional del Centro/ Argentina*

Nathália Cristine Vieceli *Chalmers University of Technology/Suécia*

> Tristan McCowan *University of London/Inglaterra*

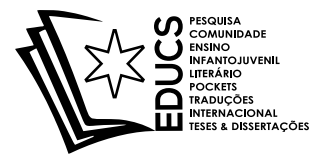

Organizadores **Iggo Facchin Schlemmer** Taís Menta de Col Odilon Giovannini

# OFICINAS PEDAGÓGICAS PARA A EDUCAÇÃO BÁSICA

Aplicações das Ciências da Natureza. Matemática e suas Tecnologias

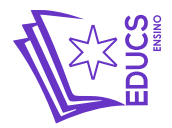

© dos organizadores 1ª edição: 2023 Preparação de texto: Giovana Letícia Reolon Editoração: Ana Carolina Marques Ramos Capa: Ana Carolina Marques Ramos

> Dados Internacionais de Catalogação na Publicação (CIP) Universidade de Caxias do Sul UCS – BICE – Processamento Técnico

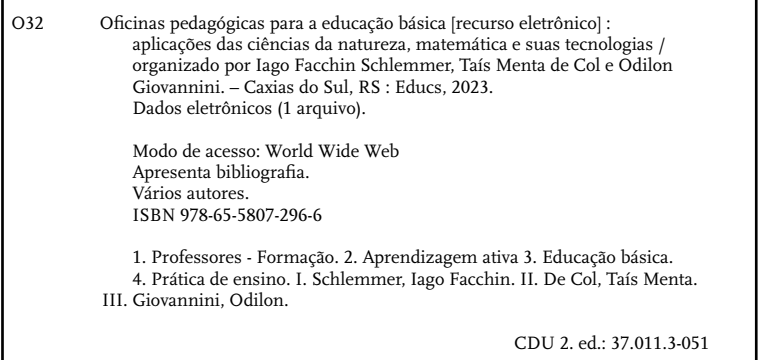

Índice para o catálogo sistemático:

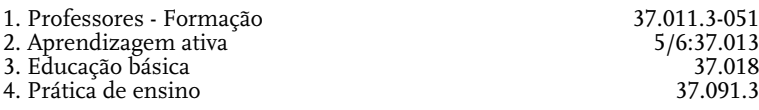

Catalogação na fonte elaborada pela bibliotecária Ana Guimarães Pereira – CRB 10/1460.

Direitos reservados a:

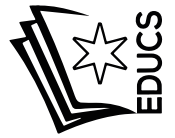

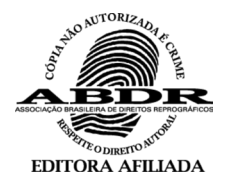

EDUCS – Editora da Universidade de Caxias do Sul Rua Francisco Getúlio Vargas, 1130 – Bairro Petrópolis – CEP 95070-560 – Caxias do Sul – RS – Brasil Ou: Caixa Postal 1352 – CEP 95020-972 – Caxias do Sul – RS – Brasil Telefone/Telefax: (54) 3218 2100 – Ramais: 2197 e 2281 – DDR (54) 3218 2197 Home Page: www.ucs.br - E-mail: educs@ucs.br

# Apresentação

Esta publicação reúne a descrição das oficinas pedagógicas oferecidas aos estudantes e aos professores da Educação Básica no âmbito do projeto **Aprendizagem Ativa no Ensino de Ciências, Matemática e suas Tecnologias**, aprovado na chamada **MCTIC/CNPq Nº 05/2019 – PROGRAMA CIÊNCIA NA ESCOLA: Ensino de Ciências na Educação Básica** e executado pela equipe do programa de extensão Engenheiro do Futuro (ENGFUT) (www.engfut.org) da Universidade de Caxias do Sul (UCS).

As oficinas foram ministradas por professores das áreas do conhecimento de Ciências Exatas e Engenharia e de Ciências da Vida bem como acadêmicos dos cursos de Licenciatura em Biologia, Física, Matemática e Química da Universidade de Caxias do Sul, durante o ano de 2022, com o objetivo de aprofundar e complementar as aprendizagens escolares, unindo a teoria com a aplicação do conhecimento, promovendo a ação do estudante e contribuindo para o desenvolvimento de habilidades essenciais para a sua formação integral.

As atividades realizadas nas oficinas ocorreram nos laboratórios de ensino e pesquisa e no Museu de Ciências Naturais da Universidade de Caxias do Sul visando proporcionar aos estudantes da Educação Básica a oportunidade de vivenciar e interagir no ambiente universitário por meio de atividades "mão na massa".

Assim, este documento constitui-se em um produto gerado no projeto **Aprendizagem Ativa no Ensino de Ciências, Matemática e suas Tecnologias**, que pode servir para encorajar professores e estudantes da Educação Básica a desenvolver atividades complementares às tradicionais da sala de aula.

A concretização desse projeto foi possível graças à colaboração dos professores e dos acadêmicos das áreas do conhecimento de Ciências Exatas e Engenharias e de Ciências da Vida, da direção da área do conhecimento de Ciências Exatas e Engenharias, da coordenadoria de extensão, dos professores e dos bolsistas do Museu de Ciências Naturais bem como dos estudantes e dos professores das escolas parceiras.

A todos, nossos sinceros agradecimentos!

Iago Facchin Schlemmer Taís Menta de Col Odilon Giovannini Caxias do Sul, julho de 2023

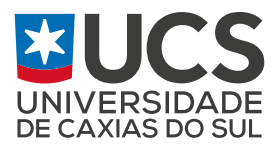

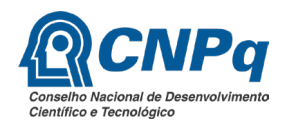

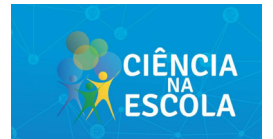

#### **Aprendizagem Ativa no Ensino de Ciências, Matemática e Tecnologias**

# Equipe do projeto

*Coordenador*

⁃ Prof. Odilon Giovannini

### *Professores*

- ⁃ Prof. Alexandre Mesquita
- ⁃ Profa. Andréa Cantarelli Morales
- ⁃ Profa. Carine Geltrudes Webber
- ⁃ Prof. Carlos Alberto Costa
- ⁃ Profa. Fernanda Miotto
- ⁃ Prof. Francisco Catelli
- ⁃ Prof. Felipe Gonzatti
- ⁃ Prof. Guilherme Brambatti Guzzo
- ⁃ Profa. Jadna Catafesta
- ⁃ Prof. José Arthur Martins
- ⁃ Profa. Laurete Zanol Sauer
- ⁃ Profa. Mirela Jeffman dos Santos
- ⁃ Profa. Mônica Scotti
- ⁃ Profa. Rosmary Nichele Brandalise
- ⁃ Prof. Tiago Cassol Severo
- ⁃ Prof. Vagner Grison
- ⁃ Profa. Valquíria Villa Boas
- ⁃ Prof. Vinício Cecconello

#### *Bolsistas*

- ⁃ Profa. Alessandra Maria Lazzari (ATP-A)
- ⁃ Diulia Rauber Cardoso (ICJ)
- ⁃ Profa. Eliana Cristina Klein Lambert (ATP-A)
- ⁃ Iago Facchin Schlemmer (IC)
- ⁃ Leticia Martins (IC)
- ⁃ Marcelo Cirino Pereira (ICJ)
- ⁃ Nathalia Fraga Parmeggiani (ICJ)
- ⁃ Profa. Roberta Quissini Moraes (ATP-A)
- ⁃ Rodrigo Luís de Quadros (IC)
- ⁃ Taís Menta De Col (IC)
- ⁃ Profa. Tenisa Zanoto Boeira (ATP-A)

### *Estudantes de Graduação*

- ⁃ Andressa Rocha Bistronsky
- ⁃ Bárbara Pivotto Roncen
- ⁃ Breno Cechinato de Lima
- ⁃ Camila Lima da Silva
- ⁃ Gustavo Rossato Pasquali
- ⁃ Lucas Ramos Maciel
- ⁃ Ramiro Dias de Oliveira
- ⁃ Rodrigo Spiandorello

# Sumário

*[Introdução / 11](#page-11-0)*

# OFICINAS PEDAGÓGICAS

*[Iniciação à programação usando o MIT App Inventor / 14](#page-14-0)* [Carine Geltrudes Webber](#page-14-0)

*[Impressão 3D / 22](#page-22-0)* [Carlos Alberto Costa](#page-22-0)

*[Animais peçonhentos / 30](#page-30-0)*

[Bárbara Pivotto Roncen](#page-30-0) [Camila Lima da Silva](#page-30-0) [Guilherme Brambatti Guzzo](#page-30-0)

#### *[Distâncias inacessíveis / 40](#page-40-0)*

[Iago Facchin Schlemmer](#page-40-0) [Arthur Werberich de Oliveira](#page-40-0) [Odilon Giovannini](#page-40-0)

#### *[Biodiversidade vegetal / 53](#page-53-0)*

[Bárbara Pivotto Roncen](#page-53-0) [Camila Lima da Silva](#page-53-0) [Felipe Gonzatti](#page-53-0)

#### *[Química da Beleza / 63](#page-63-0)*

[Lucas Ramos Maciel](#page-63-0) [Ramiro Dias de Oliveira](#page-63-0) [Fernanda Miotto](#page-63-0)

#### *[Desenvolvendo projetos com Arduino / 72](#page-72-0)*

[Alexandre Mesquita](#page-72-0) [Rita Daniela Dieterich dos Santos](#page-72-0)

*[Aerodesign / 86](#page-86-0)*

[Vagner Grison](#page-86-0)

*[Explorando a óptica geométrica com uma câmara](#page-97-0)  [escura / 97](#page-97-0)*

> [Júlia Giacomet Thomazoni](#page-97-0) [José Arthur Martins](#page-97-0) [Francisco Catelli](#page-97-0)

#### *[Química no Velho Oeste / 119](#page-119-0)*

[Andressa Rocha Bystronski](#page-119-0) [Ramiro Dias de Oliveira](#page-119-0) [Rodrigo Spiandorello](#page-119-0) [Fernanda Miotto](#page-119-0)

#### *[Energia fotovoltaica como catalisador de atividades](#page-128-0)  [práticas em eletrodinâmica / 128](#page-128-0)*

[Tiago Cassol Severo](#page-128-0) [Breno Cechinato de Lima](#page-128-0)

*[Planificação e construção de sólidos geométricos / 142](#page-142-0)* [Laurete Zanol Sauer](#page-142-0)

*[Sobre os autores / 152](#page-152-0)*

# <span id="page-11-0"></span>Introdução

No âmbito do projeto **Aprendizagem Ativa no Ensino de Ciências, Matemática e suas Tecnologias**, foram realizadas oficinas pedagógicas com estudantes e professores do Ensino Médio de escolas da região, abordando diversos assuntos das Ciências Naturais e da Matemática voltados para aplicações em Engenharia e Tecnologia, ministradas por professores e estudantes da Universidade de Caxias do Sul.

A aprendizagem ativa é um conceito que permeia qualquer processo educativo por meio do qual o estudante deixa de ser audiência para ser o ator principal do seu processo de aprendizagem. Nesse sentido, a aprendizagem ativa está na fundamentação de qualquer método instrucional que engaja cognitivamente o estudante em seu processo de aprendizagem. A aprendizagem ativa, assim, pode ser entendida como *alguma coisa que envolve os estudantes em fazer coisas e pensar sobre as coisas que estão fazendo*.

Nessa perspectiva, um ambiente de aprendizagem ativa é o lugar compartilhado por professores e estudantes, em que práticas pedagógicas revelam suas concepções de ensino e aprendizagem, concebendo a aprendizagem como um processo que requer a participação ativa daqueles que querem aprender, entendendo-a como o engajamento em atividades que promovam a reflexão, a interação e a colaboração.

Propiciar um ambiente capaz de fomentar a participação ativa do estudante é, portanto, fundamental para promover sua aprendizagem. Em vista disso, uma oficina pedagógica com ênfase na ação do estudante e na aplicação do conhecimento surge como uma estratégia de aprendizagem ativa com potencial para desenvolver habilidades cognitivas, procedimentais e atitudinais, pois revela-se um importante meio pelo qual é possível complementar as aprendizagens formais da sala de aula.

Assim, neste documento apresenta-se a descrição das oficinas promovidas pelo projeto **Aprendizagem Ativa no Ensino de Ciências, Matemática e suas Tecnologias** que ocorreram de abril a dezembro de 2022, com duração aproximada de três horas para cada oficina.

No texto a seguir, cada oficina é apresentada detalhadamente visando oferecer aos professores da Educação Básica sugestões de atividades, abordando aplicações dos conhecimentos das Ciências Naturais, Matemática e suas Tecnologias que podem ser reproduzidas, modificadas ou alteradas para atender os diferentes contextos educacionais nos quais suas escolas estão inseridas.

*OFICINAS PEDAGÓGICAS*

# <span id="page-14-0"></span>Iniciação à programação usando o MIT App Inventor

Carine Geltrudes Webber

## Objetivo

O principal objetivo desta oficina é promover o pensamento computacional e suas habilidades por meio da construção de um aplicativo para dispositivos móveis. O pensamento computacional compreende habilidades úteis para a resolução de problemas em qualquer área do conhecimento (Wing, 2006). As ferramentas do pensamento computacional são todos os recursos que desenvolvem o raciocínio lógico, a capacidade de planejamento, o entendimento sobre padrões, a construção de algoritmos sequenciais e paralelos, as linguagens de programação e a robótica. Embora o pensamento computacional não se resuma à programação de computadores, essa habilidade é considerada importante por desenvolver e aprimorar a capacidade humana nos seguintes pontos: resolver problemas novos, planejar ações, reconhecer riscos, gerenciar formatos de dados e lidar com a complexidade dos sistemas (fluência digital). Tendo em vista tais benefícios, esta oficina foi concebida de forma a criar um ambiente para a iniciação na programação, valendo-se de uma linguagem visual que permite a criação de aplicativos para dispositivos móveis.

# Competência da BNCC

Competência Geral 5: Compreender, utilizar e criar tecnologias digitais de informação e comunicação de forma crítica, significativa, reflexiva e ética nas diversas práticas sociais (incluindo as escolares) para se comunicar, acessar e disseminar informações, produzir conhecimentos, resolver

problemas e exercer protagonismo e autoria na vida pessoal e coletiva.

# Introdução

As tecnologias digitais estão presentes em nossa sociedade e são necessárias para que possamos ter acesso a inúmeros serviços e recursos disponíveis para a vida e o bem-estar humano. Contudo, na maior parte do tempo, somos usuários dos serviços de tecnologia e desconhecemos como são planejados e desenvolvidos os *softwares* e os computadores que nos servem. Para o avanço científico e social, torna-se cada vez mais necessária a compreensão do modo como as tecnologias operam e são desenvolvidas. Em um mundo com problemas crescentes e dependente de constantes inovações, as tecnologias de informação e comunicação são centrais para todos os movimentos humanos. É nesse caminho em busca do conhecimento tecnológico que emerge a importância do ensino do pensamento computacional na escola.

A fim de lidar com os avanços tecnológicos presentes na sociedade, reformulações na Base Nacional Comum Curricular (BNCC) (Brasil, 2018) incluíram competências e habilidades relacionadas ao uso crítico e responsável das tecnologias digitais tanto de forma transversal (em áreas do conhecimento variadas) quanto de forma direcionada à apropriação de tecnologias, recursos e linguagens. Das dez competências gerais da BNCC para a Educação Básica, as quais compreendem um conjunto de conhecimentos, habilidades, valores e atitudes que buscam promover o desenvolvimento dos estudantes em todas as suas dimensões, uma delas diz respeito à Cultura Digital (Competência 5), citada a seguir:

> Compreender, utilizar e criar tecnologias digitais de informação e comunicação de forma crítica, significativa, reflexiva e ética nas diversas práticas sociais (incluindo as escolares) para se comunicar, acessar e disseminar informações, produzir conhecimentos, re

solver problemas e exercer protagonismo e autoria na vida pessoal e coletiva (Brasil, 2018, p. 1).

Conforme destacado na própria BNCC, a cultura digital deve ser expandida para além do uso exploratório, ou mesmo aplicado, de *softwares*, simuladores, aplicativos e objetos de aprendizagem variados. Os recursos computacionais e tecnológicos devem ser trabalhados, inseridos e combinados de forma a se integrarem aos componentes curriculares para a construção de novos artefatos. Essa concepção fica evidente na seguinte afirmação:

> [...] é preciso lembrar que incorporar as tecnologias digitais na educação não se trata de utilizá-las somente como meio ou suporte para promover aprendizagens ou despertar o interesse dos alunos, mas sim de utilizá-las com os alunos para que construam conhecimentos com e sobre o uso dessas TDICs (Brasil, 2018, p. 2).

Tal contextualização, aliada à necessidade da integração das tecnologias de maneira transversal aos componentes curriculares, nos conduziu a conceber e planejar essa oficina apoiada no conceito do pensamento computacional. Entre as habilidades que compõem o conceito de pensamento computacional, destacam-se as seguintes: decomposição, abstração, reconhecimento de padrões e pensamento algorítmico. Essas quatro habilidades constituem a base para o planejamento das atividades.

# Fundamentação teórica

O pensamento computacional compreende um conjunto de habilidades desejáveis e úteis, relacionadas à forma como os seres humanos podem usar os computadores para resolver problemas (Papert, 2008). Em termos de processo, ele envolve projetar soluções que alavanquem aplicações do conhecimento com o poder da computação (https://www.iste. org). Em termos educacionais, o pensamento computacional

é uma competência básica e fundamental, devendo ser considerado como um componente importante para o melhor desenvolvimento da capacidade analítica humana. Embora ele não constitua um componente curricular por si só, pode ser desenvolvido juntamente à leitura, à escrita, às Ciências e à Matemática.

Embora o conceito de pensamento computacional tenha sido abordado previamente por Papert (2008), quando ele se refere às habilidades mobilizadas pelos estudantes durante o uso dos computadores e jogos, foi Wing (2006) quem o popularizou, quando apresentou o pensamento computacional como um conjunto de habilidades básicas e necessárias importantes de serem desenvolvidas por todos, independentemente da área de estudo ou atuação.

Observa-se que a atenção ao pensamento computacional tem crescido em todo o mundo, e outros autores e instituições tratam do assunto, definindo conceitos e formas de disseminação. Aho (2011) define o pensamento computacional como processos de pensamento envolvidos na formulação de problemas cujas soluções podem ser representadas como etapas computacionais e algoritmos. Barr, Harrison e Conery (2011) definem o pensamento computacional como um método de solução de problemas que inclui:

- ⁃ formular problemas de uma forma que nos permita usar um computador e outras ferramentas para nos ajudar a resolvê-los;
- ⁃ organizar e analisar logicamente dados;
- ⁃ representar dados por meio de abstrações e decomposições, como modelos e simulações;
- ⁃ automatizar soluções com algoritmos (uma série ordenada de passos);
- ⁃ identificar, analisar e implementar possíveis soluções com o objetivo de alcançar a mais eficiente e efetiva combinação de etapas e recursos;
- ⁃ generalizar e transferir esse processo de resolução de problemas para uma ampla variedade de problemas.

Wing voltou a abordar o tema em 2008, citando os aspectos de convergência entre o pensamento computacional e outros tipos de conhecimento, como o matemático e as engenharias. Na esfera da Matemática, são tratadas as maneiras pelas quais podemos abordar a solução de um problema de forma analítica. No universo da engenharia, o pensamento computacional apoia as formas pelas quais podemos abordar o projeto e a avaliação de um sistema grande e complexo que opera dentro das restrições do mundo real.

#### Materiais e recursos

A plataforma MIT App Inventor consiste em uma ferramenta de programação baseada em blocos que permite que qualquer um, mesmo iniciantes, comece a programar e construir aplicativos funcionais para dispositivos Android. O ambiente foi inicialmente desenvolvido pela Google e atualmente é mantido pelo Instituto de Tecnologia de Massachusetts (MIT). O App Inventor é uma ferramenta fácil de utilizar, até mesmo por quem não tem experiência em programação. De modo geral, ele é um ambiente de desenvolvimento de aplicativos para *smartphones* e *tablets,* o que constitui um atrativo para projetos escolares. A Figura 1 ilustra a tela principal (aba design), composta por uma visualização central do design do aplicativo. À sua esquerda observa-se uma paleta de componentes variados que podem ser incorporados na interface do usuário.

| App?                           |                     | Screen L.C., Advanced Tele  Because Sale                            |                        | <b>Severe Borne</b>                                                    |
|--------------------------------|---------------------|---------------------------------------------------------------------|------------------------|------------------------------------------------------------------------|
| Palalla                        | <b>Manufacturer</b> |                                                                     | Componentes            | Freumabides                                                            |
| Importance dia Massachus       |                     | Discripts via comparimented outsition nat Viscoliziador             | <b>Statement &amp;</b> | <b>Screenol</b>                                                        |
| 1981<br>Scott to               | $\sim$              | Adams sure Frennsylvacio ao turcario de um Tahon<br><b>WALK 930</b> |                        | <b>Salarization</b>                                                    |
| Canadiatelesis                 | $\alpha$            | <b>WORKER</b>                                                       |                        |                                                                        |
| т<br>Excellentate              | $\sim$              |                                                                     |                        | Arrantister<br><b>B</b> Pablo                                          |
| <b>Minimum</b>                 | $\frac{1}{2}$       |                                                                     |                        | Akohamantuinkosamai                                                    |
| Legenda                        | $\sim$              |                                                                     |                        | Especia: 3 +                                                           |
| ×<br><b>Excellent John</b>     | $\sim$              |                                                                     |                        | Abdisonertements<br>Report Follow                                      |
| Wennell and afford in Land     | $\alpha$            |                                                                     |                        | NorwDoApp                                                              |
| Assistanced and<br>a.          | $\sim$              |                                                                     |                        | <b>Sept.</b>                                                           |
| Escolaista<br>$\sim$           | $\sim$              |                                                                     |                        | <b>Kooffinitionate</b><br>$\prod$ Padrão                               |
| <b>HA</b><br><b>Contrastor</b> | $\sim$              |                                                                     |                        | Integeri-Deffunda                                                      |
| <b>Collectoraneous</b>         | ×                   |                                                                     |                        | Gardian L                                                              |
| (E) Canada Faste               | $\sim$              |                                                                     |                        | Account had writer resolutive Tails<br>Parking of Contemporary Control |
| 321<br>Establements            | $\sim$              |                                                                     |                        | <b>Antique</b>                                                         |

Figura 1: Ambiente MIT App Inventor – tela inicial.

Na aba de blocos, pode-se especificar o comportamento do aplicativo por meio do agrupamento de blocos, similar a um quebra-cabeça (Figura 2). O App Inventor é uma ferramenta baseada no recurso *drag-and-drop* (arrastar e soltar) para a construção de aplicativos móveis para a plataforma Android. É preciso selecionar os comandos, arrastá-los e soltá-los proximamente para formar blocos que serão posteriormente executados.

Figura 2: Ambiente MIT App Inventor – blocos de programação.

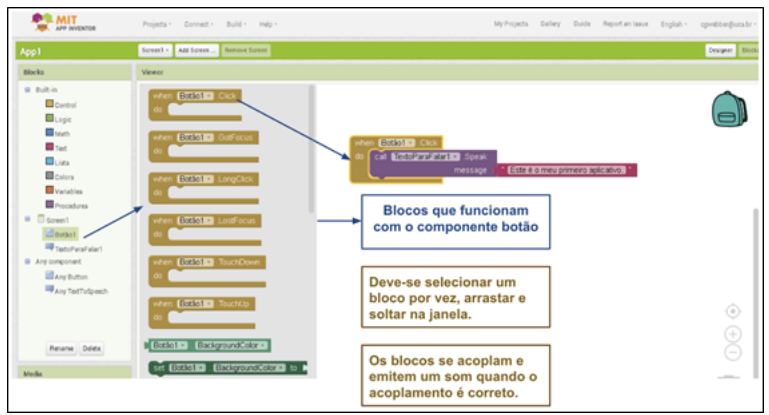

# **Metodologia**

Para o planejamento das atividades, buscaram-se referenciais relativos à incorporação das tecnologias e à interação como eixos estruturantes dos processos de ensino e aprendizagem nas Ciências e na Matemática. Uma plataforma de programação visual em blocos para dispositivos móveis foi selecionada e apresentada aos estudantes. Como recursos pedagógicos previstos, incluem-se aplicativos gratuitos (MIT App Inventor<sup>1</sup>) e plugins públicos variados.

Durante o percurso das atividades, os estudantes envolvidos iniciaram com o processo de se familiarizar com o *software* App Inventor. Em um segundo momento, realizaram a concepção da interface de aplicativo simples, elaborando o design e definindo os componentes visuais. Posteriormente, realizaram a programação das funcionalidades, envolvendo controles e armazenamento de dados. Por fim, realizaram os testes do aplicativo em seus próprios dispositivos ou outros disponibilizados. Além dos testes usando *smartphones*, foram usados *tablets* em diferentes formatos e dimensões.

Como objetivos, em relação aos domínios cognitivos, com o desenvolvimento do *app*, acredita-se que o estudante aprenda a interagir e comunicar-se com o *software* por meio da linguagem da programação, além de estruturar e organizar seu pensamento, favorecendo a construção do raciocínio lógico. Pode ainda desenvolver os aspectos cognitivos e metacognitivos da aprendizagem a partir da engenharia reversa do programa e das situações de erro, tentativa e acerto, que estão presentes constantemente na construção de um aplicativo. Por fim, ele se torna capaz de construir e sistematizar conhecimentos matemáticos, tanto a partir da interação com o *software* de criação do aplicativo quanto da interação com o *app* já pronto.

<sup>1</sup> Disponível em: https://appinventor.mit.edu/.

# Considerações finais

Considera-se que um aspecto importante a ser destacado é que a programação de aplicativos pode ser uma ferramenta útil nos processos de ensino e aprendizagem, pelo fato de eles expandirem a criatividade dos estudantes. Como tarefa, a programação permite ampliar a colaboração e a divisão de tarefas bem como promover a integração por meio de desafios, potencializando a aprendizagem por meio das tecnologias.

# Referências

AHO, A. V. Computation and computational thinking. *Ubiquity*. Jan. 2011.

APP INVENTOR. About Us (APP Inventor Documentation Site). Disponível em https://appinventor.mit.edu/about-us. Acesso em: jun. 2021.

BARR, D.; HARRISON, J.; CONERY, L. Computational thinking: A digital age skill for everyone. *Learning & Leading with Technology*, v. 38, n. 6, p. 20-23, mar./abr. 2011.

BRASIL. Ministério da Educação. *Base Nacional Comum Curricular*. Brasília, 2018.

PAPERT, S. *A máquina das crianças:* repensando a escola na era da informática. Porto Alegre: Artmed, 2008.

WING, J. M. Computational Thinking. *Communications of the ACM*, v. 49, p. 33-35, 2006.

WING, J. M. Computational thinking and thinking about computing. *IEEE International Symposium on Parallel and Distributed Processing*, p. 1, 2008.

# <span id="page-22-0"></span>Impressão 3D

Carlos Alberto Costa

## Objetivo

O objetivo principal da oficina é apresentar aos estudantes os conceitos associados às tecnologias de impressão 3D e compreender o processo desta. Como objetivos derivados, a oficina possibilitará aos estudantes identificar recursos de livre acesso e disponíveis na internet que permitem a captura e o tratamento de imagens tridimensionais e sua posterior impressão, promovendo a familiarização dos alunos com as tecnologias tridimensionais e os processos de manufatura aditiva. Dessa forma, a oficina possibilita aos estudantes reconhecer que tais tecnologias já fazem parte do dia a dia das pessoas.

# Competências e habilidades da BNCC

Competência Específica 3 da área de Matemática e suas Tecnologias: Investigar situações-problema e avaliar aplicações do conhecimento científico e tecnológico e suas implicações no mundo, utilizando procedimentos e linguagens próprios das Ciências da Natureza, para propor soluções que considerem demandas locais, regionais e/ou globais, e comunicar suas descobertas e conclusões a públicos variados, em diversos contextos e por meio de diferentes mídias e tecnologias digitais de informação e comunicação (TDIC).

Habilidade: (EM13CNT307) Analisar as propriedades dos materiais para avaliar a adequação de seu uso em diferentes aplicações (industriais, cotidianas, arquitetônicas ou tecnológicas) e/ou propor soluções seguras e sustentáveis considerando seu contexto local e cotidiano.

# Introdução

A impressão 3D é uma tecnologia de fabricação que está presente atualmente no dia a dia das pessoas. Provavelmente, para os alunos que hoje estão iniciando seus estudos no Ensino Médio, essa será uma das tecnologias mais predominantes utilizadas, então é fundamental que eles tenham acesso a ela para a sua preparação ao trabalho (Brasil, 2018).

No entanto, muitas pessoas ainda consideram esse tipo de tecnologia como algo do futuro e não percebem que ela já está presente na fabricação de muitos produtos que esses jovens utilizam e consomem.

Assim, essa oficina apresenta de forma dinâmica e prática os conceitos das tecnologias de impressão 3D e mostra para os alunos que a sua utilização não é algo distante. Para tanto, é abordado o modo como a impressão 3D vem ajudando nos desafios da indústria, das áreas de Saúde, Artes e Biologia bem como do próprio ensino.

### Fundamentação teórica

Para a construção da base teórica da oficina são apresentados os principais conceitos e recursos relacionados com a impressão 3D, assim como a classificação e as características das tecnologias de impressão 3D (Volpato, 2017).

Comparado com os processos de fabricação convencionais, a impressão 3D possui grande abrangência na sua área de utilização, justamente porque ela consegue gerar o produto final desejado diretamente a partir de um arquivo, formato STL, de representação digital tridimensional da peça. Isso permite uma diversa gama de aplicações com destaque nas áreas das Engenharias e da Saúde, como Medicina, Odontologia, Medicina Veterinária e outras. Além disso, as tecnologias de impressão 3D também oferecem condições vantajosas para o seu uso no que se refere à precisão dimensional da impressão,

ao baixo custo para a produção de uma peça e ao aproveitamento completo do material empregado, características ausentes em processos convencionais.

Contudo, ainda existem alguns limitadores no uso desse tipo de tecnologia que são normalmente relacionados à falta de familiaridade e conhecimentos técnicos associados ao processo de impressão 3D e à manutenção contínua a que uma impressora 3D deve ser submetida. Outro aspecto limitante dessa tecnologia, apesar dos baixos custos envolvidos na aquisição de alguns tipos de impressoras 3D e seus materiais, ainda está relacionado com a alto tempo de fabricação das peças, resultando em sua baixa produtividade e justificando a perpetuação de alguns processos convencionais que, nesse sentido, superam as limitações da impressão 3D.

As etapas envolvidas no processo de impressão 3D são: criação de um modelo 3D, geração de arquivos STL, preparação para impressão e impressão.

As características das peças impressas e as possibilidades de obtenção de geometrias são importantes para garantir o sucesso do uso da peça. Para isso, estão disponíveis diversos ambientes para a busca de peças (geometrias) prontas para impressão.

A impressão também pode ser realizada por meio da digitalização por *scanner* de formas geométricas. Após, utilizam-se ferramentas para tratamento da Geometria e preparação de impressão.

### Materiais e recursos

Os materiais e recursos utilizados na oficina são:

- ⁃ computadores;
- ⁃ *software* de visualização e tratamento de imagens 3D em formato STL (3DBuilder, ThinkerCAD);
- ⁃ *software* de fatiamento e preparação para impressão de peças (RepitierHost);
- ⁃ *scanner* digital de luz branca Sense3D (3DSystems);
- ⁃ diversidade de peças impressas para percepção dos conceitos explicados em sala de aula;
- ⁃ impressora ZCorp 450Z do tipo BinderJet, Impressora Sethi3D BB do tipo FFF (Figura 1).

Figura 1: Impressora 3D Impressora Sethi3D BB do tipo FFF.

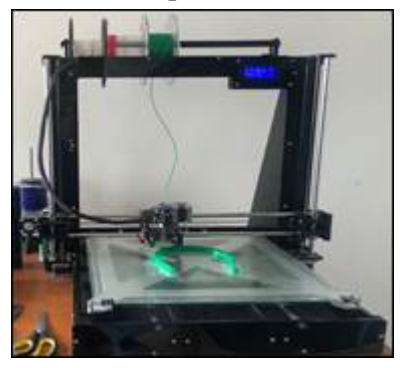

# Metodologia

A oficina, com duração aproximada de três horas, inicia com a exposição dialogada dos cenários e dos conceitos de impressão 3D. Após, os estudantes são convidados a visitar sites de repositórios de peças 3D em formato de impressão, como o ThingIverse (Figura 2) e GrabCAD.

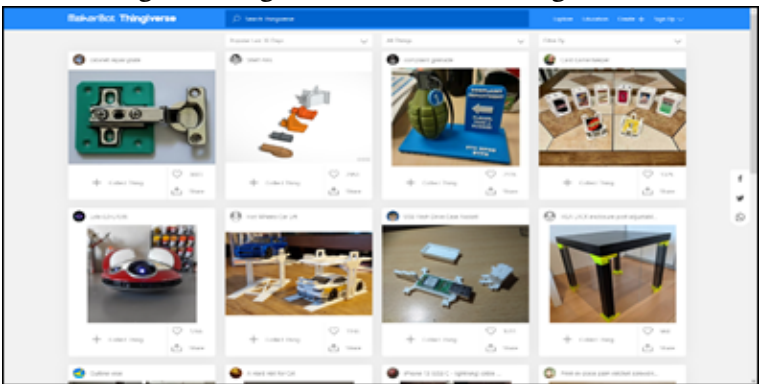

Figura 2: Página inicial do site ThingIverse.

Nessa etapa os alunos baixam dos sites uma peça qualquer e trabalham com ela usando ferramentas do próprio Windows, como 3DBuilder (Figura 3).

Figura 3: Aplicativo 3Dbuilder.

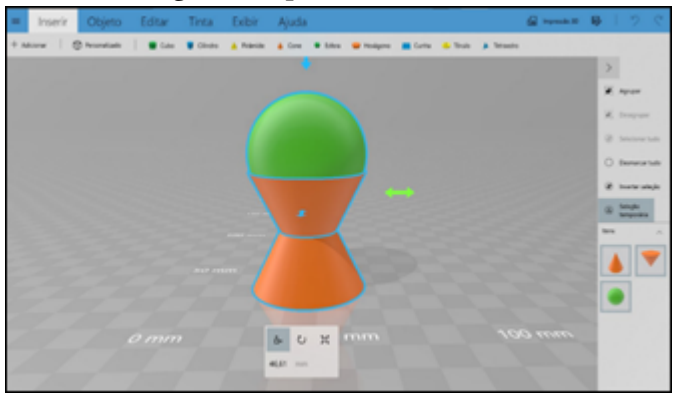

As peças selecionadas são tratadas no *software* fatiador "RepetierHost" (Figura 4). Essa primeira parte da oficina, mais teórica, dura aproximadamente noventa minutos.

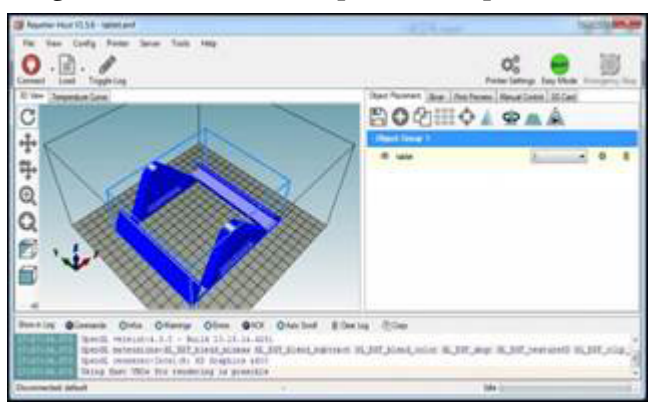

Figura 4: Tela inicial do aplicativo Repetier-Host.

Na parte prática, com duração de 90 minutos, aproximadamente, os alunos testam os conceitos por meio da utilização de *scanners* digitais com os quais capturam objetos ou o busto (cabeça) de colegas, tratam a imagem capturada e depois imprimem os resultados, como pode ser visto na Figura 5.

Figura 5: Imagens superiores: captura da cabeça do estudante com scanner e impressão. Imagens inferiores: captura de um busto com scanner e impressão.

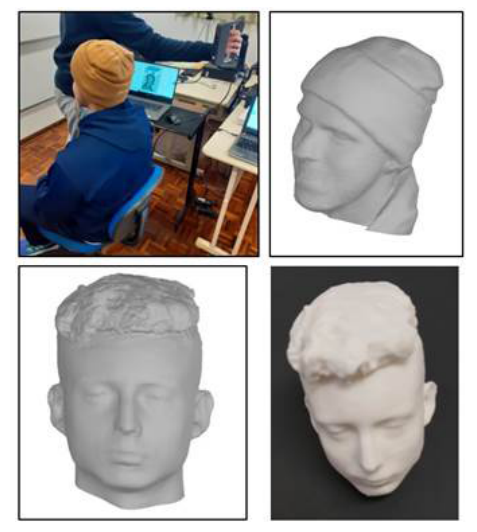

Finalmente, os alunos experimentam o processo de impressão 3D acompanhando uma impressão em sala de aula.

# Considerações finais

A oficina apresenta aos alunos o processo da impressão tridimensional, estudando desde a formação de arquivos, tecnologias de impressão e métodos de impressão até uma breve introdução histórica do processo que levou ao seu surgimento. Os estudantes também foram apresentados a recursos de livre acesso disponíveis na internet, mostrando que essa tecnologia está muito próxima de suas realidades.

A fim de assegurar a aprendizagem de forma ativa, os alunos puderam, em dado momento, escanear objetos de sua escolha e acompanhar parte da impressão de uma lagartixa de peças móveis, levando-os a uma descoberta da multiplicidade das funções e das aplicações da impressão 3D.

Desse modo, a oficina proporcionou um ambiente de aprendizagem tecnológica que despertou o interesse dos alunos por meio da aproximação deles com o ambiente tecnológico que faz e fará cada vez mais parte de suas vidas.

# Referências

BRASIL. Ministério da Educação. *Base Nacional Comum Curricular*. Brasília, 2018.

VOLPATO, N. *Manufatura Aditiva:* tecnologias e aplicações da impressão 3D. São Paulo: Blucher, 2017.

### *Sites:*

ThingIverse – https://www.thingiverse.com/

GrabCAD – https://grabcad.com/library

ThinkerCAD – https://www.tinkercad.com/

RepetierHost – https://www.repetier.com/

3DBuilder – https://apps.microsoft.com/store/ detail/3d-builder/9WZDNCRFJ3T6?hl=pt-br&gl=BR Sense3D – https://support.3dsystems.com/s/article/ Sense-Scanner?language=en\_US

Sethi3D BB – https://www.sethi3d.com.br/impressora-3d\_

https://riotron.com.br/impressao-3d-vantagens-e-desvantagens/

# <span id="page-30-0"></span>Animais peçonhentos

Bárbara Pivotto Roncen Camila Lima da Silva Guilherme Brambatti Guzzo

# Objetivo

O objetivo desta oficina é desenvolver a habilidade de identificar animais peçonhentos e não peçonhentos por meio de atividades pedagógicas e, com isso, promover a desmistificação de crenças acerca desses animais contribuindo para a preservação do meio ambiente.

# Competências e habilidades da BNCC

Competência Específica 2 da área de Ciências da Natureza e suas Tecnologias: Analisar e utilizar interpretações sobre a dinâmica da Vida, da Terra e do Cosmos para elaborar argumentos, realizar previsões sobre o funcionamento e a evolução dos seres vivos e do Universo bem como fundamentar e defender decisões éticas e responsáveis.

Habilidades: (EM13CNT202) Analisar as diversas formas de manifestação da vida em seus diferentes níveis de organização bem como as condições ambientais favoráveis e os fatores limitantes a elas, com ou sem o uso de dispositivos e aplicativos digitais (como *softwares* de simulação e de realidade virtual, entre outros); (EM13CNT203) Avaliar e prever efeitos de intervenções nos ecossistemas e seus impactos nos seres vivos e no corpo humano, com base nos mecanismos de manutenção da vida, nos ciclos da matéria e nas transformações e transferências de energia, utilizando representações e simulações sobre tais fatores, com ou sem o uso de dispositivos e aplicativos digitais (como *softwares* de simulação e de realidade virtual, entre outros).

## Introdução

Animais peçonhentos são aqueles que produzem toxina e possuem alguma estrutura capaz de inocular a peçonha nas suas presas e predadores. Essas estruturas podem ser dentes modificados, quelíceras, aguilhões, forcípulas, cerdas, ferrão e outros. Os principais grupos de animais peçonhentos que causam acidentes no Brasil são os répteis, os peixes, os artrópodes e os cnidários.

A oficina tem como objetivos possibilitar que os estudantes identifiquem os principais grupos de animais peçonhentos (serpentes, aracnídeos, insetos e miriápodes) e não peçonhentos (anfíbios e lagartos) que podem ser encontrados na região da Serra Gaúcha, abordando a biologia e a importância ecológica desses animais, bem como desmistificar crenças prejudiciais à conservação desses animais. Também são abordadas medidas profiláticas e os primeiros socorros em caso de acidente.

# Fundamentação teórica

Segundo o Centro de Informação Toxicológica do Rio Grande do Sul (2014), as espécies de interesse médico, ou seja, que apresentam potencial risco à saúde humana, que ocorrem no estado são as serpentes dos gêneros *Crotalus* (cascavel), *Bothrops* (jararaca e cruzeira) e *Micrurus* (coral-verdadeira); as aranhas dos gêneros *Phoneutria* (armadeira) e *Loxosceles*  (marrom); duas espécies de escorpiões do gênero *Tityus* (manchado e amarelo); e lepidópteros (lagartas).

Mesmo constando no documento, as aranhas do gênero *Lycosa* (aranha-de-jardim) e da infraordem Mygalomorphae (caranguejeiras) foram desconsideradas como animais de interesse médico por não causarem sintomas preocupantes e terem baixa toxicidade aos seres humanos (Ferreira-Sousa; Ferreira, 2021), assim como o escorpião da espécie *Bothriurus*  *bonarienses* (escorpião-preto), que também representa baixo risco à saúde humana e não pertence a uma das famílias de interesse médico: Buthidae, Scorpionidae e Hemiscorpiidae (Lourenço, 2015).

As aranhas do gênero *Latrodectus* (viúvas-negras) foram incluídas, pois se trata de um dos gêneros de interesse médico e há registros de ocorrência no estado do Rio Grande do Sul (Buckup *et al.*, 2010). Do mesmo modo, foram incluídos insetos da ordem Hymenoptera (abelhas e vespas) e miriápodes da classe Chilopoda (lacraias) que também compreendem o grupo dos animais peçonhentos e causam acidentes em seres humanos (Martins; Júnior, 2018; Haddad Júnior *et al.*, 2021).

Conforme os dados fornecidos pelo Ministério da Saúde (MS), no Sistema de Informações de Agravos de Notificação (Sinan), durante o período de 2000 a 2022, no estado do Rio Grande do Sul, ocorreram cerca de 10.070 casos de acidentes com abelhas, 6.824 de erucismo, 49.330 de araneísmo, 3.684 de escorpionismo e 19.547 de ofidismo.

Já os animais venenosos são aqueles que produzem toxinas, mas não possuem uma estrutura para injetá-las nas suas presas ou predadores. Os anfíbios são os principais representantes desse grupo (Monaco; Meireles; Abdullatif, 2017).

Sapos do gênero *Rhinella* (como o sapo-cururu) possuem ampla distribuição pelo Brasil e produzem veneno pelas glândulas paratoides, localizadas no dorso do animal. Os acidentes com esses animais ocorrem por efeito mecânico, quando as glândulas produtoras de veneno são pressionadas, como em casos de mordidas de cães (Lima *et al*., 2019).

Há ainda animais que não possuem um tipo de toxina, mas são confundidos com animais peçonhentos ou venenosos, como são os casos do lagarto *Salvator merianae* (teiú) e dos lagartos do gênero *Ophiodes* (cobras-de-vidro). Por não possuírem membros anteriores e terem membros posteriores vestigiais, as cobras-de-vidro são erroneamente identificadas como serpentes. Uma das características que distingue lagartos de serpentes é a presença de pálpebras (Silveira, 2020).

Encontrada no Rio Grande do Sul, a serpente *Oxyrhopus rhombifer* (falsa-coral) é frequentemente confundida com a coral-verdadeira por conta do padrão de cores encontrado em ambas as espécies: preto, vermelho e amarelo. Diferentemente da coral-verdadeira, a coral-falsa não possui anéis completos ao longo de seu corpo, e o seu ventre é de cor clara. A toxicidade é diferente nas duas serpentes e, consequentemente, seu impacto na saúde humana também diverge (Borges-Martins *et al.*, 2007).

Uma das razões da importância de reconhecer essas espécies e saber diferenciá-las é prevenir acidentes e entender os procedimentos básicos de primeiros socorros. De acordo com o Manual de vigilância, prevenção e controle de zoonoses do Ministério da Saúde (Brasil, 2016), algumas das medidas profiláticas que devem ser tomadas para evitar acidentes com animais peçonhentos e venenosos são: manter limpos os locais próximos às residências e os móveis presentes nestas, evitar o acúmulo de lixos e entulhos, usar Equipamentos de Proteção Individual (EPI) durante atividades rurais e de jardinagem, vedar frestas nas residências e examinar roupas e calçados antes de usá-los.

Em caso de acidente, não se deve aplicar torniquete, cortar o local da picada ou aplicar sobre a ferida álcool, pó de café, folhas, entre outros. O ideal é que a vítima se mantenha calma, lave o local da picada com água corrente e sabão neutro e procure atendimento médico imediatamente. De forma geral, no caso de acidente com artrópodes, pode-se aplicar compressas mornas sobre a picada para aliviar a dor (Funasa, 2001).

## Materiais e recursos

Para a realização da oficina são utilizados exemplares da Coleção Didática de Zoologia do Museu de Ciências Naturais da Universidade de Caxias do Sul (MUCS), armazenados em álcool 70% ou em resina; placas de petri e bandejas plásticas para disposição dos materiais; pinças e luvas para o manuseio dos animais; material impresso para orientação e direcionamento da atividade; painel de E.V.A, fichas com afirmações sobre animais peçonhentos e venenosos, importância ecológica, primeiros-socorros e medidas profiláticas e placas de acrílico com identificação previamente confeccionadas.

Para a categoria dos animais peçonhentos são utilizados espécimes de cascavel, jararaca, cruzeira, coral-verdadeira, lacraia, abelha, lagarta, aranha-armadeira, aranha-marrom, aranha-caranguejeira e escorpião-manchado. Já os animais não peçonhentos são representados por espécies de coral-falsa, teiú, cobra-de-vidro e sapo-cururu.

### Metodologia

A atividade inicia-se com a entrega e a leitura do material impresso contendo orientações para a sua realização. A atividade é apresentada a partir de um estudo de caso, com uma situação-problema que propicia e instiga os estudantes a serem agentes ativos durante a realização da atividade.

A partir da situação-problema, os estudantes devem separar os animais dispostos em uma mesa nas categorias: peçonhentos e não peçonhentos (Figura 1). Durante essa etapa, os estudantes podem manusear os espécimes e devem discutir entre si em qual grupo cada animal se enquadra. Finalizada a primeira parte, discute-se com o grupo as definições de animais peçonhentos, não peçonhentos e venenosos. Depois, explica-se brevemente a qual grupo cada animal pertence e

quais características são determinantes para que haja essa divisão.

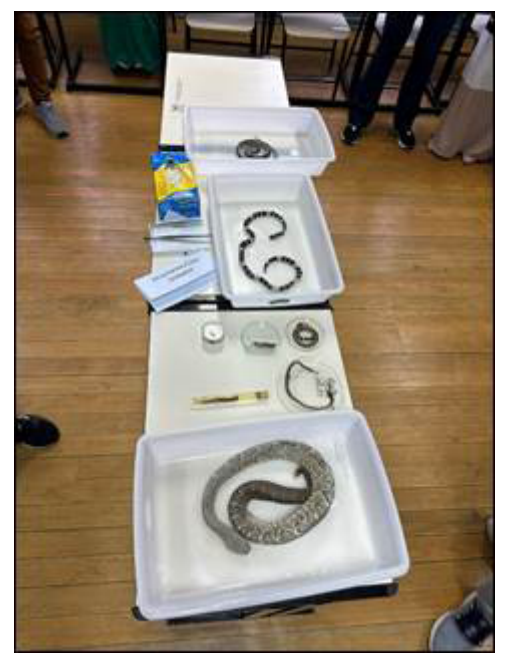

Figura 1: Animais peçonhentos analisados pelos estudantes.

Para a última parte da oficina, os estudantes devem dividir as fichas contendo afirmações sobre animais peçonhentos e venenosos, importância ecológica, primeiros-socorros e medidas profiláticas em "verdade" ou "mito", utilizando o painel de E.V.A. Devem ser consideradas as informações obtidas durante a explicação anterior a essa etapa e os conhecimentos prévios, com os quais os estudantes discutem entre si para determinar em qual categoria cada afirmação se encaixa.

Por fim, é feita a verificação dessa etapa, discutindo-se por que cada afirmação é uma verdade ou um mito, reforçando algumas das principais medidas em caso de acidentes, a identificação de determinadas espécies e a importância ecológica
dos animais mostrados ao longo da prática. A oficina é encerrada com os questionamentos dos estudantes sobre temas relacionados ao que foi desenvolvido durante a atividade.

## Considerações finais

A utilização da estratégia de estudos de caso possibilita que os estudantes sejam ativos durante toda a situação de aprendizagem, interagindo entre si, trocando argumentos e ideias, utilizando seus conhecimentos prévios e tendo contato com os conhecimentos prévios dos colegas sobre o tema em questão, que servem como ponto de partida para as conversas que os ministrantes da oficina têm com a turma, e a partir de tal diálogo é possível que os estudantes reflitam sobre a razoabilidade de seus pontos de vista e ampliem seus conhecimentos sobre animais peçonhentos.

Espera-se que ao final da oficina os participantes entendam a importância ecológica e ambiental dos animais utilizados, mesmo aqueles que apresentam importância médica. Além disso, deseja-se que crenças iniciais e pouco fundamentadas sobre riscos e perigos oferecidos por animais, ou sobre prevenção e cuidados em caso de acidentes sejam discutidas e repensadas, e que conhecimentos novos sejam construídos com base nos conhecimentos anteriores à atividade.

A oficina de animais peçonhentos também é uma forma de despertar o interesse dos estudantes para a área de biologia de uma maneira mais ampla e a importância da observação de caracteres para diferenciar espécies de animais, além de os aproximar de áreas de ciência de base, como a taxonomia, que muitas vezes não são tratadas detalhadamente no Ensino Médio.

#### Referências

AMARAL, A. L. S.; CASTILHO, A. L.; HADDAD JÚNIOR, V. *Guia de Animais Peçonhentos e Venenosos dos Campus da UNESP de Botucatu*. 2. ed. Botucatu: UNESP, 2020. Disponível em: https://www.researchgate.net/ publication/341803955\_Guia\_dos\_Animais\_Peconhentos\_e\_ Venenosos\_dos\_campus\_da\_UNESP\_de\_Botucatu\_-\_2a\_edicao\_- 2020 Guide of the Poisonous and Venomous Animals of the Campus of the Sao Paulo State University in Botucatu 2nd e. Acesso: 3 ago. 2022.

BORGES-MARTINS, M.; ALVES, M. L. M.; ARAÚJO, M. L.; OLIVEIRA, R. B.; ANÉS, A. C. Répteis. Separata de: BECKER, F. G. *et al*, (ed.). *Biodiversidade:* Regiões da Lagoa do Casamento e dos Butiazais de Tapes, Planície Costeira do Rio Grande do Sul. Brasília: Ministério do Meio Ambiente/Secretaria de Biodiversidade e Florestas, 2006. cap. 21, p. 292-315. Disponível em: https://www.researchgate.net/profile/Marcio-Borges-Martins/ publication/260438138\_Repteis/links/0046353153f0132fa1000000/ Repteis.pdf. Acesso: 3 ago. 2022.

BRASIL. *Acidentes por animais peçonhentos*. Brasília, 2021. Disponível em: https://www.gov.br/saude/pt-br/assuntos/saudede-a-a-z/a/animais-peconhentos. Acesso: 3 ago. 2022.

BRASIL. Ministério da Educação. *Base Nacional Comum Curricular*. Brasília, 2018.

BRASIL. Ministério da Saúde. *Manual de Controle de Escorpiões*. Brasília: Ministério da Saúde, 2009. Disponível em: https://bvsms. saude.gov.br/bvs/publicacoes/manual\_controle\_escorpioes.pdf. Acesso: 3 ago. 2022.

BRASIL. *Manual de vigilância, prevenção e controle de zoonoses:* normas técnicas e operacionais. Brasília: Ministério da Saúde, 2016. Disponível em: https://sinitox.icict.fiocruz.br/sites/sinitox. icict.fiocruz.br/files//Manual%20de%20vigilancia%2C%20 prevencao%20e%20controle%20de%20zoonoses%20-%202016.pdf. Acesso: 3 ago. 2022.

BUCKUP, E. H.; MARQUES, M. A. L.; RODIRGUES, E. N. L.; OTT, R. Lista das espécies de aranhas (Arachnida, Araneae) do estado do Rio Grande do Sul, Brasil. Iheringia. *Série Zoológica*, [*s.l*.], v. 100, n. 4, p. 483-518, 2010.

FERREIRA-SOUSA, L.; FERREIRA, V. R. *Guia ilustrado:* aranhas de interesse médico do Brasil. Brasília: [*s.n.*], 2021. Disponível em: http://www.ecoagri.com.br/web/wp-content/uploads/Aranhas-deinteresse-me%CC%81dico-do-Brasil.pdf. Acesso: 3 ago. 2022.

FUNDAÇÃO EZEQUIEL DIAS. *Guia de bolso:* animais peçonhentos. Belo Horizonte: [*s.n.*], mar. 2015. Disponível: http:// www.vitalbrazil.rj.gov.br/arquivos/guia-bolso-funed.pdf. Acesso: 3 ago. 2022.

FUNDAÇÃO NACIONAL DA SAÚDE (FUNASA). *Manual de Diagnóstico e Tratamento de Acidentes por Animais Peçonhentos*. Brasília: Ministério da Saúde, 2001. Disponível em: https://www.icict.fiocruz.br/sites/www.icict.fiocruz.br/files/ Manual-de-Diagnostico-e-Tratamento-de-Acidentes-por-Animais-Pe--onhentos.pdf. Acesso: 3 ago. 2022.

HADDAD J**Ú**NIOR, V.; AMORIM, P. C. H.; CRUZ, C. R.; AMARAL, A. L. S. Centipede envenomation (Chilopoda): Case report. *Revista da Sociedade Brasileira de Medicina Tropical*, Uberaba, v. 55, 2022.

LIMA, L. L. C.; OLIVEIRA, J. P. S.; SILVA, L. E. B.; SANTOS, C. B. Características gerais dos anfíbios anuros e sua biodiversidade. *Diversitas Journal*, Santana do Ipanema, v. 4, n. 3, p. 774-789, set./ dez. 2019.

LOURENÇO, W. R. What do we know about some of the most conspicuous scorpion species of the genus Tiyus? A historical approach. *Journal of Venomous Animals and Toxins including Tropical Diseases*, [*s.l*.], v. 21, p. 1-12, 2015.

MARTINS, A.; JUNIOR, M. R. B. Acidentes com animais peçonhentos da ordem Hymenoptera (abelhas e vespas): principais complicações em países da América Latina e Caribe. *Brazilian Journal of Health Review*, Curitiba, v. 1, n. 1, p. 220-232, jul./set. 2018.

MONACO, L. M.; MEIRELES, F. C.; ABDULLATIF, M. T. G. V. Animais venenosos: serpentes, anfíbios, aranhas, escorpiões, insetos e lacraias. São Paulo: Instituto Butantan, 2017. *Animais venenosos:* serpentes, anfíbios, aranhas, escorpiões, insetos e lacraias. 2. ed. São Paulo: Instituto Butantan, 2017. Disponível em: https://repositorio.butantan.gov.br/bitstream/butantan/3398/1/ animais\_venenosos.pdf. Acesso: 3 ago. 2022.

RIO GRANDE DO SUL. *Animais peçonhentos*. Porto Alegre: Centro Estadual de Vigilância em Saúde, 2014. Disponível em: https://www.cevs.rs.gov.br/upload/arquivos/201611/03110833-1402342155-cartaz-anipec-44x64.pdf. Acesso: 3 ago. 2022.

SILVEIRA, F. F. Cobra-de-vidro (Ophiodes striatus). *Fauna digital do Rio Grande do Sul*, 2020. Disponível em: https://www.ufrgs.br/ faunadigitalrs/cobra-de-vidro-ophiodes-striatus/. Acesso: 3 ago. 2022.

# Distâncias inacessíveis

Iago Facchin Schlemmer Arthur Werberich de Oliveira Odilon Giovannini

## Objetivo

Esta oficina tem como principal objetivo aplicar as propriedades trigonométricas do triângulo retângulo na determinação de distâncias inacessíveis por meio de uma atividade prática e colaborativa. Além disso, como objetivo derivado a oficina visa desenvolver nos estudantes a capacidade de identificar a aplicabilidade das relações trigonométricas em situações reais.

### Competências e habilidades da BNCC

Competência Geral 3: Exercitar a curiosidade intelectual e recorrer à abordagem própria das ciências, incluindo a investigação, a reflexão, a análise crítica, a imaginação e a criatividade, para investigar causas, elaborar e testar hipóteses, formular e resolver problemas e criar soluções (inclusive tecnológicas) com base nos conhecimentos das diferentes áreas.

Competência Específica 3 da área de Matemática e suas Tecnologias: Utilizar estratégias, conceitos, definições e procedimentos matemáticos para interpretar, construir modelos e resolver problemas em diversos contextos, analisando a plausibilidade dos resultados e a adequação das soluções propostas, de modo a construir argumentação consistente.

Habilidade: (EM13MAT308) Aplicar as relações métricas, incluindo as leis do seno e do cosseno ou as noções de congruência e semelhança, para resolver e elaborar problemas que envolvem triângulos, em variados contextos.

#### Introdução

Em diversas situações do cotidiano é preciso prever o tempo que se leva para percorrer certas distâncias a fim de que as atividades do dia a dia possam ser realizadas. Como as distâncias de casa à escola, ao supermercado, à farmácia, por exemplo, são, de certa forma, estimadas usando as mais diferentes unidades de comprimento, como quadras ou blocos, é possível, por comparação, estimar o tempo aproximado que se leva para ir a outros lugares a pé, de ônibus ou de carro.

Para dar conta de um assunto tão importante no cotidiano das pessoas, o objeto de conhecimento "medidas de comprimento", na unidade temática "Grandezas e Medidas" da área de Matemática da Base Nacional Comum Curricular (BNCC) (Brasil, 2018), está presente no currículo escolar desde os Anos Iniciais do Ensino Fundamental.

No ambiente escolar, a contextualização pode ser uma forma de abordagem didática para essa temática, pois, segundo os documentos oficiais mais antigos, como os Parâmetros Curriculares Nacionais para o Ensino Médio (Brasil, 1999) e as Orientações Curriculares para o Ensino Médio (Brasil, 2006) e, mais recentemente, o Guia de Livros Didáticos – Ensino Médio (Brasil, 2017) e a BNCC, a contextualização é compreendida como um recurso didático para problematizar a realidade vivida pelos estudantes e tem sido incorporada de diferentes maneiras e com diversas funções, sendo, em grande parte das vezes, utilizada como forma de exemplificação de conceitos ou fenômenos físicos, como espaço de aplicação do conhecimento já desenvolvido ou elemento de motivação. Assim, a contextualização pode se dar, por exemplo, pelo uso de experimentos como estratégia para abordar diversos temas que fazem parte da vida, da escola e do cotidiano dos estudantes.

Diante do exposto, este capítulo descreve uma oficina realizada com estudantes do Ensino Médio na qual se utiliza um equipamento de medição que permite determinar distâncias que simulam técnicas para medir distâncias inacessíveis a partir de razões trigonométricas.

Apesar de sua importância em diversas situações reais, tradicionalmente a trigonometria é apresentada aos estudantes desconectada das aplicações, investindo-se muito tempo no cálculo algébrico das identidades e das equações em detrimento dos aspectos importantes das funções trigonométricas e da análise de seus gráficos (Brasil, 1999; Brasil, 2006). Nesse sentido, visando promover a aprendizagem, é importante envolver as aplicações da trigonometria na resolução de problemas que envolvem medições, em especial o cálculo de distâncias inacessíveis.

Em inúmeras situações do dia a dia, como na demarcação de terras ou no cálculo da altura de uma montanha ou prédio, é preciso determinar distâncias ou comprimentos cuja medição direta não é possível. Essas situações podem ser simuladas no ambiente escolar para ensinar trigonometria. Por exemplo, com base nos dados obtidos por meio da utilização do teodolito, um instrumento que mede ângulos, a altura de uma árvore, prédio ou torre, a largura de um rio ou de uma lavoura pode ser medida e, para isso, usam-se razões trigonométricas (Sousa, 2017; Gonçalves *et al*., 2021). Além disso, a trigonometria está presente na Astronomia, tornando possível determinar, por exemplo, distâncias inacessíveis como aquelas da Terra aos planetas, ao Sol e às estrelas próximas (Catelli; Giovanni; Hoffmann, 2018).

Nessa perspectiva, a oficina visa propiciar aos estudantes a utilização de conceitos, definições e procedimentos matemáticos para resolver problemas em diversos contextos; em particular, saber aplicar as relações métricas, incluindo as leis do seno e do cosseno e as noções de semelhança, para resolver problemas que envolvem triângulos retângulo em variados contextos.

A seguir, no presente capítulo, apresenta-se uma breve revisão das razões trigonométricas e, depois, descrevem-se o material utilizado, o desenvolvimento da oficina, os resultados obtidos e, por fim, as considerações finais.

### Fundamentação teórica

A trigonometria tem origem no estudo das relações das medidas dos lados e dos ângulos de um triângulo, particularmente do triângulo retângulo (Bonjorno, Giovanni Júnior; Sousa, 2020).

Um triângulo retângulo é aquele em que um de seus ângulos internos é reto, ou seja, mede 90º, e os outros dois são agudos, o que significa que têm menos do que 90º.

Em um triângulo retângulo, sabendo-se as medidas de dois lados, ou a medida de um lado mais a de um ângulo agudo, é possível calcular a medida dos demais lados e ângulos. O conhecimento da relação entre os lados e os ângulos de um triângulo retângulo é básico no estudo da trigonometria.

Tomando um triângulo retângulo formado pelos segmentos de reta que unem os vértices *A*, *B* e *C*, conforme a Figura 1, o lado oposto ao ângulo reto denomina-se *hipotenusa* e os lados que formam esse ângulo chamam-se *catetos*. Os catetos são lados adjacentes ao ângulo reto, que é o ângulo de 90º.

Figura 1: Triângulo retângulo formado pelos vértices *A*, *B* e *C*, lados *a*, *b* e *c* e ângulos reto, *α* e *β*.

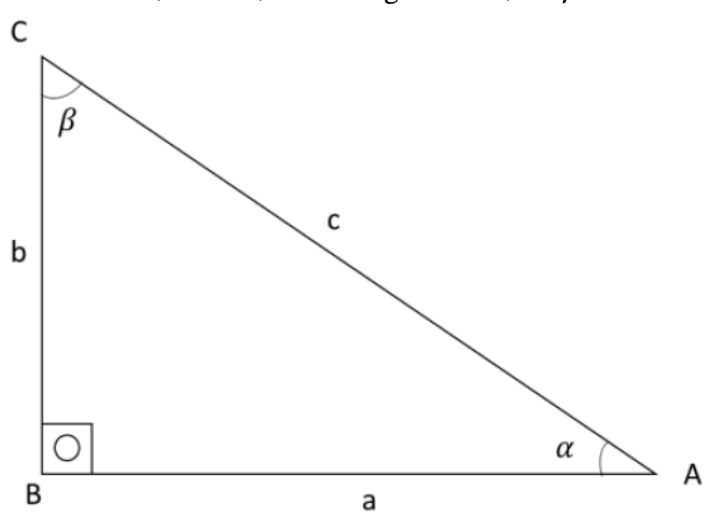

A palavra hipotenusa, de origem grega *hypotenousa,* é formada pelas palavras *hypo,* que significa "debaixo", e *teinein,* que corresponde a "esticado". Ou seja, hipotenusa é o lado do triângulo retângulo que está estendido em sentido oposto ao ângulo reto.

Os catetos levam esse nome de origem grega *káthetos,* cujo significado reside na expressão "abaixado de maneira reta". Os catetos podem ser chamados de oposto ou adjacente ao ângulo considerado, dependendo da posição em relação a esse ângulo.

Vale ressaltar que para identificar a medida de algum elemento (lado ou ângulo) de um triângulo retângulo são necessárias pelo menos outras duas medidas, dentre elas a medida de um de seus lados.

A partir do triângulo retângulo da Figura 1, pode-se definir o seno, o cosseno e a tangente do ângulo *α*, da seguinte forma:

- ⁃ Seno do ângulo *α*
- ⁃ Cosseno do ângulo *α*
- ⁃ Tangente do ângulo *α*

Logo, conhecendo essas razões, se um triângulo retângulo tem os mesmos ângulos internos que outro, pode-se inferir que esses triângulos são semelhantes, como os dois triângulos da Figura 2. Sendo assim, se a medida de um dos lados desse triângulo e o valor de um se seus senos, cossenos ou tangente é conhecida, pode-se descobrir o valor de outro lado. As razões trigonométricas também são importantes no caso da sobreposição de triângulos, como nos triângulos da Figura 2. Ao aplicar as propriedades apresentadas anteriormente, a tangente do ângulo entre os lados *A* e *C* é a mesma do ângulo entre os lados *a* e *c*.

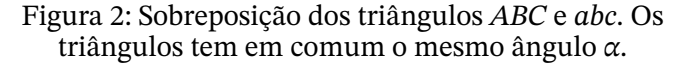

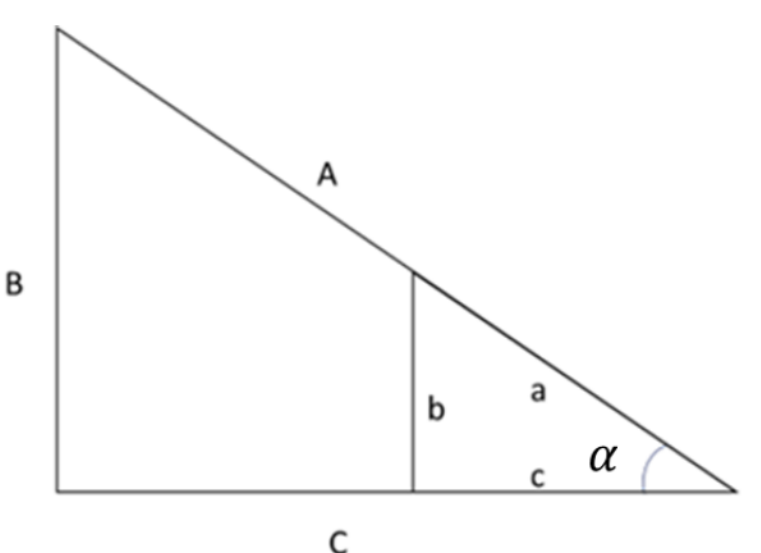

Com isso, a tangente do ângulo *α* é:

$$
\tan \alpha = \frac{b}{c}
$$
  
e  

$$
\tan \alpha = \frac{B}{C}
$$

Logo, chega-se à seguinte relação entre os lados dos dois triângulos sobrepostos:

$$
\frac{b}{c}=\frac{B}{c}\left(1\right)
$$

A equação (1) permite, por exemplo, determinar o cateto *C* se são conhecidos os catetos *b* e *c* do triângulo menor e o cateto *B* do maior. Esse mesmo raciocínio pode ser aplicado para o cosseno e o seno.

A seguir, são descritos os materiais utilizados para a realização da atividade de medição visando à determinação de distâncias inacessíveis, conforme Figura 3.

Figura 3: Topo: equipamento de medição. Embaixo: dimensões do equipamento de medição em vista superior (à esquerda) e lateral (à direita).

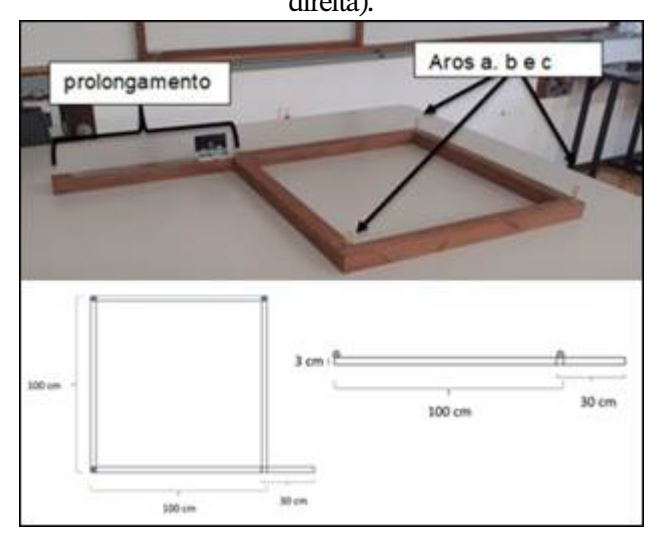

#### **Materiais**

O material necessário para a realização da atividade de medição para o cálculo de distâncias inacessíveis é composto por uma trena (de 5 a 10 m) e um equipamento de medição construído pelos autores, descrito a seguir.

O equipamento de medição é um quadrado feito de madeira com lado de 1 m (100 cm) e prolongamento em um dos lados de cerca de 30 cm. Três aros são colocados nos vértices do quadrado, exceto no lado que possui o prolongamento, como na Figura 3.

A lente móvel deve ser posicionada sobre o prolongamento, como mostra a Figura 4. A medida de sua abertura deve ser igual à dos aros utilizados no equipamento de medição.

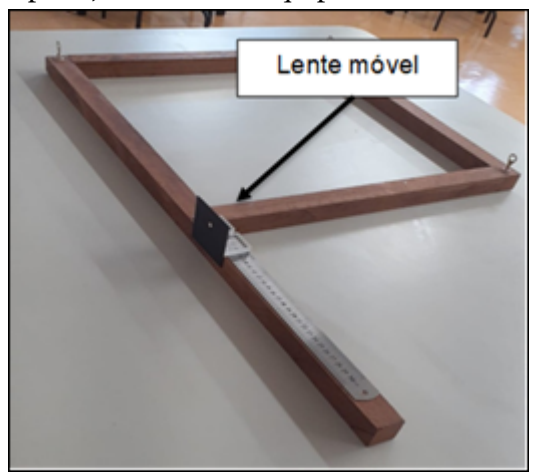

Figura 4: Posicionamento da lente móvel (um orifício na placa preta) colocada no equipamento de medição.

No prolongamento de um dos lados do quadrado, no qual está a lente móvel, é colocada uma régua para possibilitar a medição do deslocamento da lente móvel em relação ao vértice do quadrado.

Na seção seguinte, apresenta-se o desenvolvimento da oficina com uma parte dedicada à retomada dos conceitos e das definições trigonométricas bem como outra para a realização da atividade prática.

### **Metodologia**

Para a realização da oficina, estima-se um tempo de aproximadamente duas horas.

A oficina inicia com uma exposição oral de aproximadamente vinte minutos, na qual são apresentadas as propriedades gerais do triângulo retângulo, como leis de seno, cosseno e tangente, sobreposição de triângulos e triângulos semelhantes. Após, é apresentado um problema em que se aplica uma razão trigonométrica para determinar a altura de um prédio. O tempo estimado para a resolução do problema, seguida de uma discussão do resultado com os estudantes, é de dez a quinze minutos.

Problema: Imagine-se a uma certa distância *d* de um prédio de altura *h*, conforme Figura 5. Utilizando um instrumento para a medição de ângulos (teodolito, transferidor, entre outros), pode-se medir o ângulo *α*. Conhecendo os valores de *d* e *α*, determine a altura *h* do prédio.

Figura 5: Desenho esquemático da situação apresentada no problema. O observador está a uma distância *d* do prédio de altura *h*. O ângulo *α* é medido pelo observador.

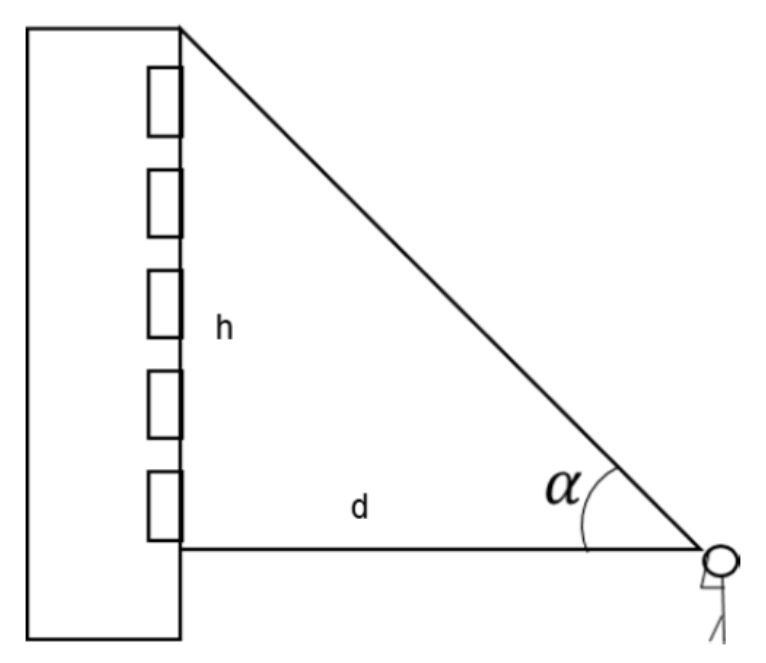

Resposta: observa-se na Figura 5 que a distância *d* e a altura *h* são os catetos de um triângulo retângulo. Então, usando a relação trigonométrica que descreve a tangente do ângulo *α* (o qual foi medido anteriormente), calcula-se a altura *h* do prédio.

$$
\tan\ \alpha = \frac{h}{a} \,\mathrm{e}\; h = d\tan\alpha
$$

A resolução do problema é desenvolvida com a participação dos estudantes. Em seguida, recomenda-se fazer uma demonstração simples para determinar a altura do pé direito da sala de aula: com um transferidor o professor ou um aluno mede o ângulo e com uma trena a distância até a parede; com boa precisão, é possível calcular a altura da parede.

Em seguida, no tempo restante da oficina, os estudantes reúnem-se em grupos para determinar a distância de um alvo colocado em uma das paredes da sala, enquanto o equipamento de medição está próximo da parede no lado oposto do alvo.

O modo de "funcionamento" do equipamento para calcular a distância *d* do alvo, distância do ponto *A* ao ponto *B*, está esquematizado na Figura 6.

Figura 6: Desenho esquemático do uso do equipamento de medição (linhas sólidas) para a determinação da distância *d* entre *A* e *B* (alvo). O comprimento *z* é determinado ajustando a lente

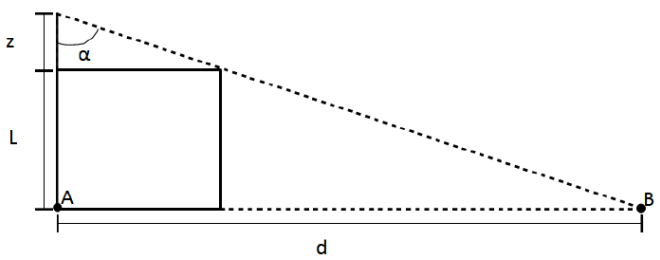

móvel do equipamento.

A lente móvel deve ser deslocada sobre o prolongamento do quadrado e colocada em uma posição alinhada com o ponto *B* e o vértice do quadrado. A distância da lente móvel no prolongamento é chamada de *z*, cujo valor é lido na régua que está sobre o prolongamento (veja a Figura 4). Como pode-se observar na Figura 6, o ângulo *α* é igual para os dois triângulos retângulos sobrepostos: um formado pelos catetos *z* e *L* e outro pelos catetos *z+L* e *d*. Assim, como *L* = 1 m, é possível calcular a distância *d*, do ponto *A* ao ponto *B*, medindo o valor de *z* com o equipamento e utilizando a igualdade (1):

$$
\frac{d}{L+z} = \frac{L}{z}
$$

Os estudantes são divididos em grupos (formados por 3 ou 4 alunos) e, após cada grupo realizar a medição do valor de *z*, utilizam as razões trigonométricas para calcular a distância *d*.

As diferenças percentuais entre o valor calculado e o valor medido da distância ao alvo são, em geral, menores que 10% e podem ser causadas basicamente pela dificuldade no alinhamento da lente móvel com o alvo e, consequentemente, na leitura da posição da lente na régua.

Espera-se que com a realização dessa atividade prática os estudantes sintam-se empolgados, pois podem aplicar os conhecimentos adquiridos na resolução de problemas reais. Uma sugestão ao professor é que ele solicite que os estudantes utilizem o equipamento para realizar medições de outras distâncias escolhidas por eles mesmos, ou na sala de aula ou no corredor do prédio.

Para finalizar a oficina, os estudantes reúnem-se em um grande círculo para debater acerca de distâncias inacessíveis que podem ser determinadas com essa técnica. Entre as várias situações possíveis, uma que desperta interesse é a determinação da distância até as estrelas e as galáxias. Um tema instigante, certamente, para uma próxima oficina!

## Considerações finais

A oficina apresenta uma estratégia didática para o ensino de trigonometria na qual os estudantes aplicam os conhecimentos relacionados com as propriedades do triângulo retângulo para determinar distâncias inacessíveis. Assim, são propostos aos estudantes desafios relacionados com possíveis situações do dia a dia.

Além disso, os estudantes realizam atividades "mão na massa" utilizando um aparelho de fácil construção que possibilita a determinação de distâncias inacessíveis.

Como o funcionamento desse aparelho está baseado na relação entre triângulos semelhantes, os estudantes relacionam os conceitos teóricos de trigonometria aprendidos em sala de

aula com situações reais, e, assim, esses conceitos passam a ter um significado para os estudantes.

Portanto, a oficina proporciona um ambiente de ensino no qual são realizadas atividades "mão na massa", em que os estudantes agem e pensam sobre o que estão fazendo, promovendo, dessa forma, condições que facilitam a aprendizagem dos conceitos de trigonometria.

#### Referências

BONJORNO, J. R.; J. R. GIOVANNI JÚNIOR, J. R.; SOUSA, P. R. C. *Prisma Matemática:* geometria e trigonometria: Ensino Médio. São Paulo: Editora FTD, 2020.

BRASIL. *Base Nacional Comum Curricular*. Secretária de Educação Básica. Brasília, DF: Ministério da Educação, 2018.

BRASIL. *PNLD 2018:* Física – guia de livros didáticos – Ensino Médio. Brasília, DF: Ministério da Educação, 2017.

BRASIL. *Orientações Curriculares para o Ensino Médio:* Ciências da Natureza, Matemática e suas Tecnologias. Secretaria de Educação Básica. Brasília, DF: Ministério da Educação, 2006.

BRASIL. *Parâmetros Curriculares Nacionais para o Ensino Médio:* Ciências da Natureza, Matemática e suas Tecnologias. Brasília, DF: Ministério da Educação, 1999.

CATELLI, F.; GIOVANNINI, O.; HOFFMANN, P. Um problema didático: como determinar ângulos de paralaxe trigonométrica. *Revista Brasileira de Ensino de Física*, v. 40, n. 1, e1306, 2018.

GONÇALVES, G.; RIBEIRO, E. B.; KAROLESKI, G. D. T.; MELLO, K. B. Uma proposta de ensino de relações trigonométricas em ângulos notáveis por meio do material concreto prédio trigonométrico. *Revista Eletrônica de Educação Matemática – REVEMAT*, Florianópolis, v. 16, p. 01-17, jan./dez. 2021.

SOUSA, J. M. *Funções trigonométricas e suas aplicações no cálculo de distâncias inacessíveis*. Dissertação (Mestrado em Ciências – Programa de Mestrado Profissional em Matemática) – Instituto de Ciências Matemáticas e de Computação, Universidade de São Paulo, São Carlos, 2017.

# Biodiversidade vegetal

Bárbara Pivotto Roncen Camila Lima da Silva Felipe Gonzatti

### Objetivo

A oficina tem como principal objetivo descrever as principais características que são próprias das plantas terrestres (embriófitas), caracterizar os grupos de plantas verdadeiras e apresentar exemplos conhecidos desse grupo. Além disso, também são objetivos secundários diferenciar e caracterizar grupos taxonômicos que não são considerados plantas verdadeiras mas que estão dentro da área de estudo da botânica e geralmente são confundidos pelos estudantes, que os consideram plantas.

#### Competências e habilidades da BNCC

Competência Geral 3: Exercitar a curiosidade intelectual e recorrer à abordagem própria das ciências, incluindo a investigação, a reflexão, a análise crítica, a imaginação e a criatividade, para investigar causas, elaborar e testar hipóteses, formular e resolver problemas e criar soluções (inclusive tecnológicas) com base nos conhecimentos das diferentes áreas.

Competência Específica 2 da área de Ciências da Natureza e suas Tecnologias: Analisar e utilizar interpretações sobre a dinâmica da Vida, da Terra e do Cosmos para elaborar argumentos, realizar previsões sobre o funcionamento e a evolução dos seres vivos e do Universo bem como fundamentar e defender decisões éticas e responsáveis.

Habilidade: (EM13CNT202) Analisar as diversas formas de manifestação da vida em seus diferentes níveis de organização bem como as condições ambientais favoráveis e os fatores limitantes a elas, com ou sem o uso de dispositivos e aplicativos digitais (como *softwares* de simulação e de realidade virtual, entre outros).

Competência Específica 3 da área de Ciências da Natureza e suas Tecnologias: Investigar situações-problema e avaliar aplicações do conhecimento científico e tecnológico e suas implicações no mundo, utilizando procedimentos e linguagens próprios das Ciências da Natureza, para propor soluções que considerem demandas locais, regionais e/ou globais e comunicar suas descobertas e conclusões a públicos variados, em diversos contextos e por meio de diferentes mídias e Tecnologias Digitais de Informação e Comunicação (TDIC).

Habilidade: (EM13CNT301) Construir questões, elaborar hipóteses, previsões e estimativas, empregar instrumentos de medição e representar e interpretar modelos explicativos, dados e/ou resultados experimentais para construir, avaliar e justificar conclusões no enfrentamento de situações-problema sob uma perspectiva científica.

#### Introdução

As plantas verdadeiras constituem um dos principais grupos de seres vivos do planeta. Atualmente, são entendidas como plantas verdadeiras o grupo das embriófitas, composto basicamente pelas linhagens das briófitas, das pteridófitas, das gimnospermas e das angiospermas. A diferenciação entre esse grupo se dá basicamente por características estruturais do corpo das plantas, como o caso dos embriões multicelulares, vasos condutores de seiva, e dos caracteres reprodutivos, como a presença e a ausência de flores, frutos e sementes.

## Fundamentação teórica

Considerando o sistema de classificação proposto por Whitaker (1969), que divide os seres vivos em cinco reinos,

a área da botânica contempla o estudo de organismos que se encontram em três destes reinos: Protista, Fungi e Plantae.

Os organismos pertencentes ao Reino Protista estudados pela área da botânica são as algas, que podem ser definidas como organismos fotossintéticos, uni ou pluricelulares, cujos órgãos de reprodução não são envolvidos por camada de células estéreis (Bicudo; Menezes, 2010). As características destacadas para a diferenciação das algas e do grupo das plantas verdadeiras são a ausência de cutícula e embrião multicelular, esporos formados somente por celulose e seus ciclos de vida.

Já o Reino Fungi abrange os organismos que chamamos de fungos, que podem ser definidos como organismos eucariotos que apresentam, entre outras características, nutrição heterotrófica, principalmente por absorção; estágio vegetativo sobre o substrato ou no interior dele; paredes celulares usualmente contendo glucanas e quitina; ciclo de vida simples ou usualmente mais complexo; saprofíticos, simbiontes ou parasitas (Maia; Carvalho Júnior, 2010). Além de tudo, os fungos são filogeneticamente mais relacionados ao Reino Animal do que ao Reino Vegetal, mas tradicionalmente são estudados, do ponto de vista taxonômico, pelos botânicos. As características destacadas para a diferenciação dos fungos e do grupo das plantas verdadeiras são a utilização de glicogênio como reserva energética, a estrutura corporal (hifa, micélio, corpo de frutificação), a presença de quitina e o heterotrofismo.

O Reino Plantae compreende as plantas verdadeiras (embriófitas), que são seres pluricelulares e autotróficos que apresentam cutícula, celulose na membrana plasmática, amido como reserva energética, embrião multicelular e esporos e pólen formados por esporopolenina. Atualmente, são plantas verdadeiras os grupos das briófitas, das pteridófitas, das gimnospermas e das angiospermas.

A diferenciação entre esses grupos se dá basicamente por características estruturais do corpo das plantas, que representam novidades adaptativas que os grupos foram acumulando ao longo da escala evolutiva. Essas novidades estão relacionadas basicamente ao surgimento de um sistema vascular para a condução de seiva e a evolução do sistema reprodutivo. Assim, temos que o grupo das briófitas são plantas consideradas avasculares, ou seja, ainda não apresentam sistema vascular de condução de seiva e se reproduzem por esporos. A partir do grupo das pteridófitas (pteridófitas, gimnospermas e angiospermas) é observado o surgimento dos vasos condutores, portanto já são consideradas plantas vasculares, porém, no caso das pteridófitas, a reprodução ainda ocorre por meio de esporos. Nas gimnospermas ocorre o surgimento das sementes como forma de dispersão das espécies, no entanto esse grupo não apresenta frutos e sementes, características que surgem no grupo das angiospermas (Forzza *et al.*, 2010).

Segundo Ursi et al. (2018), a classificação da biodiversidade e o entendimento de processos evolutivos são alguns temas centrais no ensino de Ciências e fazem parte dos objetivos do ensino de botânica. Krasilchik (2008) cita as atividades práticas como uma das modalidades didáticas mais adequadas nessa área de conhecimento. Silva *et al.* (2016) comentam o papel das práticas no incentivo do questionamento e da participação de estudantes, tornando-os sujeitos ativos do seu próprio processo de ensino-aprendizagem.

Dentre os modelos de atividades práticas comumente aplicadas estão as oficinas, que geralmente apresentam a característica de estimular o envolvimento dos estudantes na realização das atividades, proporcionar maior interesse destes, propor resolução de problemas ou desafios e trabalhar a compreensão de conceitos básicos e o desenvolvimento de habilidades, que são apontados por Krasilchik (2008) como funções reconhecidas na literatura das atividades práticas no ensino de Ciências.

Nas metodologias utilizadas em oficinas, a resolução de problemas e a exploração de conceitos prévios são ferramentas que auxiliam no desenvolvimento do aprendizado e no incentivo da autonomia e do protagonismo dos estudantes. Quanto à utilização de conceitos prévios, Bransford, Brow e Cocking (2007) explicam que a elaboração de um novo conhecimento acontece a partir dos conhecimentos que as pessoas já possuem.

Além disso, nas partes teóricas, explicativas e contextuais, a metodologia expositiva dialogada, apontada por Anastasiou e Alves (2009) como estratégia que considera, analisa e respeita as observações dos estudantes, independentemente da procedência ou da pertinência delas em relação ao assunto tratado, é uma alternativa que também incentiva a participação ativa dos estudantes, se relacionada com a função e o objetivo dessas modalidades didáticas.

#### **Materiais**

Os materiais utilizados nas oficinas são amostras biológicas dos diferentes grupos abordados (fungos, algas, briófitas, pteridófitas, gimnospermas e angiospermas), placas de Petri para disposição das amostras de briófitas e placas de acrílico com identificação dos grupos de plantas verdadeiras. A atividade é realizada em uma sala de aula com as classes organizadas em grupos. Bandejas plásticas, tesoura de poda e caixa de armazenamento são necessárias na etapa de preparação da oficina.

#### Metodologia

A oficina inicia-se com a entrega, para cada grupo, de seis espécimes biológicos recém-coletados em campo ou armazenados no acervo do Herbário HUCS. As amostras representam

os seis grupos taxonômicos alvos da oficina. Os espécimes não vão acompanhados de etiqueta ou identificação.

Em seguida, a partir do conjunto de amostras entregues, os estudantes são desafiados a responder a seguinte pergunta: "Quem é planta (plantas verdadeiras, do Reino Plantae)?". Os alunos devem responder o questionamento por meio de uma classificação do material recebido em dois grandes grupos (um dos materiais que podem ser considerados plantas verdadeiras e outro dos que não podem). Cada grupo deve discutir e entrar em consenso sobre a divisão dos materiais, expondo quais foram os critérios escolhidos.

Após essa conversa nos grupos, inicia-se a explicação, pelo professor, das amostras que não pertencem ao grupo das plantas verdadeiras e quais características específicas fazem com que estas sejam consideradas de outros reinos (Protista e Fungi).

Finalizada a primeira explicação, os estudantes ficam diante das amostras de plantas verdadeiras e recebem placas com a identificação de cada grupo: briófitas, pteridófitas, gimnospermas e angiospermas. Nesse momento, o desafio é determinar quais materiais pertencem a cada divisão. Após a determinação pelos estudantes, são explicadas as características específicas e determinantes de cada grupo. Por fim, é realizada uma discussão com todos alunos acerca das adaptações, das formas de reprodução e dispersão das plantas e da história evolutiva das plantas verdadeiras.

Figura 1: Imagens da oficina *Biodiversidade vegetal*. a) Cladograma entregue aos alunos para contextualizar o processo evolutivo das plantas embriófitas. b) Exemplos da biodiversidade vegetal da região entregues aos alunos para análise. c) e d) Grupos de trabalho de 4 a 5 alunos analisando as características morfológicas e evolutivas dos materiais recebidos.

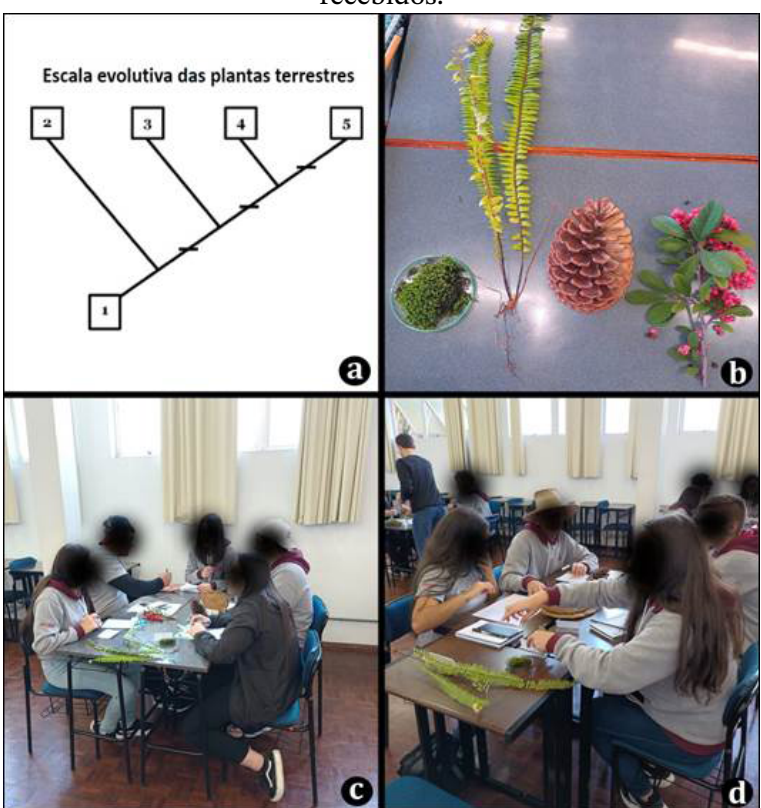

As explicações, pelo professor durante a oficina, são realizadas de forma expositiva dialogada ou diretamente em cada grupo, de modo a promover questionamentos que incentivam a participação dos estudantes na construção do conhecimento teórico.

As atividades práticas são realizadas por meio da estratégia "resolução de desafios", na qual o estudante manifesta seus conhecimentos prévios e o professor, por sua vez, ao identificar o que os alunos já sabem, pode definir suas estratégias didáticas. Além disso, as atividades práticas visam, também, à interpretação de termos científicos, visto que essas atividades precedem a apresentação dos conceitos relacionados à botânica.

#### Considerações finais

Atividades introdutórias à área da botânica apresentam o desafio inicial de despertar a atenção e o interesse dos estudantes aos organismos vegetais. O termo "cegueira botânica", introduzido por Wandersee e Schussler (1999), adaptado neste trabalho para "distração botânica", na intenção de evitar a utilização de termos capacitistas, frequentemente aparece em propostas pedagógicas nessa área e refere-se, dentre outras definições, à incapacidade de apreciar características estéticas e biológicas únicas das formas de vida dos organismos vegetais.

Sobre o ensino de botânica, Ursi *et al.* (2018) apontam que vai além da memorização de critérios e características específicas de cada grupo vegetal, apresentando relevância no desenvolvimento da habilidade de compreensão geral da organização da classificação biológica, ressaltando a importância dos processos evolutivos, principalmente no que diz respeito à filogenia.

Fazendo um paralelo com Ceccantini (2006), que explora a importância da compreensão tridimensional de estruturas para a melhor compreensão de anatomia vegetal, aqui se entende que a utilização das amostras naturais dos grupos vegetais contribui para o reconhecimento desses organismos, melhora a compreensão estrutural, desenvolve a capacidade de observação e permite uma análise das características próprias de cada material. A utilização de representantes de

cada grupo vegetal e a proposta de uma análise comparativa desenvolve a percepção de semelhanças e diferenças entre os diferentes materiais.

Por meio da proposta de realização da oficina *Biodiversidade vegetal*, espera-se que os estudantes compreendam de forma geral a diferença entre os organismos pertencentes ao Reino Plantae e os pertencentes aos outros reinos (Protista e Fungi), entendendo a perspectiva evolutiva dos grupos; sejam capazes de observar características gerais e identificar representantes conhecidos de cada ordem das plantas; e tenham instigada a percepção sobre a importância, a diversificação e a complexidade da flora em geral.

Além da questão específica envolvendo a flora, espera-se que os estudantes desenvolvam habilidades de resolução de problemas e aplicação do pensamento lógico, visto a necessidade de elaboração da explicação de critérios escolhidos. Durante a atividade também se pretende que sejam trabalhadas habilidades sociais a partir das discussões nos grupos.

## Referências

ANASTASIOU, L. G. C.; ALVES, L. P. (Orgs.) *Processos de ensinagem na universidade:* pressupostos para as estratégias de trabalho em aula. 8. ed. Joinville: UNIVILLE, 2009.

BICUDO, C. E. M.; MENEZES, M. Introdução: As algas do Brasil. *In*: FORZZA, R. C. *et al.* (Orgs.). *Catálogo de plantas e fungos do Brasil*. Rio de Janeiro: Andrea Jakobsson Estúdio; Instituto de Pesquisa Jardim Botânico do Rio de Janeiro, 2010. p. 49-60. v. 1.

BRANSFORD, J. D.; BROWN, A. L.; COCKING, R. R. *Como as pessoas aprendem*. Cérebro, mente, experiência e escola. São Paulo: Editora Senac, 2007.

BRASIL. Ministério da Educação. *Base Nacional Comum Curricular*. Brasília, 2018.

CECCANTINI, G. T. Os tecidos vegetais têm três dimensões. *Revista Brasileira de Botânica*, v. 29, n. 2, p. 335-337, 2006.

FORZZA, R. C. Orgs.). *Catálogo de plantas e fungos do Brasil*. Rio de Janeiro: Andrea Jakobsson Estúdio; Instituto de Pesquisa Jardim Botânico do Rio de Janeiro, 2010. v. 1.

KRASILCHIK, M. *Prática de Ensino de Biologia*. São Paulo: Edusp, 2008.

MAIA, L. C.; CARVALHO JÚNIOR, A. A. Introdução: os fungos do Brasil. FORZZA, R. C. *et al.* (Orgs.). *Catálogo de plantas e fungos do Brasil* [online]. Rio de Janeiro: Andrea Jakobsson Estúdio; Instituto de Pesquisa Jardim Botânico do Rio de Janeiro, 2010. p. 43-48. v. 1.

SILVA, A. P. M.; SILVA, M. F. S.; ROCHA, F. M. R.; ANDRADE, I. M. Aulas práticas como estratégia para o conhecimento em botânica no ensino fundamental. *Holos*, v. 8, p. 68, 13 jan. 2016.

URSI, S.; BARBOSA, P. P.; SANO, P. T.; BRCHEZ, F. A. de S. Ensino de Botânica: conhecimento e encantamento na educação científica. Estudos *Avançados*, v. 32, n. 94, p. 7-24, dez. 2018.

WANDERSEE, J. H.; SCHUSSLER, E. E. Preventing Plant Blindness. *The American Biology Teacher*, v. 61, n. 2, p. 82-86, 1 fev. 1999.

WHITTAKER, R. H. New Concepts of Kingdoms of Organisms. *Science*, v. 163, n. 3863, p. 150-160, 10 jan. 1969.

# Química da Beleza

Lucas Ramos Maciel Ramiro Dias de Oliveira Fernanda Miotto

### Objetivo

A oficina tem como objetivo principal proporcionar aos estudantes do Ensino Médio uma reflexão sobre o papel da química na indústria de cosméticos. Para auxiliar os estudantes, como objetivos derivados estão analisar de forma crítica as informações contidas no rótulo de um produto cosmético e relacionar os avanços tecnológicos com a história da química dos cosméticos a fim de percebê-la como uma construção humana e coletiva.

#### Competências e habilidades da BNCC

Competência Geral 3: Exercitar a curiosidade intelectual e recorrer à abordagem própria das ciências, incluindo a investigação, a reflexão, a análise crítica, a imaginação e a criatividade, para investigar causas, elaborar e testar hipóteses, formular e resolver problemas e criar soluções (inclusive tecnológicas) com base nos conhecimentos das diferentes áreas.

Competência Específica 1 da área de Ciências da Natureza e suas Tecnologias: Analisar fenômenos naturais e processos tecnológicos, com base nas relações entre matéria e energia, para propor ações individuais e coletivas que aperfeiçoem processos produtivos, minimizem impactos socioambientais e melhorem as condições de vida em âmbito local, regional e/ ou global.

Habilidade: (EM13CNT104) Avaliar potenciais prejuízos de diferentes materiais e produtos à saúde e ao ambiente,

considerando sua composição, toxicidade e reatividade bem como o nível de exposição a eles, posicionando-se criticamente e propondo soluções individuais e/ou coletivas para o uso adequado desses materiais e produtos.

## Introdução

O ensino de química tem como um dos objetivos a alfabetização científica e tecnológica dos alunos, permitindo que eles compreendam o mundo em que vivem e, dessa forma, avaliem criticamente as diferentes situações do cotidiano (Santos; Menezes, 2020). Porém, o que vemos ainda nas escolas é um ensino de Ciências fragmentado que enfatiza a memorização de conceitos e fórmulas afastado totalmente da realidade dos alunos, ou seja, eles não conseguem transpor aquilo que aprendem para fora dos "muros" escolares.

Uma alternativa proposta para tornar o ensino de química mais atrativo seria optar por temas que levam em consideração o cotidiano dos alunos, pois isso pode propiciar um meio de construir uma visão de mundo abrangente, em que, partindo de situações reais, seja possível buscar o saber a fim de entender e solucionar essas situações (München, 2012). Esse tipo de abordagem permite que o estudante tenha um papel ativo na construção do seu conhecimento e deixe de ser apenas um receptor de informações.

Portanto, considerando a necessidade de abordar temas relacionados ao dia a dia dos alunos e possibilitar outras vivências relacionadas ao processo de ensino e aprendizagem foi elaborada a oficina *Química da beleza*.

## Fundamentação teórica

Embora a utilização de cosméticos na nossa vida diária nos pareça algo recente, basta procurarmos um pouco e veremos que a história dos cosméticos não é algo novo e nos remete à Pré-História, quando o homem já utilizava corantes para desenhos corporais e em rochas, algo conhecido como arte rupestre (Sartori, Lopes; Guaratini, 2010).

Segundo a resolução RDC nº 211, de 14 de julho de 2005, da Anvisa,

> Cosméticos, Produtos de Higiene e Perfumes, são preparações constituídas por substâncias naturais ou sintéticas, de uso externo nas diversas partes do corpo humano, pele, sistema capilar, unhas, lábios, órgãos genitais externos, dentes e membranas mucosas da cavidade oral, com o objetivo exclusivo ou principal de limpá-los, perfumá-los, alterar sua aparência e ou corrigir odores corporais e ou protegê-los ou mantê-los em bom estado (Brasil, 2005).

É importante ressaltar que no passado os cosméticos tinham o principal objetivo de disfarçar defeitos físicos, sujeira e mau cheiro, porém, conforme os hábitos de higiene pessoal mudaram seu uso hoje é muito mais difundido, tanto que o crescimento da indústria destinada à fabricação de produtos de higiene e beleza na atualidade gera milhares de empregos, com as mais diversas finalidades (Galembeck; Csordas, 2010).

Diariamente entramos em contato com inúmeros produtos químicos, independentemente do nosso conhecimento. Por exemplo, em algum momento todos já nos deparamos com o rótulo de algum cosmético: no supermercado ou na farmácia na hora de escolher qual é o melhor produto; ou no chuveiro durante o banho, quando pegamos o frasco do xampu e lemos aquelas "letrinhas minúsculas". Mesmo assim, pouco refletimos sobre a composição ou prestamos atenção no que está escrito e acabamos por utilizar alguns produtos, muitas vezes, de forma equivocada, o que pode causar danos à saúde. Dessa forma, compreender o que aparece nos rótulos desses produtos, qual é a lógica por trás da ordem das substâncias que o compõem e a forma como são fabricados permite-nos questionar e nos posicionar diante das informações e dos produtos que nos são apresentados (Silva *et al*., 2018).

A nomenclatura que aparece nos rótulos dos cosméticos é obrigatória pela ANVISA e recebe o nome de "INCI NAME" ou "International Nomenclature of Cosmetic Ingredient (INCI)", que é um sistema internacional de codificação da nomenclatura de ingredientes cosméticos, reconhecido e adotado mundialmente, criado com a finalidade de padronizar os ingredientes na rotulagem dos produtos cosméticos.

Como existem mais de doze mil ingredientes utilizados em produtos cosméticos e muitos possuem, além da denominação química, mais de um nome comercial, o INCI permite designar de forma única e simplificada a composição dos ingredientes no rótulo dos produtos cosméticos, como exigido pela ANVISA. Outro fator importante no rótulo é que as substâncias que aparecem na composição obedecem a uma ordem crescente de concentração no produto.

Os perfumes também são classificados como cosméticos e despertam em nós emoções e sensações que podem até mudar o nosso humor. Um perfume é uma mistura complexa de várias substâncias orgânicas, popularmente conhecidas como fragrâncias (Dias; Silva, 1996).

Por isso, abordar esse tema nas aulas de química pode ser uma ferramenta útil para estimular a aprendizagem dos alunos, justamente por se tratar de um assunto cotidiano.

#### **Materiais**

Nesta oficina são realizadas duas atividades. Os materiais necessários para realização de cada atividade, para uma turma de vinte alunos, são descritos a seguir.

Para a Atividade 1 ("Decifrando rótulos"), é necessária a seleção do rótulo de um produto cosmético. O professor pode optar por escolher o mesmo rótulo do produto para todos os estudantes ou deixar que eles façam a sua escolha.

Para a Atividade 2 ("Preparando um aromatizador de ambientes"), são necessários os seguintes materiais:

- ⁃ álcool de cereais 70%;
- ⁃ essência 10%;
- ⁃ água destilada 17%;
- ⁃ fixador de essência 3%;
- ⁃ corante alimentício à base de água (se necessário);
- ⁃ copo béquer 150 ml;
- ⁃ proveta graduada;
- ⁃ pipeta graduada;
- ⁃ pipeta de Pasteur;
- ⁃ bastão de vidro;
- ⁃ frascos de 60 ml + válvula *spray* e etiqueta para rotular.

#### Metodologia

A oficina *Química da beleza* inicia com a seguinte pergunta: "Quem já leu um rótulo de xampu durante o banho?". Nesse momento os estudantes devem ser instigados a responder a questão. Outras questões que podem surgir nesse momento são: "Para que servem os cosméticos?"; "Que outros rótulos de produtos destinados à higiene vocês já leram?"; "O que é uma formulação cosmética?"; "Que substâncias químicas estão presentes nos cosméticos?"; e "Os perfumes também são cosméticos?"

Espera-se que esses questionamentos levem a uma discussão e que o professor, como mediador, conduza os alunos a buscarem a definição de cosmético segundo a ANVISA (Brasil, 2005). Após definir o que é um cosmético, o professor pode apresentar um pequeno histórico da evolução dos cosméticos. Como sugestão, pode-se utilizar o texto "A Química no cuidado da pele" (Sartori; Lopes; Guaratini, 2010).

Após discutir os aspectos históricos é realizada a atividade "Decifrando Rótulos". Como sugestão, na Figura 1 encontra-se um rótulo de um hidratante corporal facilmente encontrado no comércio. A proposta de escolher o rótulo de um cosmético é instigar os alunos em relação à escrita e à ordem em que aparecem.

Nessa atividade os alunos devem listar todas as substâncias que aparecem na composição que está no rótulo selecionado de uma formulação cosmética. Após fazer a listagem, o professor pergunta aos estudantes se eles reconheceram alguma substância. Em seguida, questiona se eles sabem qual a finalidade delas na formulação.

Durante a realização dessa tarefa, o professor também pode propor as seguintes questões: "Por que é tão difícil compreender o que aparece nos rótulos dos cosméticos?"; "Qual é a lógica na ordem das substâncias que aparecem?"; "Em todos os países a forma de escrever é a mesma?".

Figura 1: Rótulo de um cosmético.

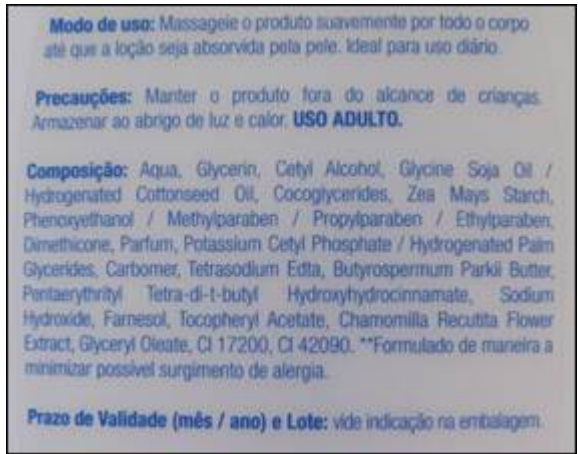

Após essa breve discussão, o professor deve apresentar a *International Nomenclature of Cosmetic Ingredient* ou *INCI* 

*NAME* para que os alunos identifiquem as substâncias presentes nos rótulos, a função de cada uma bem como a relação que existe entre a ordem e a concentração. A lista completa da nomenclatura INCI está disponível no seguinte endereço: https:// docs.google.com/file/d/0B66w6GyX1iVDNzkzMWM3ZjktMjhhMy00N2Y0LWE5OWEtZWUwOTZkMTI1NTgw/ edit?hl=pt\_BR.

Por fim, para introduzir os perfumes, já que eles também são classificados como cosméticos, o professor pode passar aos alunos dois pequenos vídeos (Videosnatura, 2010a, 2010b) que contam a história e a química dos perfumes. Em seguida, os alunos devem desenvolver a atividade "Preparando um aromatizador de ambientes", que consiste em preparar um aromatizador de ambientes e pode ser feita na sala de aula ou no laboratório da escola.

Para a elaboração dos aromatizadores, os estudantes precisam executar uma série de operações importantes que são realizadas rotineiramente em um laboratório de química: calcular as quantidades necessárias de cada substância, selecionar e manusear vidrarias adequadas bem como fazer a leitura do menisco para medição do volume, filtragem, envase e rotulagem. O professor pode explorar todos esses pontos durante a oficina.

Para fazer o aromatizador de ambientes, que também é considerado um perfume, os seguintes passos devem ser realizados:

- 1º) em um béquer de 150 ml, colocar o álcool de cereais;
- 2º) adicionar a água;
- 3º) com o auxílio de uma pipeta, adicionar uma essência de preferência e mexer bem para que se misturem;
- 4º) adicionar o fixador de essências e misturar bem;
- 5º) se desejar colorir, usar gotas de corante alimentício à base de água, evitando excessos, e mexer;

6º) envasar em um frasco que preferir, sem esquecer de rotular.

Para facilitar a tarefa, os estudantes devem realizar os cálculos para saber a quantidade de cada substância que devem colocar na formulação. Para isso, devem verificar a capacidade do frasco que será utilizado para o envase.

## Considerações finais

A oficina *Química da beleza* não representa de forma alguma um produto pronto e acabado, mas uma oportunidade para que o professor possa explorar uma temática que está próxima ao cotidiano dos alunos, ou seja, há muitos aspectos que podem ser abordados de forma interdisciplinar. Nessa abordagem, em específico, espera-se que os alunos tenham construído uma ideia da evolução histórica dos produtos utilizados com a finalidade de higiene e beleza bem como da química por trás dos rótulos dos produtos cosméticos.

Além disso, por meio da oficina os estudantes podem desenvolver uma atividade experimental, produzindo um aromatizador de ambientes, que engloba muitos conceitos químicos que podem ser explorados durante a atividade.

Portanto, a oficina proporciona que sejam estabelecidas relações entre a química e o cotidiano do aluno, permitindo que o aluno tenha uma participação ativa e construa um aprendizado significativo.

## Referências

BRASIL. Ministério da Educação. *Base Nacional Comum Curricular*. Brasília, 2018.

BRASIL. *Resolução-RDC nº 211, de 14 de julho de 2005*. Estabelece a definição e a classificação de produtos de higiene pessoal, cosméticos e perfumes, conforme anexo I e II desta Resolução e dá outras providências. Diário Oficial [da] República Federativa do Brasil, Poder Executivo, Brasília, DF, 14 jul. 2005. Seção 1.

DIAS, S. M.; SILVA, R. R. Química Nova na Escola. Perfumes. n 4, nov.1996.

GALEMBECK, F.; CSORDAS, Y. *Cosméticos:* A Química da Beleza. 2010. Desenvolvimento de material didático ou instrucional – Material didático – Projeto Condigital (CCEAD – PUC/RJ).

MÜNCHEN, S. *Cosméticos:* uma possibilidade para o ensino de química. Orientadora: Martha Boher Adaime. 2012. 100 f. Dissertação (Mestrado em Educação em Ciências) – Programa de Pós-Graduação em Educação em Ciências: Química da Vida e Saúde, Universidade Federal de Santa Maria, Santa Maria, 2012.

SANTOS, L. R.; MENEZES, J. A. A experimentação no ensino de Química: principais abordagens, problemas e desafios. *Rev. Eletrônica Pesquiseduca. Santos*, v. 12, n. 26, p. 180-207, jan./abr. 2020.

SARTORI, L. R.; LOPES, N. P.; GUARATINI, T. *A química no cuidado da pele*. São Paulo: Sociedade Brasileira de Química, 2010. 92p. (Coleção Química no cotidiano, v. 5).

SILVA, S. M. da SANTOS, N. F.; COELHO, R. T. R.; SILVA, A. A.; PEREIRA, D. B. S.; GOMES, A. D. T. Explorando o tema alimentação para o ensino de bioquímica. *Revista Debates em Ensino de Química*, [*S. l*.], v. 4, n. 1, p. 148-179, 2018.

VIDEOSNATURA. História do perfume no mundo. *YouTube*, 25 out. 2010a. Disponível em: https://www.youtube.com/ watch?v=k0ihBZlWnlw. Acesso em: 31 jan. 2023.

VIDEOSNATURA. Desvendando um perfume. *YouTube*, 08 nov. 2010b. Disponível em: https://www.youtube.com/ watch?v=IB6kSTaV4xc. Acesso em: 31 jan. 2023.
# Desenvolvendo projetos com Arduino

Alexandre Mesquita Rita Daniela Dieterich dos Santos

#### Objetivo

O objetivo desta oficina é apresentar de forma simples e prática aos estudantes do Ensino Fundamental e Médio a plataforma de desenvolvimento de projetos eletrônicos com Arduino.

# Competências e habilidades da BNCC

Competência Geral 3: Exercitar a curiosidade intelectual e recorrer à abordagem própria das ciências, incluindo a investigação, a reflexão, a análise crítica, a imaginação e a criatividade, para investigar causas, elaborar e testar hipóteses, formular e resolver problemas e criar soluções (inclusive tecnológicas) com base nos conhecimentos das diferentes áreas.

Competência Específica 3 da área de Ciências da Natureza e suas Tecnologias: Investigar situações-problema e avaliar aplicações do conhecimento científico e tecnológico e suas implicações no mundo, utilizando procedimentos e linguagens próprios das Ciências da Natureza, para propor soluções que considerem demandas locais, regionais e/ou globais, e comunicar suas descobertas e conclusões a públicos variados, em diversos contextos e por meio de diferentes mídias e Tecnologias Digitais de Informação e Comunicação (TDIC).

Habilidades: (EM13CNT301) Construir questões, elaborar hipóteses, previsões e estimativas, empregar instrumentos de medição e representar e interpretar modelos explicativos,

dados e/ou resultados experimentais para construir, avaliar e justificar conclusões no enfrentamento de situações-problema sob uma perspectiva científica. (EM13CNT308) Investigar e analisar o funcionamento de equipamentos elétricos e/ou eletrônicos e sistemas de automação para compreender as tecnologias contemporâneas e avaliar seus impactos sociais, culturais e ambientais.

#### Introdução

Placas de desenvolvimento atualmente representam um caminho acessível para elaborar e executar projetos em eletrônica com a interessante e concreta possibilidade de gerar soluções práticas para o dia a dia, não apenas em projetos acadêmicos. Por meio de um conjunto de pinos de entrada e saída de fácil conexão, a arquitetura de uma placa de desenvolvimento integra um microcontrolador com diversos tipos de sensores e atuadores, gerando situações estímulo-resposta programáveis, como detectores de gás que podem ativar, via servo-motores, uma ação para fechar o registro do gás; ou medidores de umidade cravados em terra, que podem ativar válvulas solenoides e controlar a vazão de água para o vaso; ou um sensor de ultrassom, que, ao perceber a chegada de um carro, ativa um motor e levanta uma cancela. Para isso, as plataformas de desenvolvimento requerem programação em linguagem de baixo nível, normalmente C, ou derivada deste. Embora hoje no mercado sejam ofertadas muitas marcas de placas, como as famílias ESP, STM, Freescale, entre outras, sem dúvida a família Arduíno, pioneira e responsável pelo sucesso das placas de desenvolvimento, é a mais abundante em termos de modelos, aplicações e comunidade ativa. Tratase de uma plataforma *opensource*, em que usuários podem desenvolver aplicações, tanto na parte de *hardware* quanto de *firmware*/*software*, e compartilhar abertamente (por isso a importância de uma comunidade ativa). Na prática, uma

pessoa sem qualquer experiência prévia com circuitos e programação, tendo uma placa Arduino à sua frente, componentes, fios, *protoboard* e acesso à internet, pode, em algumas horas, já estar vislumbrando resultados de uma prática com circuito montado por ela, inclusive com a programação. A comunidade permite que se encontrem códigos para diversas aplicações.

Embora o mote do presente trabalho seja exaltar o quão simples e acessível é a curva de aprendizado para se trabalhar com Arduino, é claro que com o andar do desenvolvimento uma pessoa, pautada em sua demanda particular, pode se aventurar por projetos mais particulares e complexos, como resolver problemas do trabalho ou outro contexto de interesse.

Defende-se que seja oportunizada o mais breve possível na trajetória do estudante sua interação com uma placa de desenvolvimento para execução de um projeto em que ela identifique praticidade, pois propiciar ao aluno conhecimentos e ferramentas que lhe permitam expressar e materializar suas próprias ideias no campo de aplicações tecnológicas tem potencial inequívoco de fortalecer sua autoconfiança e torná-lo proativo em um mundo que demanda melhorias e inovações em ritmo cada vez mais rápido.

Com a pretensão de contribuir para tal intuito, o presente trabalho apresenta uma sequência didática para a utilização de uma plataforma do tipo Arduíno UNO em uma prática simples de acionamentos de LEDs com o objetivo de simular um semáforo real, que pode ser executada tranquilamente por alunos do Ensino Médio ou do Ensino Fundamental.

#### Fundamentação teórica

Hoje, na sociedade moderna, com a internet, informações correm rapidamente. Aplicativos, redes sociais, portais e afins fazem com que conhecimentos e acontecimentos praticamente se distribuam instantaneamente por todo o mundo. Frente à velocidade e à quantidade de informações circulando, o contexto do ensino de maneira geral convive cada vez mais com exigências para direcionar a formação do aluno em um sentido em que ele se sinta ator pleno no que tange a usufruir, utilizar e aprimorar recursos tecnológicos disponíveis. É fato que em sua futura carreira profissional haverá pressupostos de que ele domine uma gama de ferramentas que o tornem mais produtivo. E não é correto imaginar tal necessidade apenas em tradicionais setores da economia, como em fábricas e empresas. Uma das carreiras profissionais mais recentes é a de influencer digital, em que pessoas produzem conteúdo para plataformas digitas, como redes sociais. Os influenciadores digitais conseguem ganhar dividendos e prestígio a partir não só do uso de suas habilidades de comunicação pessoal, mas também do domínio de tecnologias que as potencializem, como editores de vídeo e som, entre outros.

Assim, o domínio de tecnologias que de alguma forma apoiem a capacidade criativa e de solução de problemas será sempre bem-vindo em qualquer contexto e cada vez mais se torna premissa em contextos educacionais. Quanto mais cedo e bem os alunos forem apresentados a ferramentas tecnológicas que lhes permitam não só criar, mas implementar, desenvolver e materializar suas ideias, maior a probabilidade de formar pessoas agentes de transformação no seu meio, fomentando produtividade, prosperidade, consequência e cidadania (Coutinho *et al*., 2021; Brasil, 2010; Martinazzo *et al*., 2014; Moreira *et al*., 2018).

Especificamente no campo da eletrônica, há vários dispositivos no mercado que permitem desenvolver sistemas de interesse para aplicações profissionais, ou de necessidades gerais do cotidiano. Atualmente é acessível, no ponto de vista tanto de oferta como de custos, adquirir uma boa variedade de sensores, atuadores, sistemas de iluminação, etc. Tal cenário positivo se deve, em boa medida, às chamadas placas de

desenvolvimento eletrônico, como as famílias Arduino, ESP, STM, Freescale. A estrutura de tais placas se baseia na ideia de que um processador pode ser ligado, via placa eletrônica, a vários elementos periféricos, como LED, sensores e atuadores, sob o princípio de que alguns elementos enviarão informações ao processador e este, segundo sua programação, poderá enviar informações a outros periféricos.

Basicamente, nas placas de desenvolvimentos existem pinos de entradas e saídas de sinais analógicos (como tensões, medidas de temperatura e acelerações) e entradas e saídas de sinais digitais (0 e 1) que servem principalmente para operações de liga e desliga ou de alimentação controlada de motores (PWM). A alimentação normalmente ocorre na faixa de 5 a 20 V, e as placas conseguem fornecer valores de 3.3 a 5 V para acionar dispositivos e elementos eletrônicos ligados a elas, como motores e LEDs.

As placas de desenvolvimento da família Arduíno se destacam pela profusão e pela diversidade em poder de processamento, tamanho e custo (Ferroni *et al*., 2015). Tem-se no Arduino UNO a mais difundida de todas as placas em termos de utilização em projetos disponíveis na internet. Mas há outras, como o Arduíno Mega, com o processador de maior capacidade da família Arduíno. Há o Arduíno nano, uma das menores placas de desenvolvimento, o que lhe permite ser colocada (embarcada) em dispositivos e equipamentos portáteis. A diferença da família Arduíno para outras famílias de placas, como a ESP, está na capacidade de processamento e algumas funcionalidades nativas. Por exemplo, a ESP32 é uma placa que apresenta um melhor desempenho de processamento, e já vem com as funcionalidades WiFi e Bluetooth nativas (no Arduino é necessário adquirir módulos para elas) bem como capacidade de memória *flash*, taxa de comunicação de dados, etc. No caso do Arduino, a arquitetura do processador é de base 8 ou 16 bits, enquanto a ESP32 tem 32 bits.

As comparações de prós e contras valem para outras placas também. Mas, como já mencionado, em termos de aplicações, principalmente por sua simplicidade, pioneirismo, profusão de códigos e comunidades ativas na internet, o Arduino está presente de forma abundante em projetos diversos em contextos escolares, acadêmicos ou entusiastas da filosofia do "faça você mesmo" (Scariot; Mesquita, 2020; Schmitt; Mesquita, 2020; Reis; Mesquita, 2021; Santos; Mesquita, 2020; Palandi; Mesquita, 2020; Menegon; Dall'Acua; Mesquita, 2021; Pante; Mesquita, 2022).

Porém, também é necessário mencionar que ainda não há uma aplicação muito presente das placas Arduino em cenários profissionais, principalmente em contextos industriais ou de serviços, mas isso está mudando e já é possível encontrar, por exemplo, empresas que oferecem soluções de ambiente industrial e/ou de serviços sobre plataforma ou processadores característicos do Arduino.

#### **Materiais**

Na prática proposta, recomenda-se permitir em cada grupo no máximo quatro alunos. O material necessário para cada grupo consiste em:

- ⁃ uma placa de desenvolvimento Arduino UNO com cabo USB-Micro USB;
- ⁃ um *protoboard*;
- ⁃ três resistores de 340 Ohm;
- ⁃ três LEDs de cores diferentes vermelho, amarelo e verde;
- ⁃ diversos fios de Jumper;
- ⁃ um PC com acesso à internet e IDE do Arduino instalada.

#### **Metodologia**

A ideia é utilizar o Arduino para emular o funcionamento de um semáforo, com atividade direcionada para alunos que nunca tiveram contato com prática em eletrônica nem de programação para mostrar que isso não é um fator que pode inibir a utilização do Arduino.

O primeiro passo é utilizar o cabo USB e conectar o Arduino no PC. Essa ação tem duas funções: alimentar o Arduino com a tensão fornecida pela porta USB do PC e trocar código de instruções e dados entre o Arduino e o PC por meio do modo de comunicação serial.

Mas para que ocorra a inserção do código de instruções para o Arduino é necessário primeiramente que ele possa ser desenvolvido. Para isso, deve-se baixar para o computador a IDE do Arduino, *software* que permite escrever os códigos, gerenciar e visualizar o fluxo de dados serial, carregar bibliotecas de *software* para Arduino, etc. Para instalar a IDE, um caminho é visitar o site https://www.arduino.cc/en/software e seguir as instruções para baixar a versão mais recente da IDE para o sistema operacional do computador. Uma vez baixada e instalada no PC, a janela da IDE, para um novo projeto, tem o aspecto apresentado na Figura 1.

Figura 1: Janela da IDE do Arduino para um novo projeto.

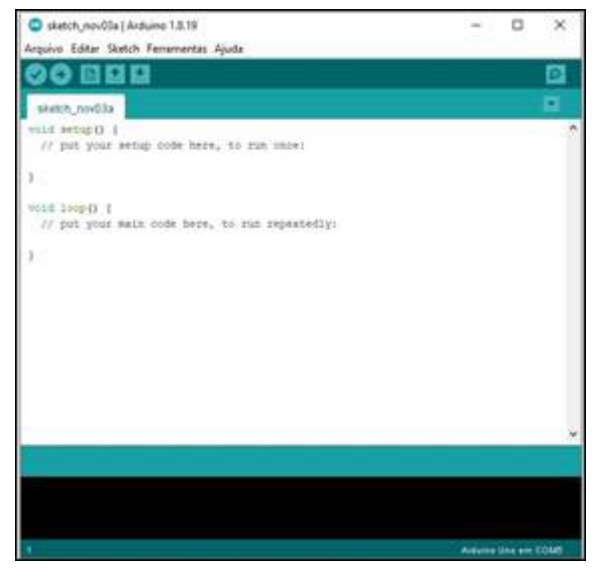

Após a instalação da IDE, é necessário configurar por ele a comunicação do Arduino com o computador. O caminho é ir até o item ferramentas do menu superior e clicar em "placa". Aparecerá uma lista das várias placas Arduino existentes. É preciso selecionar a placa a ser usada, aqui, no caso, a UNO (Figura 2).

Figura 2: Sequência para selecionar a placa Arduino UNO, utilizada no projeto.

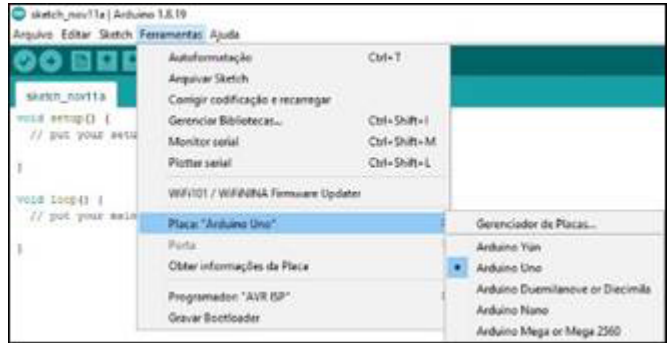

Na sequência, deve-se voltar em "ferramentas" e clicar em "porta". Será configurada a porta de comunicação serial computador – Arduino UNO. No caso do UNO, a configuração é feita pela própria placa, bastando selecionar a porta indicada, que vem com a denominação COM seguida de um número. Mas há outras placas, como algumas versões do Arduino Nano que exigem a instalação de um *driver* específico para configurar a porta de comunicação. É necessário atentar-se a isso, pois a configuração da porta serial é fundamental para que o sistema computador-Arduino funcione.

Estabelecida a comunicação, chega a parte de montagem do circuito e dos códigos de instrução. Como mencionado, a proposta aqui é trabalhar com alunos sem experiência alguma em eletrônica e programação. Para isso, o próximo passo é escolher um *site* da internet em que uma prática envolvendo a simulação de um semáforo é feita. Uma rápida busca em portais como o Google conduzirá a uma série de resultados que permitem encontrar já pronto um esquema para a montagem do circuito e dos códigos para este funcionar. Um dos possíveis é o projeto disponível no *blog* da loja de componentes eletrônicos FILIPEFLOP, com abundante contribuição de projetos para a cultura *maker* (https://www.filipeflop.com/ blog/como-criar-um-semaforo-com-arduino/).

Após, fazer a escolha pelo referido site, deve-se entrar na página [https://www.filipeflop.com/blog/como-criar-um-sem](https://www.filipeflop.com/blog/como-criar-um-semaforo-com-arduino/) [aforo-com-arduino/](https://www.filipeflop.com/blog/como-criar-um-semaforo-com-arduino/), na qual é possível encontrar a figura que representa o circuito a ser montado, apresentada na Figura 3.

**TINO** 

Figura 3: Esquema para montagem eletrônica do projeto.

Fonte: [https://www.filipeflop.com/blog/como-criar-um-semaforo](https://www.filipeflop.com/blog/como-criar-um-semaforo-com-arduino/)[com-arduino/](https://www.filipeflop.com/blog/como-criar-um-semaforo-com-arduino/).

Aqui é importante dar atenção a três aspectos: a conexão correta com os pinos indicados no Arduino; um conhecimento prévio por parte do instrutor de como funciona uma *protoboard*, principalmente a topologia de conexão dos furos; e a perna mais longa do LED (na figura, são as da direita, destacadas por uma "quebra" de direção de 45º).

Em seguida, procede-se a etapa da montagem com cuidado. Boa parte dos problemas de uma montagem de circuito eletrônico provém da falta de atenção na hora de estabelecer as conexões corretas na *protoboard* ou do mau funcionamento dos componentes, dos fios e da própria *protoboard*. Buscar as fontes de erro é uma parte significativa no tempo gasto de execução do projeto.

Montado o circuito, chega o momento de fazê-lo funcionar. Para isso é necessário voltar à página indicada e copiar o primeiro código completo, que é apresentado na Figura 4.

#### Figura 4: Código utilizado no projeto para acionamento dos LED´s.

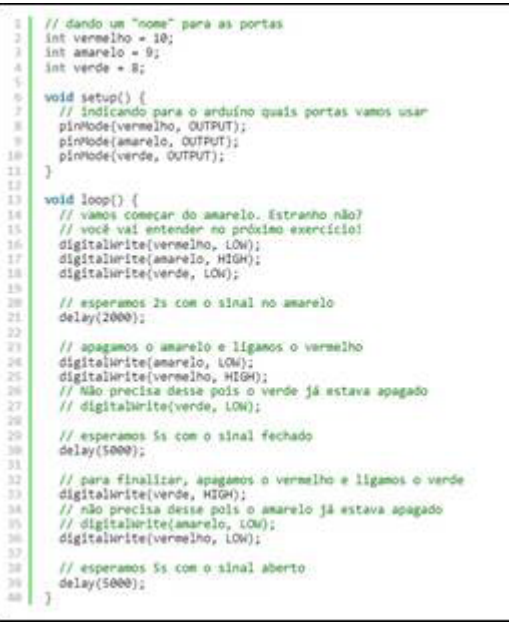

Fonte: [https://www.filipeflop.com/blog/como-criar-um-semaforo](https://www.filipeflop.com/blog/como-criar-um-semaforo-com-arduino/)[com-arduino/.](https://www.filipeflop.com/blog/como-criar-um-semaforo-com-arduino/)

Após copiar o código, o estudante deve excluir as informações que se encontram na IDE do Arduino (*void setup e void loop*) e colar ali o código.

A próxima etapa é clicar no círculo com o um "v" estilizado, abaixo de arquivo, como indicado na Figura 5.

Figura 5: Comando para compilar o código.

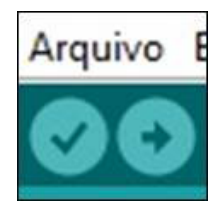

O código, então, será compilado e a IDE irá procurar por erros na escrita. Caso ocorram, será sinalizado o tipo de erro, embora nem sempre de uma forma totalmente clara, sendo que será necessário um gasto de tempo para encontrá-lo. Se não houver erros, ou tiverem sido corrigidos, na parte inferior da IDE é indicado que o resultado está correto. Na primeira compilação a IDE solicitará que seja nomeado o projeto. Devese clicar em "ok" ou dar um nome e salvá-lo com o "ok" na janela. Após a compilação, na última parte, o estudante deve clicar no círculo ao lado, com a seta para a direita, conforme indicado na Figura 6.

Figura 6: Transferir o código da IDE para o microprocessador do Arduino.

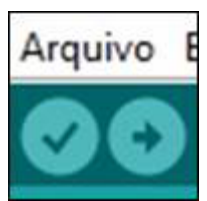

Com essa instrução, o código será transferido para o Arduino. Se houver indicativo de problemas, um dos motivos prováveis é que a porta COM não está corretamente configurada, sendo necessário proceder a ação indicada acima para a configuração da porta.

Se houve a transferência correta do código e a montagem correta do circuito, os LEDs devem ser ativados de maneira alternada em tempos diferentes, tal como num semáforo; assim, está concluído a objetivo da prática. Porém, se ainda sobrar tempo, sugere-se estimular os alunos a alterarem o código, especificamente na função *delay*, colocando valores menores. Isso fará com que os LEDs acendam e apaguem em uma velocidade mais rápida.

A partir daí, para outras práticas, o professor pode propor desafios de complexidade progressiva aos estudantes, acompanhando a evolução da turma.

# Considerações finais

A prática proposta nesta oficina, como destacado, é uma forma em que se utiliza das facilidades do Arduino para promover a interação dos estudantes tanto com a eletrônica quanto com a programação em um direcionamento aplicado, em que eles conseguem perceber a questão da utilidade.

Percebe-se que a realização de atividades que utilizam o Arduino é uma excelente porta de entrada para capacitar e empoderar os estudantes em seu rumo de não só utilizar como também entregar para a sociedade soluções tecnológicas oriundas de sua criatividade.

# Referências

BRASIL. *Parâmetros Curriculares Nacionais:* Ensino Médio. Parte III. Ciências da Natureza, Matemática e suas Tecnologias. Brasília: MEC/SEMTEC, 2010.

COUTINHO, A. de L.; MONTEIRO, J. A.; COSTA, D. F.; SALES, G. L. Uma proposta experimental de eletricidade com o uso da placa de prototipagem Arduino para o ensino de física. *Research, Society and Development*, v. 10, n. 2, p. e11110212302-e11110212302, 2021.

FERRONI, E. H.; VIEIRA, H. R., NOGUEIRA, J. H.; KERNER, R.; SANTOS, C.; LEMOS, R. M.; RODRIGUES, T. B., *A plataforma Arduíno e suas aplicações*. Centro Universitário do Sul de Minas UNIS-MG, 2015. Disponível em: https://revistas.rcaap.pt/uiips/ article/view/14354/10740. Acesso: 31 jan. 2023.

MARTINAZZO, C. A.; TRENTIN, D. S.; FERRARI, D.; PIAIA, M. M. Arduino: Uma Tecnologia no Ensino de Física. *Revista Perspectiva*, Erechim. v. 38, n. 143, p. 21-30, set. 2014.

MENEGON, L. F.; DALL'ACUA, G.; MESQUITA, A. Robô Mágica, trabalhando a robótica e a eletrônica no Ensino Fundamental – UCS. *YouTube*, 2021. Disponível em: https://www.youtube.com/ watch?v=23jgZ0dtn2M. Acesso em: 31 jan. 2023.

MOREIRA, M. M. P. C.; ROMEU, M. C.; ALVES, F. R. V.; SILVA, F. R. O. da. Contribuições do Arduino no ensino de Física: uma revisão sistemática de publicações na área do ensino. *Caderno Brasileiro de Ensino de Física*, v. 35, n. 3, p. 721-745, dez. 2018.

PALANDI, J.; MESQUITA, A. Mão robótica controlada por smartphone – UCS. *YouTube*, 2020. Disponível em: https://www. youtube.com/watch?v=kV3kK-WXDhk. Acesso em: 19 dez. 2022.

PANTE, C. E.; MESQUITA, A. Sistema de iluminação inteligente para restaurantes – UCS. *YouTube*, 2022. Disponível em https:// www.youtube.com/watch?v=a0ufLJgp3IE. Acesso: 19 dez. 2022.

REIS, D. de O.; MESQUITA, A. Controlando uma bomba peristáltica com Arduino – UCS. *YouTube*, 2021. Disponível em https://www.youtube.com/watch?v=tRypFil2mQw. Acesso: 19 dez. 2022.

SANTOS, G. M. dos; MESQUITA, A. Sistema de segurança para descontaminação por ultravioleta – UCS. *YouTube*, 2020. Disponível em https://www.youtube.com/watch?v=5qUGt7\_aGzg. Acesso: 19 dez. 2022.

SCARIOT, C. J.; MESQUITA, A. Sistema de semáforo para cegos – UCS. *YouTube*, 2020. Disponível em: https://www.youtube.com/ watch?v=6ORpC5-dMxQ. Acesso: 19 dez. 2022.

SCHMITT, E.; MESQUITA, A. Contador de moedas microcontrolado – UCS. *YouTube*, 2020. Disponível em: https:// www.youtube.com/watch?v=Ro3p7EO9ZMw. Acesso: 19 dez. 2022.

# Aerodesign

Vagner Grison

#### Objetivo

A oficina tem como objetivo projetar e construir um planador a partir de conceitos clássicos de aerodinâmica e procedimentos de cálculo típicos da engenharia aeronáutica.

### Competências e habilidades da BNCC

Competência Específica 1 da área de Matemática e suas Tecnologias: Utilizar estratégias, conceitos e procedimentos matemáticos para interpretar situações em diversos contextos, sejam atividades cotidianas, sejam fatos das Ciências da Natureza e Humanas, das questões socioeconômicas ou tecnológicas, divulgados por diferentes meios, de modo a contribuir para uma formação geral.

Habilidade: (EM13MAT101) Interpretar criticamente situações econômicas, sociais e fatos relativos às Ciências da Natureza que envolvam a variação de grandezas, pela análise dos gráficos das funções representadas e das taxas de variação, com ou sem apoio de tecnologias digitais.

Competência Específica 3 da área de Matemática e suas Tecnologias: Utilizar estratégias, conceitos, definições e procedimentos matemáticos para interpretar, construir modelos e resolver problemas em diversos contextos, analisando a plausibilidade dos resultados e a adequação das soluções propostas, de modo a construir argumentação consistente.

Habilidade: (EM13MAT307) Empregar diferentes métodos para a obtenção da medida da área de uma superfície (reconfigurações, aproximação por cortes, etc.) e deduzir expressões de cálculo para aplicá-las em situações reais (como o

remanejamento e a distribuição de plantações, entre outros), com ou sem apoio de tecnologias digitais.

Competência Específica 3 da área de Ciências da Natureza e suas Tecnologias: Investigar situações-problema e avaliar aplicações do conhecimento científico e tecnológico e suas implicações no mundo, utilizando procedimentos e linguagens próprios das Ciências da Natureza, para propor soluções que considerem demandas locais, regionais e/ou globais, e comunicar suas descobertas e conclusões a públicos variados, em diversos contextos e por meio de diferentes mídias e Tecnologias Digitais de Informação e Comunicação (TDIC).

Habilidade: (EM13CNT301) Construir questões, elaborar hipóteses, previsões e estimativas, empregar instrumentos de medição e representar e interpretar modelos explicativos, dados e/ou resultados experimentais para construir, avaliar e justificar conclusões no enfrentamento de situações-problema sob uma perspectiva científica.

#### Introdução

O sonho de voar é algo que desperta a curiosidade do ser humano desde sempre. Porém, somente após 1906 esse sonho passou a se tornar realidade, em um evento público em que o 14-Bis, aeronave projetada, construída e pilotada pelo brasileiro Alberto Santos Dumont, fez um voo ao longo de um trecho de 60 metros. A demonstração de que uma máquina com propulsão mecânica mais pesada do que o ar poderia se manter em voo sob o comando de uma pessoa promoveu uma corrida tecnológica para o desenvolvimento de aeronaves para as mais diversas finalidades.

A atividade de projeto de uma aeronave requer a solução de problemas provenientes de diversas áreas, como aerodinâmica, desempenho, estabilidade, controle, cargas e estruturas, as quais se interrelacionam de forma que o processo de dimensionamento e posicionamento dos componentes primários ou secundários para o voo não pode ser uma tarefa realizada isoladamente. Portanto, na prática, a evolução do processo é marcada por ciclos ou rodadas de projeto e se dá de forma iterativa. Porém, para fins didáticos, a definição de condições de contorno permite o direcionamento das soluções, ainda mantendo os desafios relacionados com a interpretação do problema, a aquisição de dados e a resolução de equações.

No caso da oficina de aerodesign, em que planadores de madeira balsa são construídos pelos alunos, a turma é dividida em times. Cada time conta com uma equipe de projeto e uma de construção, e ambas desenvolvem atividades paralelas que exigem tanto a resolução dos problemas próprios da equipe quanto uma comunicação adequada para que a execução esteja de acordo com o que está sendo projetado.

Assim, motivados pela perspectiva da concretização do voo do seu planador, os alunos resolvem problemas de cálculo e questões práticas de execução, em que a comunicação entre equipes é indispensável.

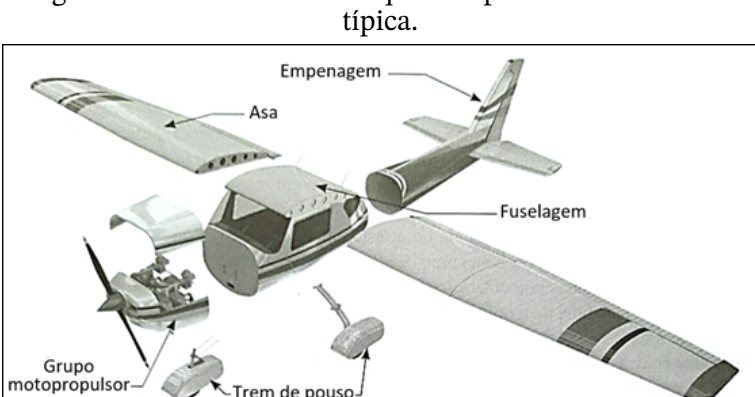

Figura 1: Elementos básicos que compõem uma aeronave

Fonte: Rodrigues (2013).

### Fundamentação teórica

Aeronaves são constituídas por elementos básicos, como grupo motopropulsor, asa, fuselagem, trem de pouso, empenagem com estabilizador vertical e horizontal (Figura 1), além de superfícies móveis, responsáveis pelo controle de voo. Um planador é definido como uma aeronave de asa fixa, mais pesada que o ar, capaz de se manter em condições estáveis de voo devido às forças dinâmicas do ar que escoa pelas suas superfícies sem o auxílio de qualquer meio de propulsão. Cada componente tem funções específicas e deve ser projetado, dimensionado e posicionado devidamente para atender os requisitos operacionais da aeronave (Raymer, 1992; Rodrigues, 2013; Anderson, Júnior, 2015).

As asas são aerofólios ou superfícies sustentadoras unidas a cada lado da fuselagem, sendo os componentes fundamentais para suportar o peso da aeronave por meio da força sustentadora gerada com o fluxo de ar no seu entorno. A forma do perfil aerodinâmico, a área em planta (*S*), a velocidade (*v*) e o ângulo de ataque do vento relativo e a massa específica do ar (Figura 2) são parâmetros adotados nos cálculos da força sustentadora promovida por uma asa (Rodrigues, 2013).

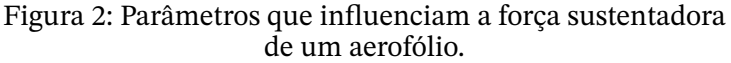

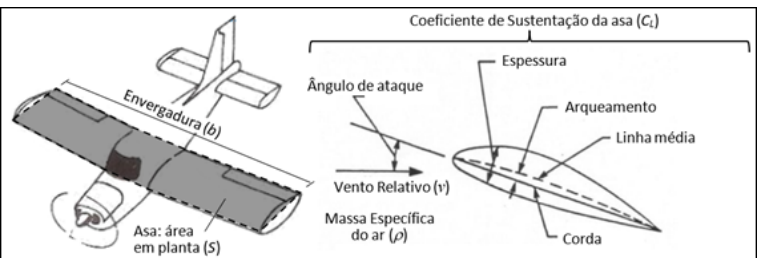

Fonte: adaptado de Rodrigues (2013).

O coeficiente de sustentação de aerofólios pode ser obtido experimentalmente em ensaios em túnel de vento ou por meio de teorias físicas baseadas nos princípios da continuidade e da conservação de energia e massa (Munson, 2004). O coeficiente de sustentação também pode ser considerado uma representação da eficiência que um determinado aerofólio tem de gerar força de sustentação (Rodrigues, 2013), sendo aplicado juntamente com os demais parâmetros da Equação 1 para o cálculo da força de sustentação (*L*).

$$
L = \frac{1}{2} \rho v^2 S C_L \tag{1}
$$

Em um voo reto e nivelado, o módulo da força de sustentação se iguala ao peso próprio da aeronave, na mesma direção e no sentido oposto, promovendo o equilíbrio vertical de forças. Na direção horizontal, o fluxo de ar também gera uma força denominada arrasto aerodinâmico (*D*), uma força que deve ser vencida pelo empuxo gerado pelo grupo motopropulsor. Tendo em vista que planadores não contam com propulsão, seu voo requer a ação de artifícios externos tanto para a decolagem quanto para a permanência no ar (Stinton, 1993).

Conforme Rodrigues (2013), além das forças de sustentação e arrasto promovidas por uma asa, ocorre um efeito desestabilizador chamado de momento, que causa a rotação da aeronave levando-a a baixar o nariz. Esse efeito precisa ser compensado por outra superfície aerodinâmica chamada de estabilizador horizontal, que fica posicionado na extremidade da cauda de aeronaves convencionais. Junto ao estabilizador horizontal, há o estabilizador vertical, responsável pela estabilização lateral da aeronave. O conjunto de estabilizadores é denominado de "empenagem" e seu dimensionamento pode ser feito para atender requisitos de volume de cauda por meio das equações (2) e (3).

$$
V_{HT} = \frac{L_{HT} S_{HT}}{c S} \tag{2}
$$
\n
$$
V_{VT} = \frac{L_{VT} S_{VT}}{b S} \tag{3}
$$

De acordo com Raymer (1992), o volume da cauda horizontal deve estar compreendido entre 0,4 e 1,0, enquanto o volume da cauda vertical entre 0,02 e 0,09. As equações levam em consideração parâmetros dimensionais da asa, como envergadura (*b*), corda (*c*) e área em planta (*S*). Assim, conforme Rodrigues (2013), é possível estimar, respectivamente, as áreas requeridas das superfícies de estabilização horizontal (S<sub>IT</sub>) e vertical  $(S_{UT})$ , desde que se tenha conhecimento das distâncias do centro aerodinâmico das superfícies horizontal ( $L_{\mu\tau}$ ) e vertical ( $L_{vr}$ ) até o centro de gravidade da aeronave (Figura 3).

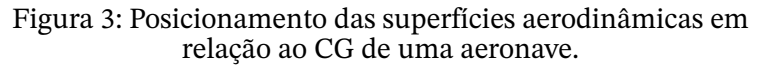

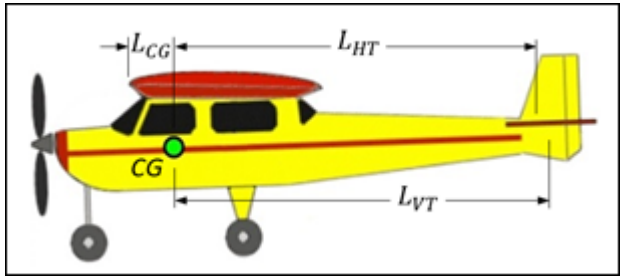

Fonte: adaptado de Rodrigues (2013).

Com isso, as tomadas de decisão relativas às definições geométricas e aos posicionamentos da asa e da empenagem ao longo da fuselagem, conforme mostra a Figura 3, promovem um processo iterativo, pois interferem diretamente na posição do centro de massa (L<sub>cc</sub>) da aeronave em relação ao bordo de ataque da asa. Na prática, esse é um problema que conta com mais do que uma resposta possível, sendo, portanto, um desafio para os projetistas de aeronaves (Stinton, 1993).

No caso de uma atividade didática, definições preestabelecidas formando um grupo de condições de contorno permitem um direcionamento para a resolução do desafio. Assim, alunos do Ensino Médio que já estão familiarizados com problemas algébricos e elaboração de sistemas de equação podem interpretar os dados fornecidos e encontrar a solução para os problemas matemáticos requeridos. A tarefa de construção do planador também é facilitada, pois o material adotado é a madeira balsa. Trata-se de um material leve e resistente, fornecido em chapas que podem ser cortadas, lixadas e usinadas manualmente sem dificuldades.

#### **Materiais**

O material para a realização da oficina consiste em:

- ⁃ guia de projeto contendo equações, variáveis, recomendações e imagens;
- ⁃ lápis, papel e calculadora;
- ⁃ chapa de madeira balsa 4 x 100 x 1000 mm;
- ⁃ régua;
- ⁃ transferidor;
- ⁃ estilete;
- ⁃ tesoura;
- ⁃ lixa para madeira;
- ⁃ micro retífica com ferramentas para furação e desbaste;
- ⁃ cola de cianoacrilato (*super bonder*);
- ⁃ fita adesiva BOPP 50 mm;
- ⁃ balança com resolução mínima de 0,1 g.

#### **Metodologia**

O grupo de alunos deve ser dividido em times formados por pelo menos quatro integrantes. Os times têm o objetivo de resolver o problema de dimensionamento atendendo os requisitos do guia de projeto para a construção de um planador feito de madeira balsa.

Cada time deve ser dividido em uma equipe de projeto e em uma de construção. Assim, a equipe de projeto fica responsável pela resolução dos problemas matemáticos, enquanto a de construção recebe as informações para execução do projeto e a construção do planador. Todos os alunos devem ler e compreender o conteúdo do guia de projeto para que a informação repassada entre equipes seja corretamente executada.

O processo de desenvolvimento da atividade está dividido em sete etapas de projeto e sete etapas de construção para, então, avaliar-se o comportamento do planador em voo.

Atividades de projeto:

- 1. calcular dimensões da asa (envergadura, corda e posição do centro aerodinâmico da asa – *CA*<sub>w</sub>);
- 2. calcular dimensões do estabilizador horizontal *HT* (envergadura, corda na raiz, corda na ponta e posição do centro aerodinâmico do *HT* –  $CA_{UT}$ );
- 3. calcular dimensões do estabilizador vertical *VT* (semi- -envergadura, corda na raiz, corda na ponta e posição do centro aerodinâmico do *VT* – *CA*<sub>*m*</sub>);
- 4. definir as distâncias requeridas dos centros aerodinâmicos até o *CG* da aeronave;
- 5. definir o comprimento da fuselagem;
- 6. esboçar o gráfico do coeficiente de sustentação *versus* o ângulo de ataque da asa;
- 7. esboçar o gráfico de velocidade de estol *versus* a massa da aeronave.

Atividades de construção:

- 1. construir a asa com madeira balsa conforme dimensões fornecidas pela equipe de projeto e marcar com caneta a posição do centro aerodinâmico da asa (*CA*<sub>w</sub>);
- 2. construir o estabilizador horizontal (*HT*) com madeira balsa conforme dimensões fornecidas pela equipe de projeto e marcar com caneta a posição do centro aerodinâmico do *HT* (*CA<sub>trr</sub>*);
- 3. construir o estabilizador vertical (*VT*) com madeira balsa conforme dimensões fornecidas pela equipe de projeto e marcar com caneta a posição do centro aerodinâmico do *VT* (*CAvt*);
- 4. cortar chapa de madeira balsa no comprimento de fuselagem fornecido pela equipe de projeto;
- 5. posicionar (sem colar) a asa e os estabilizadores horizontal e vertical junto à chapa da fuselagem para encontrar a posição do centro de gravidade (*CG*) da aeronave bem como estudar estratégias de remoção de massa da fuselagem para posicionar o *CG* dentro da faixa recomendada;
- 6. montar e colar a asa, os estabilizadores horizontal e vertical na fuselagem;
- 7. medir a massa e calcular o peso da aeronave.

O planador produzido com base nas orientações dadas nas etapas de projeto e construção pode assumir formas variadas, entre elas a ilustrada na Figura 4.

Figura 4: Imagem ilustrativa do planador construído em madeira balsa.

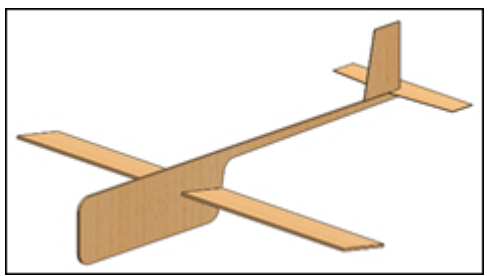

A conclusão das atividades de projeto e construção permite que os alunos façam o lançamento dos seus planadores e avaliem na prática o comportamento em voo (Figura 5).

Figura 5 – Lançamento dos planadores ao final da oficina de aerodesign.

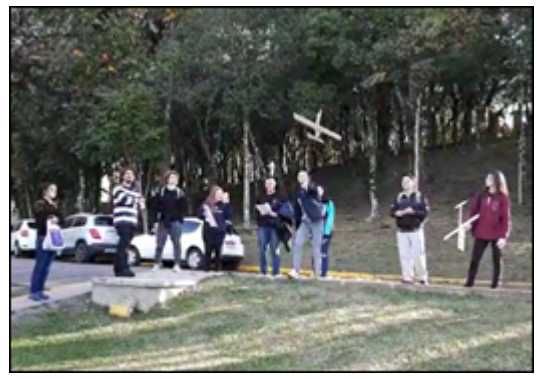

# Considerações finais

A oficina de aerodesign é uma oportunidade dada aos alunos tanto para resolver problemas técnicos quanto para promover a integração do grupo, a comunicação e o trabalho em equipe. Movidos pela ideia de ver o seu planador executando um voo bem-sucedido e pelo espírito competitivo promovido com a divisão da turma em times, os desafios são encarados com determinação. Com isso, gradativamente as

tarefas são executadas e o projeto começa a ganhar formas reais. O planador construído é o símbolo concreto do esforço empregado durante a oficina, entretanto ele é um protótipo construído manualmente e com tempo limitado. Seu comportamento em voo pode desviar-se da expectativa, mas com isso fica uma última lição sobre a realidade do desenvolvimento e do aprimoramento de projetos e produtos, algo corriqueiro nas empresas e nas indústrias de todos os segmentos.

#### Referências

ANDERSON JÚNIOR, J. D. *Fundamentos de Engenharia Aeronáutica*. 7. ed. Porto Alegre: Mc-Graw Hill, 2015.

BRASIL. Ministério da Educação. *Base Nacional Comum Curricular*. Brasília, 2018.

MUNSON, B. R.; YOUNG, D. F.; OKIISHI, T. H. *Fundamentos da Mecânica dos Fluidos*. 4. ed. São Paulo: Edgard Blücher, 2004.

RAYMER, D. P. *Aircraft Design:* a conceptual approach. 2. ed. American Institute of Aeronautics and Astronautics, 1992.

RODRIGUES, L. E. M. J. *Fundamentos da Engenharia Aeronáutica*. São Paulo: Cengage Learning, 2013.

STINTON, D. *The Design of the Aeroplane*. Oxford: BSP Professional Books, 1993.

# Explorando a óptica geométrica com uma câmara escura

Júlia Giacomet Thomazoni José Arthur Martins Francisco Catelli

#### Objetivo

Propiciar aos estudantes a elaboração de conceitos de óptica ligados à propagação retilínea da luz e à formação de imagens com uma câmara escura usando suas perguntas como fio condutor de uma estratégia didática.

#### Competências e habilidades da BNCC

Competência Geral 3: Exercitar a curiosidade intelectual e recorrer à abordagem própria das ciências, incluindo a investigação, a reflexão, a análise crítica, a imaginação e a criatividade, para investigar causas, elaborar e testar hipóteses, formular e resolver problemas e criar soluções (inclusive tecnológicas) com base nos conhecimentos das diferentes áreas.

Competência Específica 3 da área de Ciências da Natureza e suas Tecnologias: Investigar situações-problema e avaliar aplicações do conhecimento científico e tecnológico e suas implicações no mundo, utilizando procedimentos e linguagens próprios das Ciências da Natureza, para propor soluções que considerem demandas locais, regionais e/ou globais, e comunicar suas descobertas e conclusões a públicos variados, em diversos contextos e por meio de diferentes mídias e Tecnologias Digitais de Informação e Comunicação (TDIC).

Habilidade: (EM13CNT301) Construir questões, elaborar hipóteses, previsões e estimativas, empregar instrumentos de medição e representar e interpretar modelos explicativos, dados e/ou resultados experimentais para construir, avaliar e justificar conclusões no enfrentamento de situações-problema sob uma perspectiva científica.

#### Introdução

O que é "luz"? Surpreendentemente, ao tentar responder, nos damos conta de que – talvez – o que teríamos a dizer não seja nem simples, nem intuitivo, nem evidente. Partindo desse pressuposto, o elemento central desta oficina são as perguntas dos estudantes provocadas pela manipulação de uma câmara escura, cujo processo de construção será apresentado mais adiante. O princípio educativo que orienta esta oficina é "explorar antes de demonstrar". A exploração se justificaria a partir da premissa de que a aprendizagem é um processo gradual, a partir do qual novas ideias são incorporadas à estrutura mental, pré-existente, do aprendiz (Ausubel, 2003). Os estudantes, a partir da manipulação de uma câmara escura, são instados a elaborar perguntas, efetuar tentativas, cometer erros, formular e, em grande parte das vezes, testar suas hipóteses. Esse processo (explorar, perguntar, responder, testar, errar, acertar) encontra eco no que diz Becker (2012, p. 21): "o estudante construirá algum conhecimento novo se ele agir e problematizar a própria ação, apropriar-se dela e de seus mecanismos de assimilação". Dito de outra forma, o estudante aprende porque age para conseguir algo; a fonte da aprendizagem é a ação do sujeito na busca do êxito. Essa expectativa é a que orientou a produção desta oficina, que foi ofertada a estudantes de Ensino Médio mais de uma dezena de vezes.

Por que não iniciar por uma "demonstração"? O jogo de palavras, explorar antes de demonstrar, não exclui nem

deprecia a demonstração. O que seria a Matemática sem a demonstração? Trata-se aqui do aprendizado, então o que está em questão é o desenvolvimento de estratégias para que ele ocorra. Por que, então, iniciar declarando *o que* vai acontecer, *por que* vai acontecer e *como* vai acontecer? Por que não explorar primeiro? Não seria mais educativo começar explorando, testando, perguntando, acertando, errando? Estratégias e métodos de aprendizagem ativa, por exemplo, caminham nessa direção, pois envolvem a realização de atividades de ensino que permitam aos alunos se engajar cognitivamente, analisar, avaliar e refletir ao longo do processo sobre aquilo que estão fazendo (Elmôr Filho *et al*., 2019; Oliveira; Araujo; Veit, 2016; Oliveira; Veit; Araujo, 2015; Araújo; Mazur, 2013; Bonwell; Eison, 1991). Então a demonstração, sim, é importante, essencial até, mas, a partir de uma perspectiva didática, nada indica que devamos, invariavelmente, começar por ela.

#### Fundamentação teórica

"Aprendemos melhor aquilo que construímos por nós mesmos". Esse adágio conhecido orienta a formulação desta oficina. Entretanto, a concretização dessa construção, ou reconstrução, do conhecimento, não é dada *de per si*. Uma primeira questão seria: de onde iniciamos? Por isso, mas não apenas, nesta oficina a fundamentação teórica é constituída por premissas emanadas da aprendizagem significativa, entendida aqui como um processo por meio do qual uma nova informação relaciona-se, de maneira substantiva (não literal) e não arbitrária, a um aspecto relevante da estrutura de conhecimento do indivíduo (Ausubel, 2003; Ausubel; Novak; Hanesian, 1980). Mais tarde, com a contribuição de Novak (1998, 2000), a teoria da aprendizagem significativa redirecionou o foco do ensino do modelo [estímulo → resposta → reforço positivo] para o modelo [aprendizagem significativa  $\rightarrow$  mudança conceitual  $\rightarrow$  construtivismo].

Sem a pretensão de fazer um sobrevoo minimamente completo da Teoria da Aprendizagem Significativa (TAS), são destacadas aqui algumas premissas, especialmente importantes para esta oficina. Uma delas é a de que a mente humana possui uma estrutura organizada e hierarquizada de conhecimentos, continuamente diferenciada pela assimilação de novos conceitos, novas proposições e novas ideias. Dessa forma, a aprendizagem significativa caracteriza-se pela interação de uma informação com um aspecto relevante da estrutura cognitiva do sujeito, mas não com um aspecto qualquer (*arbitrário*). Uma informação é aprendida de forma significativa quando se relaciona a outras ideias, outros conceitos ou outras proposições relevantes e inclusivas que estejam claras e disponíveis na mente do indivíduo de modo que funcionem como âncoras.

E como se dá, segundo a TAS, a integração dos novos conhecimentos à estrutura cognitiva do estudante? São, essencialmente, dois processos: a diferenciação progressiva e a reconciliação integradora. Segundo Ausubel (2003), esses processos ocorrem simultaneamente em interações sucessivas com um dado conhecimento prévio que vai, gradualmente, atenuando diferenças e integrando novos significados, servindo, assim, de ancoradouro para novas aprendizagens significativas. Dada a importância desses processos na facilitação da aprendizagem significativa, eles são essenciais em situações de ensino (Moreira, 2011). Trabalhos que abordam simultaneamente o laboratório e a aprendizagem significativa são numerosos: Oliveira e Camiletti (2018), Zuconelli *et al.* (2018), Moro, Neide e Rehfeldt (2016) e Espindola e Moreira (2006) são alguns exemplos.

No que diz respeito às atividades experimentais, objeto desta oficina, Gaspar (2014) bem como Araújo e Abib (2003) asseveram que elas podem proporcionar ao aluno uma visão maior e de melhor qualidade dos conteúdos vistos em sala de

aula; a potencialização da aprendizagem se dá no sentido de torná-la, gradualmente, mais significativa e, em proporção inversa, menos mecânica.

Uma última, mas não menos importante, meta a ser alcançada diz respeito à historicidade dos conceitos de Física envolvidos. Seria desejável que o conhecimento se apresentasse aos estudantes partindo da premissa de que a ciência também é um processo construtivo. Esse processo histórico leva, por certo, diretamente à epistemologia das ciências

Figura 1: Superior: A câmara escura. A parte frontal da caixa é recortada e retirada, e um papel vegetal é colado aí. Mais atrás aparece a fonte de luz dentro de uma segunda caixa. Inferior: A fonte de luz, dentro da caixa, com sua tampa retirada, à esquerda. À direita aparece a parte traseira da caixa, na qual foi recortada uma janela, que está oculta pela lâmina de alumínio. É no centro dessa lâmina que será feito o orifício, com uma agulha.

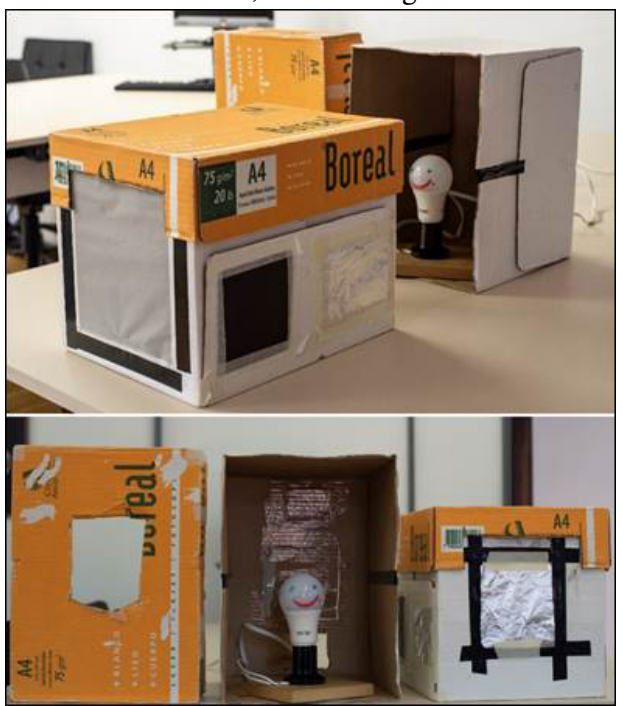

#### **Materiais**

Uma câmara escura funcional pode ser construída com materiais facilmente obtidos no dia a dia: duas caixas de sapatos, ou outras, de tamanho mais ou menos equivalente, estilete e/ou tesoura, fita adesiva, uma folha de papel vegetal (ou algum outro tipo de papel branco fino e translúcido), papel de alumínio, uma lâmpada com soquete (de LED, 6 a 8 W de potência) e uma agulha ou alfinete. O mais importante é a disponibilidade de uma sala que possa ser escurecida: se a luz ambiente for muito intensa, a visualização das imagens será bastante prejudicada, podendo inviabilizar a atividade.

A Figura 1 ilustra a montagem da câmara escura empregada nesse trabalho, feita com caixas de embalagens de papel A4. Na face menor de uma das caixas é recortada uma janela de dimensões ligeiramente menores que essa face, e um papel vegetal é colado aí de modo a funcionar como uma tela translúcida. Na face oposta, na direita da imagem inferior, é feita uma janela menor, de uns 5 cm por 5 cm, centralizada. Uma lâmina de papel alumínio é colada, também com fita adesiva, sobre essa janela. No centro da lâmina será feito, também centralizado, um orifício pequeno, com a ajuda da agulha. Todo o material deverá estar pronto para o início da atividade, exceto a colagem do papel de alumínio e a perfuração com a agulha, que deverão ser feitas pelos alunos, logo no início da exploração.

A segunda caixa contém a lâmpada e evita que a luz desta seja dispersada por toda a sala, o que atrapalharia a observação das imagens. Recorta-se uma abertura numa das faces da caixa de aproximadamente 6 cm por 10 cm, de modo que o centro dessa janela coincida (aproximadamente) com o centro da parte esférica da lâmpada, já instalada em seu soquete (Figura 1, imagem à esquerda e imagem no centro). Mas, antes de cortar a janela, o centro da parte esférica da lâmpada deve coincidir, aproximadamente, com a altura do orifício na folha de alumínio. Esses cuidados propiciarão imagens razoavelmente centralizadas.

A sequência de passos sugerida é a que segue: inicialmente, a câmara escura é apresentada aos estudantes e eles mesmos terminarão de montá-la colando uma lâmina fina de alumínio (desses que são empregados na cozinha para embrulhar e cozer alimentos) na janela oposta à tela translúcida e fazendo um orifício no centro da lâmina de alumínio (Figura 1, à direita, o orifício, pequeno, do diâmetro de uma agulha, não é visível na foto). A principal justificativa para propor aos alunos que eles mesmos executem essas operações é a de, além de integrá-los na atividade, permitir que eles se certifiquem de que não há mais nada na câmara escura, além do orifício na lâmina de alumínio e, na face oposta, o anteparo translúcido.

Figura 2: Imagem obtida a partir uma foto com grande tempo de exposição (4 s, ISO 400, abertura *f* 1:1.4). A lâmpada (objeto) está na posição direita (na vertical, soquete para baixo), a imagem (foto) aparece invertida.

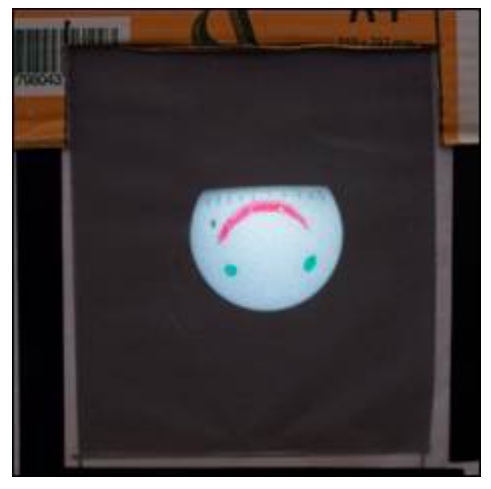

Em seguida, é preciso colocar a caixa na borda de uma mesa com a tela de papel vegetal voltada para fora de modo

que a lâmpada fique a uns 30 ou 40 cm do orifício da lâmina de alumínio. Os alunos podem se posicionar em frente à tela. O professor deve acender a lâmpada e apagar as luzes da sala. É inevitável: após um curto tempo de adaptação à escuridão (alguns segundos), surgirão exclamações de admiração sobre a nitidez da imagem, acrescidas de – muito provavelmente – uma constatação imediata: "*olha, a imagem é invertida*!" (Figura 2).

#### Metodologia

Descreve-se a seguir uma sequência de passos para essa atividade exploratória, sempre tendo em vista, como já anunciado previamente, a *exploração* ao invés da *demonstração*.

A sequência detalhada a seguir contém os seguintes passos: coleta das percepções prévias dos estudantes acerca da natureza da luz e exploração do experimento, que envolve, alternadamente, a formulação (por parte dos alunos) de perguntas, seguida de um planejamento para a resposta a essas perguntas. Depois é proposta uma estratégia de traçado de raios, executada com régua, papel quadriculado e lápis. Por fim, sugere-se a confecção de um mapa conceitual preliminar, com o objetivo de explorar as inter-relações feitas pelos estudantes entre os diferentes conceitos explorados na atividade e avaliar a potencialidade da promoção de aprendizagem significativa.

Dado que a oficina aqui descrita possui um cunho investigativo, construído a partir de premissas pedagógicas emanadas, em especial, da Teoria da Aprendizagem Significativa (Ausubel, 2003), a coleta de percepções prévias foi feita por meio de um instrumento de coleta de percepções prévias dos estudantes, que consiste numa adaptação (e simplificação) do teste de evocação livre de palavras, que foi voltado, na pesquisa aqui descrita, ao tema "luz" (Pullin, Pryjma, 2011; Debom, 2017). Nesse teste, cada participante é

convidado a redigir um certo número de palavras que, no seu julgamento, possuem relação com o tema, a luz. Em seguida, o pesquisador recolhe esses registros e faz uma estatística das palavras mais evocadas e, com base nessa estatística, produz um discurso argumentado sobre as representações dos respondentes em torno da palavra tema.

Quadro 1 – Exemplo de uma listagem de palavras evocadas pelos estudantes em torno do tema luz.

| Cor           | Fóton  | Arco-íris | Velocidade    | Faróis            | Raios    |
|---------------|--------|-----------|---------------|-------------------|----------|
| Claridade     | Sol    | Estrela   | Eletricidade  | Óculos            | Reflexão |
| <b>Brilho</b> | Prisma | Visão     | Infravermelho | Efeito<br>Tyndall | Lâmpada  |
| Ondas         | Poste  | Refração  | Iluminação    | Propagação        |          |

A coleta de palavras pode se dar de modo coletivo, da seguinte forma: o professor escreve no quadro a palavra-tema, luz, e pede que os participantes enunciem palavras (ou expressões contendo duas palavras) que, no julgamento deles, tenham alguma relação com essa palavra-tema. Cada palavra enunciada é anotada no quadro. A produção de palavras é obra do grupo de estudantes, sem a interferência do professor, que apenas anota o que os estudantes propõem. Não é feita uma estatística.

Esse procedimento adaptado do teste da evocação de palavras tem algumas vantagens: pode ser feito rapidamente e seu resultado traduz com alguma fidelidade as representações da turma de alunos como um todo. O Quadro 1 é uma transcrição de uma dessas coletas de palavras evocadas em torno da palavra "luz", nas dezenas de oficinas já efetuadas. Uma das palavras evocadas, que aparece reiteradamente, foi "Sol". Se isso acontecer (é provável que aconteça), algum aluno que se voluntarie pode desenhar no quadro o Sol; a Figura 3 é um desses desenhos, apresentado aqui como exemplo. O

leitor notará, na figura, a representação espontânea de "raios" retilíneos que "emanam" do Sol.

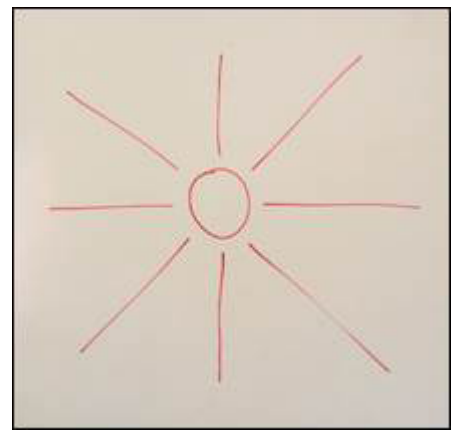

Figura 3: Desenho do Sol elaborado por um aluno.

Inicialmente são apresentados aos estudantes os dispositivos que compõem a câmara escura, conforme descrito na metodologia mais acima neste texto. Os estudantes examinam o interior das caixas para certificarem-se da ausência de qualquer outro artefato diferente do que havia sido previamente descrito. O papel alumínio é posicionado pelos alunos, por meio de fita adesiva, na janela menor, e um orifício é feito com uma agulha. A seguir, todos os estudantes participantes da atividade colocam-se à frente da tela de papel vegetal, a lâmpada é acesa, e as luzes principais da sala são apagadas. A imagem, tal como visualizada na Figura 2, é de uma nitidez impressionante, mas de baixa intensidade, motivo pelo qual a atividade deve ser realizada numa sala bastante escura (na foto, a imagem aparece bastante luminosa por conta do grande tempo de exposição empregado ao fotografá-la). As reações dos estudantes são espontâneas e imediatas: "*Olha só a imagem da lâmpada! Está invertida!*". Percebe-se nessas reações dos estudantes que se inicia um processo de diferenciação em relação às ideias ou aos conceitos previamente estabelecidos.

Após a coleta das percepções prévias dos estudantes, realiza-se a parte experimental do trabalho. É nesse momento que o princípio educativo dessa atividade, "explorar antes de demonstrar", deve ser posto em prática. Para isso, é essencial que o professor *não dê respostas*, podendo fazer um acordo preliminar com os estudantes para que eles mesmos façam – espontaneamente – as perguntas que desejarem. Ao professor cabe, então, compilar essas perguntas e desenhar, sempre junto com os estudantes, estratégias teórico-experimentais para respondê-las. As respostas, como será apresentado a seguir, são construídas pelos alunos e pelo professor conjuntamente. Como a aprendizagem significativa é progressiva, com rupturas e continuidades, a utilização de estratégias que promovem o diálogo, ou a negociação de significados, implica, consequentemente, a captação de novos significados.

Podem ser escolhidas, conforme a conveniência, algumas das muitas perguntas que provavelmente os estudantes farão. As questões efetuadas pelos alunos, aqui apresentadas, bem como os encaminhamentos que se sucederam foram todos oriundos da atividade que serviu de base para a Dissertação de Mestrado de Oliveira (2017), realizada no Programa de Pós-Graduação em Ensino de Ciências e Matemática (PPGECiMa) da Universidade de Caxias do Sul. Entretanto, essa mesma atividade foi oferecida em mais de uma dezena de ocasiões, no contexto de um programa intitulado "Encorajando Meninas em Ciências e Tecnologias" (https://engfut.org/encorajando). Em todas essas ocasiões os resultados foram bastante similares aos aqui reportados.

Em seguida, sempre de forma negociada com os alunos, são escolhidas as que serão respondidas primeiro. Essa providência é importante, pois permite, entre as diversas perguntas formuladas, escolher, para começar, aquelas que resultem em
ideias mais gerais e claras a respeito da atividade. Ou seja, inicia-se com ideias mais organizadas na estrutura cognitiva, e, progressivamente, elas são diferenciadas e reconciliadas. Daqui para a frente, serão apresentadas perguntas que foram postas pelos alunos nas sucessivas vezes em que a oficina foi efetuada. Seguem, como exemplo, algumas delas: "Por que a imagem é invertida? (Em outras oficinas realizadas anteriormente, essa foi, na maior parte das vezes, a primeira questão formulada)", "Se a lâmpada for afastada, o que acontece com a imagem? Aumenta? Diminui? Fica do mesmo tamanho?", Por que o buraco tem de ser pequeno? E se forem mais furos? E se o buraco não for redondo?", entre outras. Cabe aqui um alerta a quem se propor a executar a estratégia didática proposta: as perguntas devem emanar espontaneamente dos estudantes, não sendo, em nenhuma hipótese, propostas pelo professor, pelo menos não no início da atividade. Essa é uma atitude favorável à aprendizagem, pois possibilita, de certa forma, que os estudantes reorganizem suas ideias no sentido de adquirir mais estabilidade cognitiva. Para os leitores que se dispuserem a efetuar essa atividade, sugerimos que a primeira pergunta a ser tratada seja a que diz respeito à imagem invertida, levando em conta que é praticamente certo que os estudantes farão essa observação.

Sendo, então, a imagem invertida a primeira pergunta a ser explorada, sugere-se desenvolver com os estudantes uma técnica elementar de traçado de raios, para ser executada, na sua parte inicial, de forma individual por eles, com o uso de uma folha de papel quadriculado, régua e lápis. O traçado de raios deve ser feito individualmente, sem que seja excluída a possibilidade de ajuda dos colegas entre si.

Para começar, admite-se que a luz se propaga em linha reta. Um objeto, não especularmente refletor, extenso, seja ele iluminado ou emissor de luz, será imaginado como sendo formado por minúsculos quadrados, cada um deles emitindo (ou refletindo) luz como se fosse um ponto. Uma imagem numa tela de telefone celular, constituída por pixels, pode ser uma boa analogia para o que está sendo proposto aqui. De cada um desses pontos, imaginam-se raios de luz sendo irradiados em todas as direções. Para auxiliar na compreensão inicial do que fundamenta o traçado de raios, sugere-se que se desenhe no quadro uma figura na qual dois pontos aleatórios, um na parte superior e outro na parte inferior, "emitem" raios de luz. Vai aqui um alerta: é essencial que o professor não faça o trabalho completo; uma boa estratégia é mostrar que apenas um dos raios que partem, digamos, do ponto superior, atravessa o orifício e atinge a tela de papel vegetal, no fundo da caixa. Dessa forma, os estudantes terão a oportunidade de completar, eles mesmos, o trabalho, apropriando-se gradualmente da técnica de traçado de raios.

Figura 4: Estudantes em ação completando a figura, incluindo o raio que passa pelo orifício, vindo do ponto inferior. A parte inferior da figura permite prever o tamanho menor da imagem quando a lâmpada é afastada.

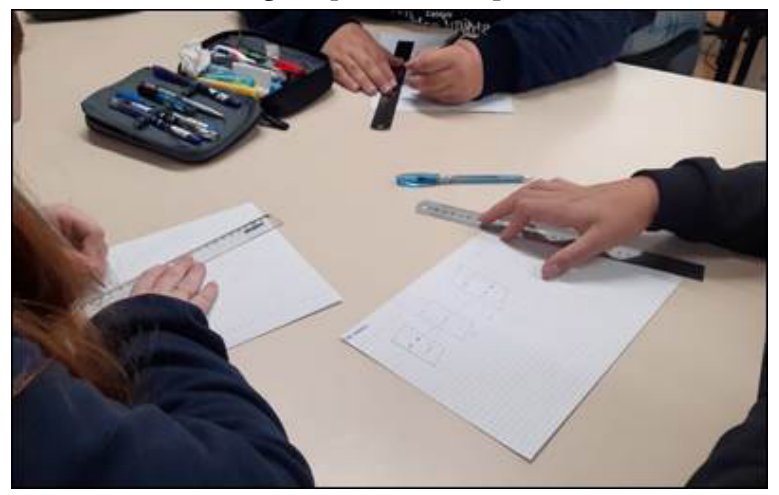

Em seguida, distribuem-se papel quadriculado e régua aos alunos, que são instruídos a reproduzir o desenho proposto acima, completando-o em seguida com o traçado do raio que vem do ponto situado na parte inferior, como na Figura 4. Nesse ponto, a reação dos estudantes será – muito provavelmente – imediata: "*Ah, agora entendi por que inverte!*". Cabe aqui mais um alerta ao leitor que se dispuser a implementar essa atividade: é importante que o desenho seja feito com régua; adicionalmente, deve-se destacar que os raios passem precisamente no orifício, sob pena de que as previsões obtidas a partir desse "cálculo" geométrico sejam pobres, ou mesmo falsas.

Outra questão a ser explorada, frequentemente referida pelos estudantes, é: "E se a caixa com a lâmpada for afastada?". Antes de afastar a lâmpada para "ver o que acontece", é essencial que os alunos exprimam suas expectativas. Seria deveras simples afastar a caixa e ver o que acontece com a imagem, e isso deve ser feito, mas – e esse é um aspecto crucial, que dá a essa atividade o pretendido caráter exploratório – apenas depois de os alunos terem manifestado suas expectativas.

Os estudantes – diversos deles – previram que ocorreria um aumento do tamanho da imagem; uma possível explicação para essa resposta seria a de que eles já viveram a experiência do aumento da imagem projetada quando um retroprojetor ou um projetor multimídia é afastado da tela, mas essa experiência prévia, tenha a origem que tiver, é enganosa no caso da câmara escura, como os estudantes tiveram a oportunidade de perceber. Nesse ponto da atividade, um novo traçado de raios pode ser proposto, dessa vez envolvendo duas construções geométricas. Numa delas, a lâmpada está relativamente perto da câmera escura; na outra, mais distante, o que acarreta uma imagem de dimensões menores.

Uma observação relevante nesse momento é a de instruir os estudantes para que, no traçado de raios, eles desenhem a segunda câmara escura com as mesmas dimensões da primeira, salvo que, dessa vez, a lâmpada, também desenhada com aproximadamente o mesmo tamanho, estará mais afastada. Dessa forma, comparações entre as duas situações serão possíveis. Apenas após feitas as previsões (sempre pelos estudantes) a caixa com a lâmpada pode ser afastada. Mais uma sugestão aos potenciais futuros executores dessa atividade exploratória: como a sala estará escurecida, é aconselhado organizar os estudantes em frente à caixa da câmara escura com as luzes acesas e, em seguida, após escurecida a sala, efetuar o afastamento da lâmpada da caixa. Com essa providência, são evitados deslocamentos dos estudantes no escuro, que seriam acompanhados de inevitáveis encontrões em cadeiras e mesas.

O leitor imaginará facilmente a reação dos estudantes: "*Viu? Eu falei que diminuiria!*", pontificou um dos presentes, em uma das oficinas. Também é importante destacar que, antes da construção do traçado de raios proposto pela professora-pesquisadora, alguns estudantes já intuíam que a imagem iria diminuir e defendiam essa possibilidade. Depois de feito o traçado de raios, estabeleceu-se um consenso, entre todos os estudantes, de que, sim, a imagem teria que diminuir. Esse foi um momento especialmente rico da atividade: o experimento foi primeiro representado com lápis, régua e papel, os estudantes exerceram por um momento, e autenticamente, a faculdade de prever o que iria acontecer, e a confirmação da diminuição da imagem foi um momento de satisfação, no qual as previsões feitas (e argumentadas, por meio do traçado de raios) de fato se concretizaram. Assim, nessa sequência de ações da atividade exploratória, estabeleceu-se um diálogo entre os estudantes e o professor que possibilitou, de forma progressiva, a ocorrência da diferenciação e da reconciliação integrativa, viabilizando, assim, a construção de um conhecimento estável e refinado.

Em outras ocasiões, em encontros realizados com diferentes estudantes, a reação destes sempre foi muito favorável a essa possibilidade de teorizar primeiro e testar empiricamente depois; eles invariavelmente se dispunham a efetuar todo o trabalho de investigação (apresentar hipóteses, desenhar diagramas de raios) antes de efetuar os testes empíricos (afastar a caixa e ver o que ocorre com a imagem, por exemplo).

Para não nos estender excessivamente, não faremos o relato detalhado de outros momentos pedagógicos relevantes nessa atividade. Mas, como inspiração aos leitores, mencionaremos diversas outras questões, todas sugeridas por diferentes estudantes, que são passíveis de teorizações prévias e posteriores testes empíricos, facilmente executáveis. "E se o orifício for grande?": os estudantes percebem rapidamente que "mais de um raio passará por ele"; a imagem que corresponde a um ponto da lâmpada corresponderá a um borrão na tela, ela será mais luminosa (passam mais raios pelo orifício), mas menos nítida (a um ponto no objeto corresponde um borrão, maior, na imagem).

Deixaremos para o leitor explorar outras possibilidades: E se for feito mais de um orifício? O que determina a nitidez da imagem? E se a caixa da câmara escura for mais comprida? Mais curta? Ocorre inversão lateral da imagem (esquerda pela direita)? O orifício precisa ser redondo? A lista de questões possíveis é, de fato, bastante extensa, e as respostas podem ser elaboradas utilizando modificações da câmara escura aqui proposta.

## Considerações finais

O que o aluno aprende, precisamente, após uma oficina nos moldes da proposta? Pode ser tentada aqui uma metáfora no campo do esporte. Uma atividade física não garantirá, por exemplo, que o participante saia dela podendo afirmar que aprendeu a jogar futebol, mas essa atividade (e todas as outras anteriores) certamente o auxiliará a jogar melhor, pois ele estará numa forma física mais adequada, raciocinará mais rápido, melhorará o entrosamento com seus colegas e terá à sua disposição (se tudo correr bem) um ambiente propício ao seu crescimento, em especial pelo fato de lhe permitir experimentar, errar e acertar.

Passando do campo da metáfora para o ambiente da escola, sim, o estudante pode afirmar que foi apresentado à possibilidade de refinar sua forma de pensar. Ele estará mentalmente mais ágil, melhorará sua interlocução com os colegas (afinal, eles postularam e resolveram problemas, em boa parte da oficina, de forma coletiva) e, por essa razão(mas não apenas), passará a conhecer melhor a forma de pensar deles, a maneira pela qual eles se expressam e assim por diante. Então, sintetizando, os resultados esperados para esta oficina dizem mais respeito à atitude do estudante frente a um problema de caráter científico do que a um conteúdo específico.

Cabe também destacar outras formas de conceber o fenômeno "luz" que foram expostas pelos estudantes: ondas e fóton, no caso deste trabalho. É uma excelente ocasião para relatar aos estudantes que essas formas de conceber a luz (ondas, raios, fóton, ver Quadro 1) surgiram em momentos diferentes da história de Ciência e estão usualmente associadas a cientistas, alguns deles muito conhecidos (propagação retilínea da luz e Newton, luz como onda e Huygens, os fótons de luz e Einstein). Os estudantes ficam geralmente surpresos ao saber que, em páginas iniciais de um determinado livro de Física, a luz é descrita como uma onda e, mais adiante, no mesmo livro, como composta de fótons! E o mais curioso para eles é ouvir que não há erro ou incoerência nisso, pois são duas teorias, cada uma com o seu campo de abrangência. A visão de que a luz é composta de fótons é a mais moderna do fenômeno, mas é também indiscutível que, em alguns casos,

fica muito mais simples explicarmos o que queremos por meio da visão ondulatória da luz. No caso desta oficina, tal como fez Newton, adotamos uma visão ainda mais distante, em termos de história da Ciência: a luz como sendo composta de partículas, propagando-se em linha reta. E conseguimos belas respostas, não é? Uma linha do tempo associada a essas três formas de conceber a luz pode ser encontrada em Oliveira (2017, p. 50) e em Oliveira, Giovannini e Catelli (2017).

Os alunos fizeram recorrentes menções aos olhos e à visão. Um estudante perguntou se o olho humano se comportava como uma câmara escura. A resposta negativa foi acompanhada de uma promessa, feita pelo professor, de que o tema "lentes" seria estudado em encontros seguintes.

Formular perguntas, hipóteses e previsões também resgata – em parte – o fazer do cientista. Nesse aspecto, uma avaliação do processo pode ser feita a partir da quantidade e da qualidade das perguntas e das hipóteses formuladas pelos alunos. Para não alongar excessivamente este texto, não incluiremos aqui as variadas respostas produzidas pelos estudantes, nem todas as estratégias investigativas que se desenvolveram durante o encontro; apresentaremos, a seguir, apenas um exemplo ilustrativo da exploração de uma dessas perguntas.

Retomando, agora com um pouco mais de detalhe, a discussão sobre o que ocorreria se a lâmpada fosse afastada da câmera escura, a maior parte dos estudantes previu que o tamanho da imagem aumentaria. Entretanto, alguns poucos asseveraram que a imagem deveria diminuir, mas não conseguiram argumentar (naquele momento) a causa dessa diminuição. Nenhum estudante antecipou que a imagem ficaria do mesmo tamanho. Depois de terem retomado seus diagramas, conforme descrito acima, todos, sem exceção, passaram a afirmar que a imagem deveria diminuir se a lâmpada fosse afastada. Essa é uma avaliação importante da eficácia da atividade exploratória: os estudantes formularam

uma pergunta ("A imagem aumenta, diminui ou fica igual?") e produziram uma resposta a partir do traçado de diagramas de raios. O leitor notará que essa resposta, elaborada após o traçado de raios, não confirmava a hipótese preliminar de muitos dos alunos, o que indica que alguma coisa nova surgiu no processo.

Um aspecto adicional a ser destacado, a respeito do caso descrito acima, é o de que os estudantes tinham uma resposta, eles sabiam que a imagem deveria diminuir, mas, como eles mesmos gostam de dizer, tratava-se de uma resposta *teórica*. O professor pode pontuar, nesse momento, que uma resposta teórica também configura uma exploração, mesmo que limitada ao campo virtual do papel e do lápis. Mas, nesse caso (o leitor notará que a afirmação a seguir não é generalizável), é possível criar um contexto experimental no qual o efeito previsto pode ser executado, observado e avaliado. Agora, temos um procedimento tipicamente empírico, no qual um procedimento de experimentação é projetado e realizado. Como já relatado anteriormente, isso se concretiza no momento em que os estudantes se posicionam em frente à câmera escura e visualizam a imagem enquanto o professor afasta lentamente a lâmpada. É empolgante testemunhar a reação dos alunos ao constatarem a pertinência da previsão feita por eles, por meio do traçado de raios (a Figura 4 contém um desses desenhos). Esse, então, é mais um aspecto que permite qualificar positivamente a exploração realizada na promoção da aprendizagem significativa.

Por fim, uma premissa importante emprestada da epistemologia é a de que resultados de experimentos não configuram automaticamente a prova da veracidade do que está sendo explorado. Tanto que, no final de algumas das oficinas propostas, uma atividade foi propositalmente introduzida com o objetivo precípuo de destacar que *experimentos não são provas*. Tratase da observação da chama de uma vela através de uma fenda estreita: abrem-se novas possibilidades (não exploradas neste relato), e os estudantes aprendem que uma teoria pode funcionar eventualmente muito bem, mas fatalmente atingirá, em algum momento, sua fronteira de validade. Incluiríamos essa possibilidade também como uma avaliação positiva da exploração aqui proposta.

## Referências

ARAÚJO, I. S.; MAZUR, E. Instrução pelos Colegas e Ensino sob Medida: uma proposta para o engajamento dos alunos no processo de ensino aprendizagem de Física. *Caderno Brasileiro de Ensino de Física*, v. 30, n. 2, 2013.

ARAÚJO, M. S. T.; ABIB, M. L. V. S. Atividades experimentais no ensino de Física: diferentes enfoques, diferentes finalidades. *Revista Brasileira de Ensino de Física*, v. 25, n. 2, 2003.

AUSUBEL, D. P. *Aquisição e Retenção de Conhecimentos:* Uma Perspectiva Cognitiva. Lisboa: Plátano Edições Técnicas, 2003.

AUSUBEL, D. P. *Educational Psychology:* a cognitive View. Nova York: Holt, Rinehart and Winston, 1968.

AUSUBEL, D. P.; NOVAK, J. D.; HANESIAN, H. *Psicologia educacional*. Trad. Eva Nick. Rio de Janeiro: Interamericana, 1980.

BECKER, F. *Educação e construção do conhecimento*. 2. ed. Porto Alegre: Penso, 2012.

BONWELL, C. C.; EISON, J. A. *Active Learning:* Creating Excitement in the Classroom, School of Education and Human Development. Washington: The George Washington University, 1991.

DEBOM, C. *Representações da astronomia*. Tese (Doutorado em Ensino de Física) – Programa de Pós-Graduação em Ensino de Física, Universidade Federal do Rio Grande do Sul, Porto Alegre, 2017.

ELMÔR FILHO, G.; SAUER, L. S.; ALMEIDA, N. N. DE; VILLAS-BOAS, V. *Uma nova sala de aula é possível*. Rio de Janeiro: LTC, 2019.

ESPÍNDOLA, K.; MOREIRA, M. A. A estratégia dos projetos didáticos no ensino de Física na educação de jovens e adultos (EJA). *Textos de Apoio ao Professor de Física*, Porto Alegre, v. 17 n. 2, 2006. Disponível: https://www.if.ufrgs.br/tapf/v17n2\_Espindola\_ Moreira.pdf. Acesso em: 31 jan. 2023.

GASPAR, A. *Atividades Experimentais no Ensino de Física*. Uma nova Visão Baseada na Teoria de Vigotski. São Paulo: Editora Livraria da Física, 2014.

KZERSKI, H. *Tempestade numa xícara de chá*. A Física do dia a dia. Rio de Janeiro: Record, 2018.

MOREIRA, M. A. Aprendizagem significativa em mapas conceituais. *Textos de Apoio ao Professor de Física*, Porto Alegre, v. 24 n. 6, 2013. Disponível em: http://www.if.ufrgs.br/public/tapf/ v24\_n6\_moreira.pdf. Acesso: 31 jan. 2023.

MOREIRA, M. A. *Aprendizagem significativa:* a teoria e textos complementares. São Paulo: Editora Livraria da Física, 2011.

MORO, F. T.; NEIDE, I. G.; REHFELDT, M. J. H. Atividades experimentais e simulações computacionais: integração para a construção de conceitos de transferência de energia térmica no ensino médio. *Caderno Brasileiro de Ensino de Física*, v. 33, n. 3, p. 987-1008, dez. 2016.

NOVAK, J. D. *Apreender, criar e utilizar o conhecimento:* Mapas conceituais como ferramentas de facilitação nas escolas e empresas. Lisboa: Plátano Edições técnicas, 1998.

NOVAK, J. A demanda de um sonho: a educação pode ser melhorada. *In:* MINTZES, J.; WANDERSEE; J. NOVAK (Eds.) *Ensinando Ciências para a Compreensão*: uma visão construtivista. Lisboa: Plátano Edições Técnicas, 2000.

OLIVEIRA, S. F. *Aprendizagem potencialmente significativa de óptica geométrica*. Dissertação (Mestrado) – Programa de Pós-Graduação em Ensino de Ciências e Matemática, Universidade de Caxias do Sul, Caxias do Sul, 2017. Disponível em: https:// repositorio.ucs.br/xmlui/handle/11338/3323. Acesso em: 31 jan. 2023,

OLIVEIRA, R.; CAMILETTI, G. A utilização de um material instrucional elaborado com base na aprendizagem significativa: uma introdução ao movimento dos corpos. *Experiências em Ensino de Ciências*, v. 13, n. 1, 2018.

OLIVEIRA, S. F; CATELLI, F.; GIOVANNINI, O. Espectrômetro amador: quantificando comprimentos de onda. *Caderno Brasileiro de Ensino de Física*, v. 24, n. 3, 2017.

OLIVEIRA, T. E.; ARAUJO, I. S.; VEIT, E. A. Sala de aula invertida (Flipped classroom). Inovando as aulas de Físicas. *Física na Escola*, v. 14, n. 2, 2016.

OLIVEIRA, V.; VEIT, E. A.; ARAUJO, I. S. Relato de experiência com os métodos Ensino sob Medida (Just-in-Time Teaching) e Instrução pelos Colegas (Peer Instruction) para o Ensino de Tópicos de Eletromagnetismo no nível médio. *Caderno Brasileiro de Ensino de Física*, v. 32, n. 1, 2015.

PULLIN, E. M. M. P.; PRYJMA, L. C. Representações sociais da leitura: núcleo central e periferia dessas representações entre professores. *Práxis Educativa*, v. 6, n. 2, p. 207, jul./dez. 2011.

SILVEIRA, F. L.; AXT, R. O eclipse solar e as imagens do sol observadas no chão ou numa parede. *Caderno Brasileiro de Ensino de Física*, v. 24, n. 3, p. 353-359, dez. 2007.

ZUCONELLI, C. R.; MACHADO, A. T. P.; ZUCONELLI, A. A.; MARTINI, V. P.; CAMPOS, S. X. Utilização da Aprendizagem Significativa para o ensino da função orgânica álcool. *Experiências em Ensino de Ciências*, v. 13, n. 4, 2018.

## Química no Velho Oeste

Andressa Rocha Bystronski Ramiro Dias de Oliveira Rodrigo Spiandorello Fernanda Miotto

#### Objetivo

A oficina tem como objetivo principal promover o diálogo entre os conteúdos curriculares do Ensino Médio e os processos do cotidiano visando identificar e caracterizar os fenômenos de oxidação, redução, agente oxidante e agente redutor com a aplicação de uma técnica de proteção da superfície metálica por meio de revestimento metálico.

#### Competências e habilidades da BNCC

Competência Específica 3 da área de Ciências da Natureza e suas Tecnologias: Analisar situações-problema e avaliar aplicações do conhecimento científico e tecnológico e suas implicações no mundo, utilizando procedimentos e linguagens próprios das Ciências da Natureza, para propor soluções que considerem demandas locais, regionais e/ou globais, e comunicar suas descobertas e conclusões a públicos variados, em diversos contextos e por meio de diferentes mídias e Tecnologias Digitais de Informação e Comunicação (TDIC).

Habilidades: (EM13CNT301) Construir questões, elaborar hipóteses, previsões e estimativas, empregar instrumentos de medição e representar e interpretar modelos explicativos, dados e/ou resultados experimentais para construir, avaliar e justificar conclusões no enfrentamento de situações-problema sob uma perspectiva científica. (EM13CNT307) Analisar as propriedades específicas dos materiais para avaliar a adequação de seu uso em diferentes aplicações (industriais,

cotidianas, arquitetônicas ou tecnológicas) e/ou propor soluções seguras e sustentáveis.

#### Introdução

Ao tratar do tema "eletroquímica", é comum encontrar na literatura trabalhos que apontam as dificuldades enfrentadas por professores e estudantes do Ensino Médio no processo de ensino e aprendizagem (Braga, 2019; Silva; Lopes, 2012; Ferreira; Gonçalves; Salgado, 2021; Mossi; Vinholi Júnior, 2022). Tais dificuldades se devem a diversos fatores, como, por exemplo, o fato de ser considerado um conteúdo complexo que exige alto grau de abstração por parte dos alunos ou, ainda, a falta de materiais alternativos para a realização de atividades experimentais (Vieira *et al*., 2021). Entendemos, em vista dos estudado citados e da observação na nossa prática docente, que esse é um assunto importante que deve ser trabalhado no Ensino Médio, pois permite a ilustração de muitos conceitos químicos e físicos que, embora façam parte do cotidiano, nem sempre são evidentes aos estudantes, o que acaba por criar uma separação entre teoria e prática.

O estudo da eletroquímica pode ser abordado por meio das pilhas, das baterias ou da eletrólise. A experimentação no ensino de Química envolvendo pilhas tem sido mais difundida do que estudos que abordam experimentos sobre eletrólise (Andrade; Zimmer, 2021). Por estarmos inseridos em um polo metalmecânico, na região de Caxias do Sul/RS, e devido à importância industrial na comunidade, optamos, nesta oficina, por trabalhar com a eletrólise por meio de uma abordagem investigativa a partir da definição de um problema com o intuito de instigar os estudantes a participar ativamente do processo.

## Fundamentação teórica

A eletroquímica trata da conversão de energia química em elétrica e vice-versa por meio de processos que envolvem reações de oxirredução. Nos processos espontâneos, que envolvem as células galvânicas, uma reação química libera eletricidade, já na eletrólise a eletricidade é usada para forçar a ocorrência de uma reação (processos não espontâneos) e as células são chamadas de eletrolíticas (eletrólise ígnea e aquosa) (Chang, 2010). Na Figura 1 é possível visualizar os componentes essenciais de uma célula galvânica (em particular a pilha de Daniell), enquanto na Figura 2 está representado o diagrama de uma célula eletrolítica (Tito; Canto, 2003).

Figura 1: Esquema de uma célula galvânica (pilha de Daniell). A ponte salina proporciona um meio condutor entre as soluções. Os elétrons fluem do ânodo (Zn), que é o polo negativo, para o cátodo (Cu), o polo positivo. Adaptado de: Tito e Canto (2003).

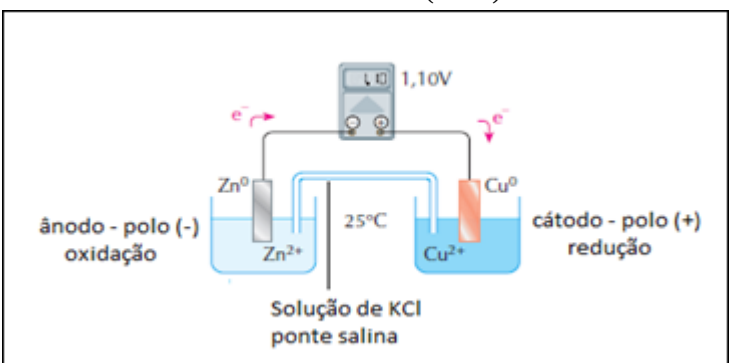

Figura 2: Eletrólise ígnea do cloreto de sódio. A passagem de corrente elétrica através do composto iônico fundido permite a transformação de íons cloreto em cloro gasoso e íons sódio em sódio metálico. Uma importante diferença que existe quando comparamos uma célula galvânica com uma eletrolítica diz respeito ao sinal dos polos: aqui o ânodo é o positivo enquanto o cátodo é o negativo. Adaptado de: Tito e Canto (2003).

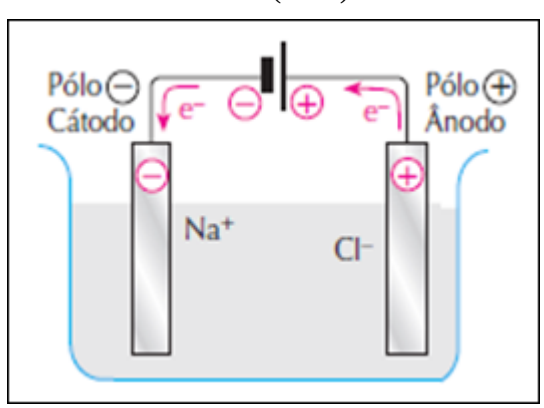

Pode-se proteger os metais da corrosão por meio do processo de galvanoplastia. Esse processo consiste em revestir com outro metal a peça que se deseja proteger. O zinco, o cobre, o ouro, a prata, o cromo, o níquel e o estanho são exemplos de metais utilizados como revestimentos.

Quando se utiliza o zinco como revestimento protetor do aço há a formação de uma barreira que impede o contato do oxigênio e da umidade com o ferro, além de ocorrer oxidação preferencial do zinco, o qual apresenta a maior reatividade do par metálico, perdendo elétrons em lugar do ferro (Andrade; Zimmer, 2021).

#### **Materiais**

Para a realização da atividade prática da oficina, sugere- -se a formação de grupos de dois ou três estudantes.

Os materiais necessários para realização da atividade prática, para cada grupo, são:

- ⁃ um copo de Béquer de 150 mL;
- ⁃ uma proveta de 150 mL;
- ⁃ dois fios para jacaré;
- ⁃ dois jacarés;
- ⁃ uma bateria 6 V;
- ⁃ um eletrodo de Zn;
- solução de ZnSO<sub>4</sub> 0,25 M;
- ⁃ um chaveiro de zamak;
- ⁃ um cronômetro.

## Metodologia

A oficina *Química do Velho Oeste* inicia com o seguinte problema: *Um ferreiro muito importante no Velho Oeste produziu e entregou vários distintivos para o xerife da cidade, porém, uma semana depois, ele percebeu que os seus distintivos haviam mudado de aparência, apresentando manchas escuras em sua superfície. O que o ferreiro pode fazer para não perder sua honra e seu emprego?*

Após a apresentação do problema, cada estudante recebe uma folha e um chaveiro feito de zamak (uma liga metálica composta essencialmente por quatro elementos: zinco, alumínio, magnésio e cobre) oxidado em forma de estrela, simulando o distintivo do xerife. Individualmente, cada estudante escreve na folha as hipóteses que levaram ao problema do ferreiro e o que ele pode fazer para solucioná-lo.

Na sequência, os estudantes formam grupos de no máximo três membros e discutem as hipóteses para chegar a um consenso sobre as causas e a solução do problema. Durante esse processo, o professor não deve fornecer respostas aos estudantes, mas instigá-los com novos questionamentos e verificar se todos os grupos entenderam o problema. Ao término da atividade, as folhas com as hipóteses devem ser recolhidas pelo professor.

A próxima etapa diz respeito à sistematização do conhecimento. Nesse ponto o professor deve dar espaço para que os estudantes exponham o que escreveram e o modo como chegaram às conclusões, pois, ao ouvir o outro, o estudante não apenas relembra o que fez, mas também colabora na construção do conhecimento que está sendo discutido.

Nesse ponto, espera-se que, após as discussões no grupo, o processo de corrosão seja mencionado como causa do escurecimento do distintivo. Para enfatizar que o fenômeno em questão faz parte do cotidiano, sugere-se que sejam apresentadas imagens de diferentes objetos corroídos – como, por exemplo, um prego, uma esponja de aço, uma ponte e uma tubulação – e feita a seguinte questão: "O que há em comum entre os objetos e o chaveiro?".

Espera-se, novamente, que os estudantes apontem o processo de corrosão como uma causa comum. Para formalizar o conhecimento e aprofundar os conceitos e a linguagem específica da química, o professor apresenta uma breve explicação sobre processos de oxidação e redução, pilhas, corrosão e galvanização. Após a revisão dos conceitos, o professor questiona aos estudantes como o ferreiro poderá resolver o problema.

A próxima etapa consiste em limpar e proteger o distintivo (chaveiro) do processo de corrosão por meio da deposição de uma camada de zinco. É importante ressaltar as normas de segurança do laboratório de química e explicar como será feita a etapa experimental.

A atividade prática consiste em, por meio da eletrólise, proteger um metal da corrosão com o revestimento de outro metal.

Para realizar a atividade experimental, deve-se seguir os passos abaixo:

- 1. remover a corrosão, lixando a peça e a argola com bombril;
- 2. montar o sistema utilizando o material descrito acima;
- 3. colocar no béquer de 150 mL a solução de  $ZnSO_4$  0,25 mol/L;
- 4. lixar o eletrodo de zinco;
- 5. conectar os jacarés nos cabos de suas respectivas cores;
- 6. conectar o jacaré vermelho no eletrodo de zinco e o preto no chaveiro;
- 7. mergulhar na solução (sem encostar um no outro!) (obs.: se necessário, usar o palito de suporte);
- 8. conectar a ponta oposta do zinco no polo positivo da bateria e o outro cabo no polo negativo;
- 9. iniciar contagem no cronômetro;
- 10. após cinquenta segundos, retirar os fios da bateria e virar o chaveiro (ou seja, se o chaveiro estiver com o "Sheriff" virado para o zinco, virá-lo);
- 11. repetir os passos 7, 8, 9 e 10 (exceto virar o chaveiro);
- 12. conectar o jacaré na "estrela", de forma que a argola e a corrente fiquem livres, e mergulhá-la na solução, repetindo o mesmo processo dos itens 7, 8, 9 e 10;
- 13. retirar a peça da solução e lixar apenas a "estrela", não a corrente.

Para finalizar, os estudantes avaliam a oficina e realizam a sua autoavaliação, conforme sugestão abaixo.

- 1. Você gostou da oficina? Justifique sua resposta (pode escolher mais de uma resposta).
- ☐ Sim, pois fez com que eu gostasse de Química.
- $\Box$  Sim, pois as investigações me deixaram curioso(a).
- ☐ Sim, pois fez com que eu compreendesse melhor a matéria.
- $\square$  Sim, pois gostei de discutir a hipótese com os(as) colegas.
- $\Box$  Sim, pois tornou a aula mais legal.
- ☐ Sim, pois despertou em mim o gosto pela profissão de cientista.
- ☐ Não, pois tive dificuldade em elaborar estratégias.
- ☐ Não, pois não compreendi bem o que era para ser feito.
- □ Outro. Explique:
- 2. Qual a sua dificuldade em elaborar hipóteses?
- $\Box$  Muito difícil.
- ☐ Difícil no começo, depois ficou fácil.
- $\Box$  Muito fácil.
- ☐ Fácil no começo, depois ficou difícil.
- 3. Qual a sua dificuldade em discutir em grupo?
- $\Box$  Muito difícil.
- ☐ Difícil no começo, depois ficou fácil.
- ☐ Muito fácil.
- ☐ Fácil no começo, depois ficou difícil.
- 4. Se quiser, deixe um comentário sobre a oficina:

#### Considerações finais

A oficina *Química no Velho Oeste* não representa de forma alguma um produto pronto e acabado, mas uma oportunidade para que o professor explore uma temática que está próxima ao cotidiano dos alunos, ou seja, há muitos aspectos que podem ser abordados de forma interdisciplinar.

Nessa abordagem, em específico, espera-se que os alunos tenham construído uma relação entre a Química e os objetos do cotidiano, além de enfatizar sua aplicabilidade na indústria.

#### Referências

ANDRADE, L. V; ZIMMER, C. G Galvanização: uma proposta para o ensino de eletroquímica. *Quím. nova esc.*, São Paulo, v. 43, n. 3, p. 298-304, ago. 2021

BRAGA, M. B. S. *Ensino de Eletroquímica em uma abordagem CTS*. 2019. 55 f. Trabalho de Conclusão de Curso (Ensino de Química) – Universidade de Brasília, Brasília, 2019.

CHANG, R. *Química geral:* conceitos essenciais. 4. ed. São Paulo: McGraw-Hill, 2010.

FERREIRA, A. S.; GONÇALVES, A. M.; SALGADO, J. T. S. Dificuldades de aprendizagem do conteúdo de eletroquímica no ensino médio. *Scientia Naturalis*, v. 3, n. 4, p. 1.707-1.720, 2021.

MOSSI, C. S.; VINHOLI JÚNIOR, A. J. O uso de mapas conceituais como estratégia de aprendizagem significativa no ensino de Química. *Acta Educ.*, Maringá, v. 44, 2022.

SILVA, P. G.; LOPES, J. G. S. Proposta de um jogo pedagógico para o ensino de eletroquímica. *In:* ENCONTRO NACIONAL DE ENSINO DE QUÍMICA, 16.; ENCONTRO DE EDUCAÇÃO QUÍMICA DA BAHIA, 10., 17 a 20 de julho de 2012, Salvador, BA, Brasil. *Anais* [...]. Salvador: [s. l.], 2012.

TITO, F. M.; CANTO, E. L. *Química na abordagem do cotidiano*. 3. ed. São Paulo: Moderna, 2003.

VIEIRA, D. O. BRAGA, M. B. P.; PASSOS, R. R.; FARIAS, S. A. Estudos sobre o ensino e aprendizagem de conceitos em eletroquímica: uma revisão. *ENCITEC*, Santo Ângelo, v. 11, n. 1, p.172-188, jan./abr. 2021.

## Energia fotovoltaica como catalisador de atividades práticas em eletrodinâmica

Tiago Cassol Severo Breno Cechinato de Lima

#### **Objetivo**

O objetivo da oficina é apresentar os conceitos fundamentais da eletrodinâmica, em especial os conceitos relacionados a circuitos elétricos, por meio da realização de atividades práticas envolvendo células solares e módulos solares para estudantes do Ensino Médio. Além disso, a oficina também tem como objetivo derivado a discussão acerca da utilização de energia fotovoltaica, os avanços na área de geração de energia e as relações com o meio ambiente e a sustentabilidade.

## Competências e habilidades da BNCC

Competência Específica 1 da área de Ciências da Natureza e suas Tecnologias: Analisar fenômenos naturais e processos tecnológicos, com base nas relações entre matéria e energia, para propor ações individuais e coletivas que aperfeiçoem processos produtivos, minimizem impactos socioambientais e melhorem as condições de vida em âmbito local, regional e/ ou global.

Habilidades: (EM13CNT103) Utilizar o conhecimento sobre as radiações e suas origens para avaliar as potencialidades e os riscos de sua aplicação em equipamentos de uso cotidiano, na saúde, no ambiente, na indústria, na agricultura e na geração de energia elétrica. (EM13CNT106) Avaliar, com ou sem o uso de dispositivos e aplicativos digitais, tecnologias e possíveis soluções para as demandas que envolvem a geração, o transporte, a distribuição e o consumo de energia elétrica, considerando a disponibilidade de recursos, a eficiência energética, a relação custo/benefício, as características geográficas e ambientais, a produção de resíduos e os impactos socioambientais e culturais.

Figura 1: Divisão do consumo de energia no planeta e o percentual de entrada de energias renováveis da geração de eletricidade.

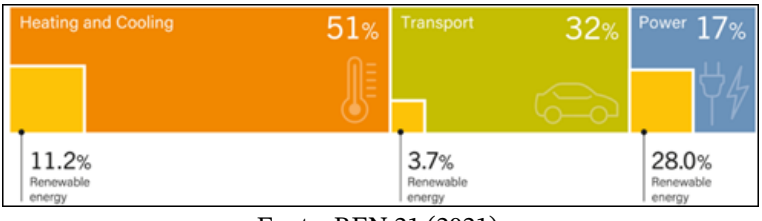

Fonte: REN 21 (2021).

## Introdução

As energias renováveis voltadas à geração de energia elétrica tem sido cada vez mais presente na sociedade. Pelos dados da REN21, todo o consumo de energia do planeta pode ser dividido em três grandes setores: aquecimento e resfriamento; transporte; e energia elétrica. A energia elétrica demandada pela sociedade equivale a 17% dessa fatia e ainda é gerada majoritariamente por combustíveis fósseis ou nucleares. Entretanto, observa-se nos últimos dez anos uma crescente entrada de energia solar e eólica para o abastecimento da matriz elétrica mundial, e os dados mais recente coletados indicam que 28% de toda energia elétrica gerada para aplicações, sejam elas domésticas ou empresariais, é oriundo de energias renováveis. Na Figura 1 é apresentada a matriz de consumo energético do ano de 2021 do planeta.

No Brasil, a realidade é diferente do restante do mundo, já que a matriz de geração elétrica centralizada é majoritariamente renovável, abastecida por usinas hidroelétricas, eólicas e

solares, alcançando uma marca de 74,7% de toda a energia elétrica gerada por essas fontes de energia, conforme dados da Agência Nacional de Energia Elétrica. A distribuição da geração elétrica brasileira pode ser analisada na Figura 2, extraída do banco de dados da ANEEL.

Figura 2: Imagem da tabela retirada do banco de dados da ANEEL, que apresenta a divisão de fontes de energia voltadas à geração de energia elétrica no Brasil.

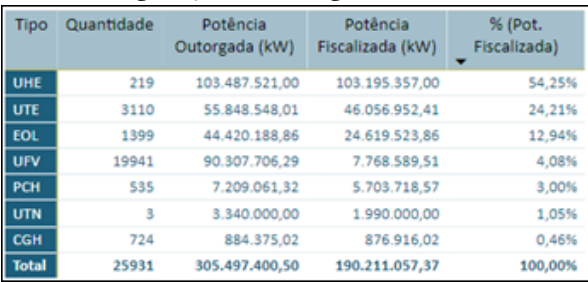

Fonte: ANEEL (2023).

Mesmo assim, ainda há muito desconhecimento do setor elétrico brasileiro por parte de professores, estudantes e sociedade em si. Energia, como um conceito estratégico para uma nação, de uso comum de toda a sociedade, deve ter sua relevância apresentada de forma melhor desde a formação fundamental, para que a escola forme cidadãos preparados para opinar de maneira construtiva para um setor gerador de milhares de empregos e oportunidades para o nosso país.

Conforme Moreira (2021), o ensino de Física no Brasil é baseado em uma aprendizagem mecânica voltada à preparação para provas, o que é conhecido como *"teaching for testing"*, deixando o conhecimento sem um propósito mais profundo e social, mas meramente uma preparação para testes finais ou vestibulares. A criação de situações que tragam sentido ao estudante tem uma função de trazer engajamento dos estudantes para os temas relevantes da Física e um aprendizado mais efetivo e com poder transformador no cidadão.

Assim, esse artigo tem como meta trazer um conjunto de atividades que envolvam a energia solar fotovoltaica de forma contextualizada, em que os estudantes possam observar as características de fonte de geração de energia elétrica e trazer suas próprias conclusões sobre a sua aplicabilidade em nossa sociedade.

## Fundamentação teórica

O Brasil apresenta uma oferta de energia solar que se estende do Norte ao Sul do seu território. É possível observar, na Figura 3, o mapa da irradiação global média na horizontal com os seus valores em todo o território brasileiro em kWh/m²/ dia. Essa unidade de medida tem papel fundamental, porque informa a quantidade de energia solar média (irradiação) que chega em um metro quadrado durante um dia de exposição. Esse valor indica onde os sistemas solares poderão ter maior capacidade de gerar energia elétrica e, assim, abastecer casas ou empresas de maneira satisfatória.

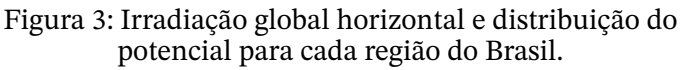

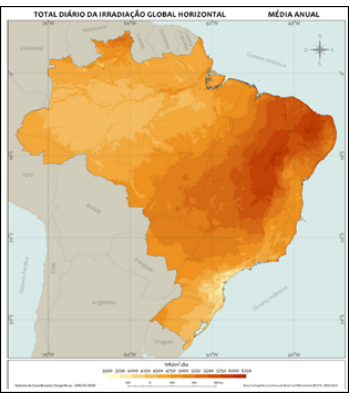

Fonte: Pereira *et al.* (2017).

Compreendendo este conceito, observa-se que a Região Nordeste apresenta o maior potencial solar do Brasil, com valor médio de 5,49 kWh/m²/dia. As Regiões Sudeste e Centro-Oeste apresentam valores em torno de 5,07 kWh/m²/ dia e a Região Sul de 4,53 kWh/m²/dia. Um ponto de atenção e que reforça o potencial da energia solar é que mesmo na Região Sul do Brasil apresenta características de irradiação solar mais próximas às encontradas nos países europeus, particularmente devido à variabilidade das horas de exposição de Sol do inverno comparado ao verão.

Mesmo a localidade brasileira que apresenta a menor radiação solar no país é quase 25% superior à maior radiação solar na Alemanha, um dos países que mais utiliza o recurso solar para geração de energia elétrica, justificando que qualquer localidade do Brasil é um local possível para a utilização da energia solar fotovoltaica.

O equipamento de maior visibilidade da energia solar fotovoltaica é o módulo solar, que estará em telhados de casas e empresas, usinas de solo, garagens solares, veículos e até satélites, gerando energia para um determinado objetivo. Esse módulo solar é constituído por partes menores, que são os dispositivos que geram a eletricidade, as chamadas "células solares", que são responsáveis pela conversão de energia solar em energia elétrica a partir do efeito fotovoltaico e, em sua maioria, fabricadas a partir de substratos de silício decorrente de diversos passos de microeletrônica até estarem prontas para a geração de eletricidade (CRESESB, 2014).

Os átomos de silício são compostos por quatorze prótons e quatorze elétrons em seu estado fundamental. Entretanto, nesse estado o silício é um isolante elétrico e precisa da adição de impurezas de forma controlada para fazer uso do efeito fotovoltaico, que amplia a mobilidade de cargas elétricas a partir da conversão da irradiação solar – composta por fótons de energia majoritariamente na faixa da luz visível que chegam

até a superfície terrestre e as células solares – em energia elétrica em modo de tensão e corrente elétrica contínuas. Tendo tensão e corrente elétrica, é possível calcular a potência de uma célula solar a partir da equação (1).

#### **Potência (Watt) = Tensão Elétrica (Volt) . Corrente Elérica (Âmpere)** (1)

Entretanto, a potência produzida por uma única célula solar não produz valores elétricos práticos para o uso em escala residencial ou empresarial. Se analisados os parâmetros elétricos de uma célula solar comercial, ela pode alcançar mais de 12 A de corrente elétrica, dependendo da sua área, mas uma tensão de somente 0,6 V. Isso resultaria em uma potência máxima de 7,2 Wp (Watt-pico), isto é, uma potência de 7,2 W quando a potência solar for igual a 1000 W/m².

Em instalações residenciais, a potência de uma célula solar não é relevante, e seriam necessários esforço e tempo inviáveis para alcançar uma tensão e, assim, uma potência elétrica satisfatória para o abastecimento. Então, o conceito de módulo fotovoltaico é mais prático, já que se caracteriza como um conjunto de células solares unidas para atender as demandas de tensão, corrente, e resultar em potências elétricas mais atrativas.

Figura 4: Seis células solares conectadas em série para aumento da tensão elétrica.

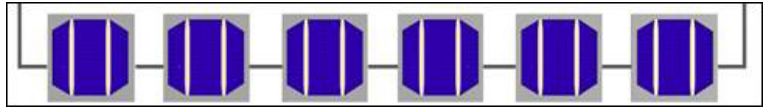

Para solucionar o problema de baixas tensões, esse módulo fotovoltaico irá ter as células solares conectadas em série, conforme a Figura 4, para que haja a soma da tensão elétrica e a manutenção da corrente elétrica da célula solar. Cada célula solar em série irá somar 0,6 V ao módulo se todas

forem expostas à mesma quantidade de irradiação solar. Então, se houver seis células solares em série iluminadas pelo Sol, surgirá uma corrente de 12 A, mas agora com uma tensão de 3,6 V, alcançando a potência de 43,2 Wp.

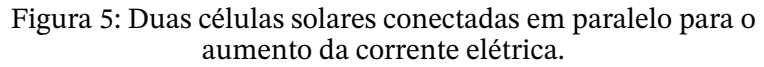

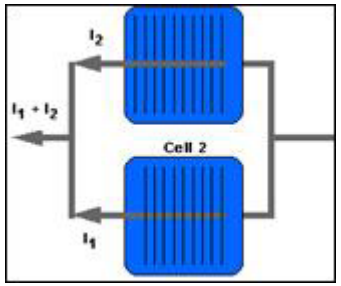

Essas mesmas células solares podem ser também conectadas em paralelo para que a tensão elétrica se mantenha fixa mas haja um aumento da corrente elétrica gerada por cada célula solar. Então cada célula solar tem um caminho individual para que sua corrente elétrica flua quando iluminada. Assim, se a célula solar estiver produzindo uma corrente de 12 A, na saída desse sistema haverá 24 A de corrente elétrica contínua, mas com a tensão elétrica mantida igual. No caso da Figura 5, as duas células irão produzir uma tensão de 0,6 V, mas uma corrente elétrica de 24 A que irá resultar em uma potência de 15,6 Wp.

Para um módulo solar, é comum ver associações mistas de células solares para ter tensões e correntes satisfatórias para o uso residencial ou empresarial. Comparando o mesmo número de células solares em série com o número de células solares em paralelo com um circuito misto de série e paralelo, como a Figura 6, a potência resultante seria igual, mesmo que o módulo solar tenha tensões e correntes elétricas distintas.

Figura 6: Associação mista de seis células aumentando suas características de tensão, corrente e potência elétrica.

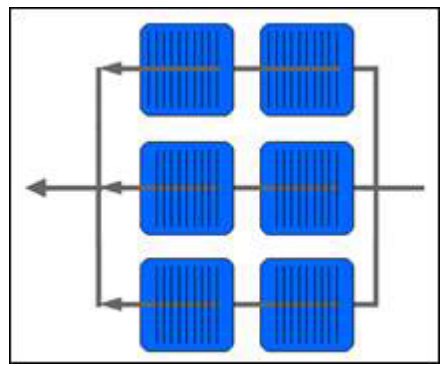

Assim, levando em consideração as diferentes associações de seis células solares, os valores comparativos de tensão elétrica, corrente elétrica e potência elétrica resultantes para esses três módulos solares hipotéticos podem ser analisados no Quadro 1.

Quadro 1: Comparativo dos valores de características elétricas para três tipos de associações de células solares.

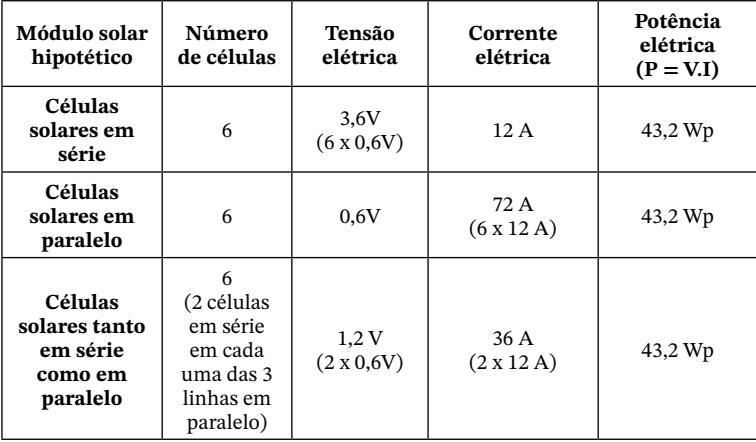

Hoje em dia os módulos fotovoltaicos possuem entre 130 e 160 células solares associadas em circuito misto, com tensões elétricas que ficam na ordem de 40-50 V, correntes elétricas de 10-15 A e potência média de 500Wp. Na Figura 7 é apresentado um sistema fotovoltaico com cinco módulos instalados em série, utilizado para abastecer parcialmente a Universidade de Caxias do Sul.

Figura 7: Módulos fotovoltaicos de 400Wp cada, com suas células solares em circuito misto instaladas na UCS.

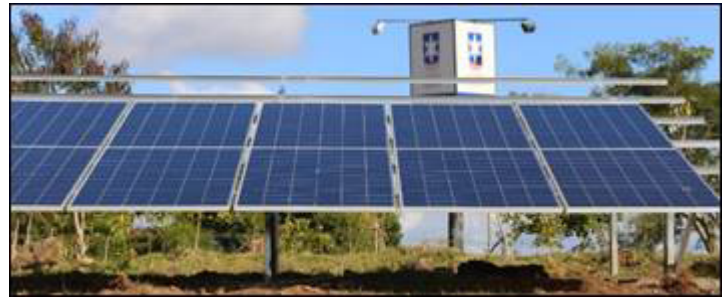

## **Materiais**

Uma atividade simples e motivadora para estudantes do Ensino Médio que estão estudando circuitos elétricos é trabalhar com a associação de células solares.

Assim, os materiais necessários para compor um *kit* solar para um grupo de três a quatro estudantes são:

- ⁃ cinco células solares para associação série, paralela e mista;
- ⁃ cabos elétricos com conectores jacaré para trabalhar as associações;
- ⁃ ferro de solda e solda para manter os cabos elétricos firmes;
- ⁃ dois multímetros, um para medição de tensão elétrica e outro para medição de corrente elétrica;
- ⁃ um LED Vermelho para ver a energia elétrica gerada produzir um trabalho útil;

⁃ uma lâmpada incandescente com *spot* para servir de Sol se não for possível trabalhar fora do laboratório.

Esses materiais podem ser facilmente encontrados na internet ou em casas de materiais elétricos. A soma de um *kit* solar para essa prática, no ano de 2023, não é superior a R\$ 100,00, tendo os multímetros o maior valor agregado – se não houver a possibilidade de compra de dois multímetros, com um já é possível executar o experimento, somente é importante reforçar que o uso de dois multímetros reduz a chance de queimar-se o dispositivo com a troca de tensão e corrente elétrica durante a prática. Mesmo que a associação de células solares não alcance níveis de corrente elétrica perigosas e que dificilmente eles venham a queimar o multímetro em uma instalação incorreta das células solares e do multímetro, é bom atender as normas de boas práticas exigidas por esse tipo de instrumentação elétrica.

Esta atividade será considerada um trabalho em laboratório, então há a necessidade do uso de uma lâmpada incandescente para a atividade. Reforça-se que a lâmpada seja incandescente, já que o espectro emitido por essas lâmpadas é mais próximo ao da luz solar quando comparada com as lâmpadas de LED ou fluorescentes que poderão trazer dificuldades à visualização das características elétricas.

É indicado que essa prática tenha três momentos distintos de aproximadamente uma hora cada: o primeiro para a preparação dos *kits* solares, o segundo para a medição e a familiarização dos multímetros e suas conexões com a células solares e o terceiro para que se trabalhe diretamente com as associações de células solares.

Com os grupos divididos, é preciso fazer os estudantes trabalharem o primeiro momento, em que, com célula solar, cabos elétricos, jacarés e ferro de solda, eles irão conectar os polos positivos e negativos das células solares e ter mais facilidade de manuseio. Na Figura 8 é apresentada a soldagem de uma célula solar.

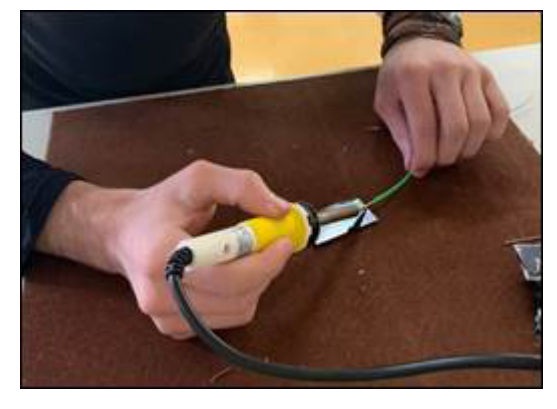

Figura 8: Estudante soldando os cabos em uma célula solar para futuro uso.

É feita a conexão de cabos e jacarés em todas as células solares disponíveis para a prática. Depois, no segundo momento, é escolhida uma célula solar para ser conectada junto ao LED e em série com o multímetro, em forma de amperímetro, para a medição de corrente elétrica. Após, o segundo multímetro, como voltímetro, deve ser conectado em paralelo para a medição de tensão elétrica. Posteriormente, é preciso aproximar a lâmpada incandescente da célula solar, tornando possível ver sinais de tensão e corrente elétrica passando pelos multímetros que irão variar conforme a distância da lâmpada incandescente. Nesse formato dificilmente o LED irá acender, mesmo que apareçam sinais de tensão e corrente elétrica nos multímetros.

Então, para o terceiro momento, os estudantes devem conectar mais uma célula solar em série ao lado da outra célula solar e repetir o procedimento. Durante todos os momentos apresentados é importante reforçar os conceitos de tensão e corrente elétrica bem como o modo correto de conectar os

multímetros, além de instigar os estudantes com perguntas como "Por que uma célula solar ou poucas células solares não conseguem acender um LED?" ou, ainda, "Qual a influência da proximidade da lâmpada com os valores que têm sido mostrados nos multímetros?".

O LED vermelho tende a acender quando tem de três a quatro células solares conectadas em série. Assim, é o momento de trabalhar com os estudantes as características das associações de células solares. Para isso, o professor pode pedir para eles associarem em série, em paralelo e em misto, anotarem valores de tensão e corrente elétrica, calcularem potência e, ainda, observarem se tal associação acendeu ou não a célula solar. Também deve solicitar que seus estudantes mantenham a distância da célula solar fixa ou variar de 10 em 10 cm, para que eles possam analisar a influência da distância nas características elétricas apresentadas. Mais um ponto interessante é pedir para eles obstruírem a passagem de luz em uma célula solar quando tiverem uma associação que acenda o LED. Essa obstrução poderá apagar o LED em uma associação em série, mas em uma associação mista isso poderá não acontecer. Na Figura 9 é apresentado um conjunto de imagens de estudantes do 3º ano do Ensino Médio trabalhando com células solares, associações e multímetros.

Figura 9: Aplicação dos conceitos de eletrodinâmica e energia solar em uma turma do 3º ano do Ensino Médio.

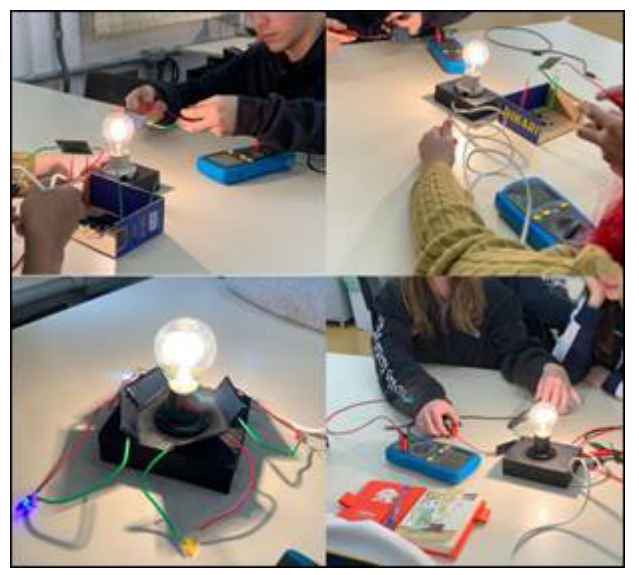

## Considerações finais

O trabalho de laboratório com perguntas motivacionais baseado em um tema de relevância social desperta interesse, motivação e horas de aprendizado contextualizado, em que alunos podem levar seus conhecimentos a patamares de aplicação para a sociedade. O uso de estratégias que visem colocar os estudantes no centro da busca de seu conhecimento, com o professor sendo mais um mediador do assunto e tentando conduzi-los a encontrar as suas respostas baseadas na ciência, pode ter um impacto na vida deles. Além disso, quando a pauta é atual e amplamente explorada pela mídia, pode ajudar como catalisador de interesse desses estudantes em conhecer mais sobre o assunto e não somente se preparar para um teste ou uma prova.

O uso de fontes renováveis limpas, com pouco impacto ambiental e que podem promover a geração de empregos e

rendas para as famílias é um assunto que o professor de Física pode levar para o ambiente de ensino, além de construir parcerias com outros colegas de profissão, como os professores de Geografia e História, que poderão agregar com valores econômicos e sociais, além de demonstrar que o trabalho conjunto é importante também para os docentes, não só para os discentes.

## Referências

Agência Nacional de Energia Elétrica (ANEEL). Plataforma SIGA. *ANEEL*, 2023. Disponível em: https://app.powerbi.com/ view?r=eyJrIjoiNjc4OGYyYjQtYWM2ZC00YjllLWJlYmEtYzdkNT Q1MTc1NjM2IiwidCI6IjQwZDZmOWI4LWVjYTctNDZhMi05Mm Q0LWVhNGU5YzAxNzBlMSIsImMiOjR9. Acesso em: 12 fev. 2023.

CENTRO DE REFERÊNCIA PARA AS ENERGIAS SOLAR E EÓLICA SÉRGIO DE SALVO BRITO (CRESESB). Manual de Engenharia de Sistemas Fotovoltaicos. *CRESESB*, 2014. Disponível em: http://www.cresesb.cepel.br/publicacoes/download/Manual\_ de\_Engenharia\_FV\_2014.pdf. Acesso em: 10 fev. 2023.

MOREIRA, M. A. Desafios no ensino da física. *Revista Brasileira de Ensino de Física*, v. 43, 2021.

PEREIRA, E. B.; MARTINS, F. R.; GONÇALVES, A. R.; COSTA, R. S.; LIMA, F. L.; RÜTHER, R.; ABREU, S. L.; TIEPOLO, G. M.; PEREIRA, S. V.; SOUZA, J. G. *Atlas brasileiro de energia solar*. 2. ed. São José dos Campos: INPE, 2017.

REN21. Global Status Report. *REN21*, 2021. Disponível em: https:// www.ren21.net/reports/global-status-report/. Acesso em: 12 fev. 2023.

# Planificação e construção de sólidos geométricos

Laurete Zanol Sauer

## Objetivo

Promover, por meio de atividades de aprendizagem ativa e visando à aprendizagem significativa, a construção mental de sólidos de revolução e, como consequência, a percepção de algumas de suas propriedades e generalidades, utilizando o jogo (o lúdico) e o desafio como fontes de desequilíbrio que podem levar a novas formas de pensar objetos do espaço e suas representações no plano.

## Competências e habilidades da BNCC

Competência Específica 3 da área de Matemática e suas Tecnologias: Utilizar estratégias, conceitos, definições e procedimentos matemáticos, no campo da Geometria, para interpretar, construir modelos e resolver problemas em diversos contextos, analisando a plausibilidade dos resultados e a adequação das soluções propostas, de modo a construir argumentação consistente.

Habilidade: (EM13MAT309) Resolver e elaborar problemas que envolvem o cálculo de áreas totais e de volumes de prismas, pirâmides e corpos redondos (cilindro e cone) em situações reais, como o cálculo do gasto de material para forrações ou pinturas de objetos cujos formatos sejam composições dos sólidos estudados.

#### Introdução

A oficina apresentada neste capítulo, tendo a Geometria como tema central, foi promovida com base em desafios de

caráter lúdico e interativo que podem levar a novas formas de pensar matematicamente. Mais do que a abordagem de conteúdos, propiciou-se o envolvimento dos participantes em atividades que os desafiaram a estimar, experimentar, representar, analisar e concluir, favorecendo a aprendizagem por meio da construção de noções, ideias ou conceitos. Assim entendida, a aprendizagem é ativa e significativa, na medida em que envolve a ação daquele que aprende com compreensão do significado. Dessa forma, o que se espera da aprendizagem assim promovida não é apenas o conhecimento de fatos, mas a relação de tais fatos com o entorno do estudante por ações reflexivas do pensamento que se modificam e se integram de modo a ampliar seus significados, dando-lhes novos sentidos. Buscou-se, assim, proporcionar aos participantes uma vivência que os possibilitasse atuar de forma mais ativa, menos dependente e, consequentemente, mais apta para aprender.

Em consonância com um dos objetivos do programa de extensão ENGFUT, de promover a interação das ciências da Engenharia junto aos professores e aos alunos da Educação Básica, as atividades propostas buscaram relacionar temas das áreas tecnológicas com aspectos sociais, econômicos e ambientais, destacando a importância dessas áreas e procurando despertar nos jovens o interesse pelo conhecimento científico e tecnológico, o que é objetivo relevante atualmente em diversos países que perceberam poder implementar expressivamente o seu potencial tecnológico com investimentos na Educação e no fortalecimento do ensino das ciências da Engenharia, já em níveis básicos de escolarização. No Brasil, a preocupação com esse despertar está presente em ações de incentivo e motivação geradas por programas como este. De fato, propiciar inovações no aprender e no ensinar não é apenas uma necessidade, mas uma imposição para a Educação, cujos índices de qualificação, atualmente, têm deixado a desejar. Com efeito, apostar em mudanças passa, em primeiro lugar, a
colaborar com a formação continuada de professores, promovendo melhorias na qualidade do ensino. Criar ambientes de aprendizagem que propiciem lidar com problemas, estudo de casos, desafios e intervenções, em situações reais, construindo oportunidades de argumentações e de ações conjuntas, parece ser uma alternativa de qualidade para a melhoria das relações em Educação.

Assim sendo, as atividades promovidas na oficina de sólidos geométricos buscaram desafiar e estimular os participantes a vivenciarem situações de aprendizagem em ambientes e modos de fazer próprios da Engenharia.

Com efeito, o ato de aprender é individual e interno a cada sujeito na construção do seu conhecimento. Algumas pessoas aprendem de modo mais autônomo enquanto outras, mais ou menos dependentes de alguém que as ensine, precisam de suporte e incentivo externo para que se sintam motivadas para o estudo. Certo é que, quando existe curiosidade, interesse ou estratégias de aprendizagem mais envolventes, tudo parece mais simples. Diante dessa constatação, muitos professores têm buscado implementar propostas pedagógicas diferenciadas, procurando envolver os estudantes, atualizando-se em relação às suas práticas e animando-se a criar e a experimentar estratégias mais dinâmicas.

### Fundamentação teórica

A Geometria, tema da oficina apresentada neste capítulo, é uma das cinco unidades temáticas em que a área de Matemática e suas Tecnologias é distribuída, entendendo-a como um "campo" cujo domínio pode propiciar aos estudantes o desenvolvimento de competências e habilidades propostas na BNCC (Brasil, 2018). Para tanto, o estudo de Geometria não pode se restringir à mera utilização de fórmulas para cálculos de área, volume ou outros. A expectativa é de que os estudantes desenvolvam o pensamento geométrico,

resolvendo problemas em contextos reais, com autonomia e compreensão. Assim, precisam ser desafiados a desenvolver competências como raciocinar, representar, comunicar-se, argumentar, entre outras.

A importância da Geometria no Ensino Básico está citada em diversos documentos que norteiam os processos de ensino e aprendizagem. Uma das recomendações consideradas de grande relevância refere-se à importância de trabalhar Geometria e Álgebra, concomitantemente, por entender-se que, por meio dessa articulação entre os conceitos algébricos e geométricos, os estudantes podem compreender melhor a relação entre as soluções encontradas na resolução de situações-problema do cotidiano (Brasil, 2006). Com efeito, a construção de conceitos de Geometria, de forma prática, utilizando régua, compasso, entre outros recursos, auxilia no entendimento e possibilita a compreensão de suas aplicações práticas. Os PCNs (Brasil, 1997), quando abordam a Geometria, apontam que compete ao professor reorganizar os processos de ensino e aprendizagem de Matemática, introduzindo novas metodologias que promovam o interesse do estudante e permitam diferentes abordagem de situações- -problema e desenvolvimento do pensamento geométrico. A BNCC (Brasil, 2018) prevê habilidades fundamentais a serem desenvolvidas no Ensino Médio, de modo a proporcionar o desenvolvimento do letramento matemático dos estudantes. Assim sendo, é papel do professor propor as intervenções necessárias para desenvolver o processo investigativo do estudante e possibilitar descobertas e aprendizagens previstas.

Segundo os PCNs:

Uma das possibilidades mais fascinantes do ensino de Geometria consiste em levar o aluno a perceber e valorizar sua presença em elementos da natureza e em criações do homem. Isso pode ocorrer por meio de atividades em que ele possa explorar formas como as de flores, elementos marinhos, casa de abelha, teia

de aranha, ou formas em obras de arte, esculturas, pinturas, arquitetura, ou ainda em desenhos feitos em tecidos, vasos, papéis decorativos, mosaicos, pisos, etc. (Brasil, 1997, p. 81-82).

Entende-se, pois, assim como mostram documentos norteadores, a importância da utilização de metodologias que proporcionem não apenas a construção de conceitos, mas, principalmente, a manipulação de objetos ou recursos computacionais que colaborem para que os estudantes possam compreender a Geometria.

#### **Materiais**

Para esta oficina são utilizados materiais alternativos para o desenvolvimento das atividades, como objetos construídos em papelão e palitos e peças que compõem o "cubo soma" (quebra-cabeça espacial composto por sete policubos – peças formadas por pequenos cubos unitários).

#### Metodologia

As atividades propostas caracterizam-se por atos próprios do "fazer matemático", como intuir, experimentar, representar e concluir; ações próprias do desenvolvimento da compreensão e da capacidade de representação de ideias e pensamentos que tomam forma como estruturas cognitivas.

A proposta da oficina é baseada na realização de algumas práticas, por meio das quais se busca colaborar para a (re)construção de conceitos relativos à Geometria. Mais do que a abordagem dos conteúdos em si, o que se pretende é promover o envolvimento de quem aprende, em ações que possibilitem experimentar, estimar, representar, analisar e concluir. Se o que se quer é uma aprendizagem significativa, isto é, uma aprendizagem com construção de noções, ideias e conceitos, essas são habilidades e competências que devem ser desenvolvidas.

Para tanto, a realização das atividades exige "mãos na massa", envolver-se na ação: fazer para saber, fazer para saber fazer e fazer pensando no que se faz e se fez para compreender.

As atividades desenvolvidas, planejadas para um tempo aproximado de duas horas, são apresentadas e descritas a seguir.

Atividade 1: Construção da ideia e da representação da ideia de um sólido de revolução

⁃ Cada grupo recebe o conjunto de objetos (construídos com papelão e palito de madeira) representados na Figura 1.

Figura 1: Conjunto de objetos utilizados na realização da Atividade 1.

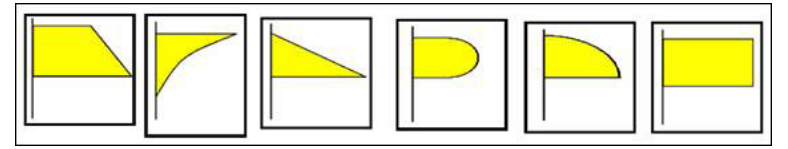

- ⁃ Cada componente do grupo "gira" os objetos, um por vez, em torno do palito (eixo de revolução), de modo a imaginar e compreender o sólido que se forma com o movimento de rotação. Com base nisso, cada um descreve e explica para os colegas do grupo o sólido formado.
- ⁃ Após a discussão no grupo a respeito dos sólidos gerados, os componentes desenham os sólidos em folhas A4, procurando considerar as suas dimensões o mais próximo possível das dimensões reais.

Atividade 2: Construção e planificação de um sólido de revolução

⁃ Cada grupo recebe o conjunto de objetos (construídos com papelão e um palito de madeira) representados na Figura 2.

Figura 2: Conjunto de objetos utilizados na realização da Atividade 2.

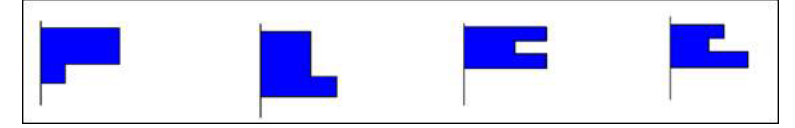

- ⁃ Cada componente do grupo gira um dos objetos em torno do eixo de revolução e, individualmente, imagina que sólido é gerado. Em seguida, trocando ideias no grupo, concluem a forma de cada um dos sólidos simulados por meio dessa rotação.
- ⁃ O grupo deve representar os sólidos gerados em desenho em folha A4.
- ⁃ Com base nos sólidos imaginados e representados, desenham, na mesma folha A4, peças planas necessárias para a construção do sólido gerado.
- ⁃ Com os desenhos prontos, cada um dos grupos recebe um conjunto de peças planas para a construção de um dos sólidos. A tarefa é, então, identificar qual dos sólidos previamente desenhados deverá ser constru**ído** com o material recebido.
- ⁃ Depois disso, os estudantes devem construí-lo, moldando e juntando as peças com fita adesiva.
- ⁃ No grande grupo, um representante de cada um dos pequenos grupos explica como é o sólido que construíram, partindo da região geradora e do eixo de revolução considerado, e mostra-o aos demais participantes.

Atividade 3: Reconhecimento de sólidos de revolução por meio da região plana geradora

- ⁃ Cada grupo recebe um conjunto de cartões com figuras planas geradoras e respectivos sólidos de revolução.
- ⁃ As figuras devem ser espalhadas na mesa e viradas para baixo, e os participantes procuram formar pares, virando uma peça a cada jogada até completar todos os pares.

Atividade 4: Conhecimento e montagem do cubo-soma

⁃ Apresentação, em slides, do cubo soma, um quebra-cabeça constituído por peças geradoras, com a finalidade, entre outras, de montar um cubo. Algumas das referidas imagens são mostradas na Figura 3.

Figura 3: Peças do cubo-soma e possíveis construções.

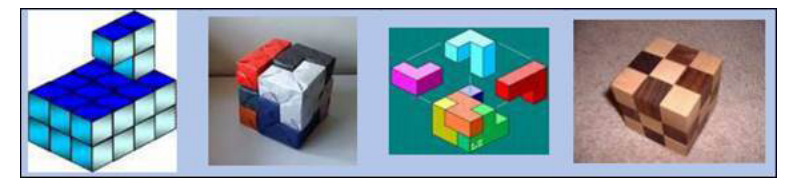

- ⁃ Cada grupo é, então, desafiado a montar o cubo-soma. Se necessário, uma sequência de dicas, apresentadas em slides, orientará a construção.
- ⁃ A partir disso, é promovida uma discussão sobre os conceitos de área, volume e suas respectivas unidades.

### Considerações finais

A realização de todas as atividades exigiu "mãos na massa", o que se entende como uma condição para aprendizagem ativa e com potencial para se tornar significativa: fazer para saber, fazer para saber fazer e fazer pensando no que se faz e fez.

O tema da oficina foi proposto com a intenção de promover a ampliação de conhecimentos e fundamentar conceitos básicos das áreas de Ciências e Matemática, de forma a contribuir para a melhoria da qualidade da aprendizagem nessas áreas.

Aprender é, de fato, tarefa e possibilidade de quem aprende, e o professor tem, na sua função de ensinar, o papel imprescindível de promover condições para que a aprendizagem se efetive. Com as atividades propostas, espera-se ter contribuído para a qualificação interdisciplinar dos participantes, a fim de que aprimorem a sua condição na realização de atividades de aprendizagem ativa em ambientes do Ensino Médio.

De fato, a interdisciplinaridade constitui-se como fator de transformação pessoal, não apenas de integração de teorias, conteúdos, métodos ou outros aspectos do conhecimento. A integração é apenas um momento do processo, que possibilita chegar a novos questionamentos e novas buscas, para uma mudança na atitude de compreender e entender.

Sem dúvida, trata-se de um momento privilegiado quando, ao promover a interação das disciplinas entre si e com a realidade, supera-se a fragmentação do ensino, visando à formação integral dos estudantes, a fim de que possam exercer criticamente a cidadania, mediante uma visão global de mundo e com capacidade de enfrentar problemas complexos, amplos e globais da realidade atual. Por fim, espera-se que os participantes das oficinas, partindo das experiências realizadas bem como das reflexões e das ideias discutidas, possam progredir em termos de aprendizagem significativa, levando em consideração os estudos e as atividades realizadas nas oficinas.

### Referências

BRASIL. Secretaria de Educação Básica. *Base Nacional Comum Curricular*. Brasília, DF: Ministério da Educação, 2018.

BRASIL. *Orientações Curriculares para o Ensino Médio:* Ciências da Natureza, Matemática e suas Tecnologias. Secretaria de Educação Básica. Brasília, DF: Ministério da Educação, 2006.

BRASIL. *Parâmetros Curriculares Nacionais:* Matemática. Secretaria de Educação Fundamental. Brasília, DF: Ministério da Educação, 1997.

DUVAL, R. Registros de representações semióticas e funcionamento cognitivo da compreensão em matemática. *In*: Machado, S. D. A. (Org). *Aprendizagem em Matemática:* Registros de representação semiótica. São Paulo: Papirus, 2009. p. 11-33.

HUGHES-HALLETT, D.;GLEASON, A. M.; LOCK, P. F.; FLATH, D. E.; GOMIDE, E. F. *Cálculo e Aplicações*. São Paulo: Edgard Blücher Ltda, 1999.

LIMA, E. L. *A Matemática do Ensino Médio*. 9. ed. Rio de Janeiro: Sociedade Brasileira de Matemática, 2006. (Coleção do professor de Matemática).

TROTTA, F.; IMENES, L. M. P.; JAKUBOVIC, J. *Matemática Aplicada*. São Paulo: Moderna, 1979.

# Sobre os autores

- ⁃ Alexandre Mesquita: Bacharel em Física. Professor da área do conhecimento de Ciências Exatas e Engenharias. Docente do Programa de Pós-Graduação em Ensino de Ciências e Matemática e do Programa de Pós-Graduação em Engenharia de Produção da Universidade de Caxias do Sul.
- ⁃ Andressa Rocha Bistronsky: Estudante de Licenciatura em Química da Universidade de Caxias do Sul.
- ⁃ Arthur Werberich de Oliveira: Estudante da Escola Estadual de Ensino Médio Emílio Meyer, de Caxias do  $S<sub>11</sub>$
- ⁃ Bárbara Pivotto Roncen: Estudante de Licenciatura em Ciências Biológicas da Universidade de Caxias do Sul.
- ⁃ Breno Cechinato de Lima: Estudante de Licenciatura em Física da Universidade de Caxias do Sul.
- ⁃ Camila Lima da Silva: Estudante de Licenciatura em Ciências Biológicas da Universidade de Caxias do Sul.
- ⁃ Carine Webber: Bacharel em Ciência da Computação. Professora da área do conhecimento de Ciências Exatas e Engenharias. Docente do Programa de Pós-Graduação em Ensino de Ciências e Matemática da Universidade de Caxias do Sul.
- ⁃ Carlos Alberto Costa: Bacharel em Engenharia Mecânica. Professor da área do conhecimento de Ciências Exatas e Engenharias. Docente do Programa de Pós-Graduação em Engenharia Mecânica e do Programa de Pós-Graduação em Administração da Universidade de Caxias do Sul.
- ⁃ Fernanda Miotto: Licenciada em Química. Professora da área do conhecimento de Ciências Exatas e Engenharias. Docente do Programa de Pós-Graduação em Ensino de Ciências e Matemática da Universidade de Caxias do Sul.
- ⁃ Francisco Catelli: Licenciado em Física. Professor da área do conhecimento de Ciências Exatas e Engenharias. Docente do Programa de Pós-Graduação em Ensino de Ciências e Matemática e do Programa de Pós-Graduação em Educação da Universidade de Caxias do Sul.
- ⁃ Felipe Gonzati: Bacharel e licenciado em Ciências Biológicas. Professor da área do conhecimento de Ciências da Vida. Docente do Programa de Pós-Graduação em Ensino de Ciências e Matemática da Universidade de Caxias do Sul.
- ⁃ Guilherme Brambatti Guzzo: Bacharel e licenciado em Ciências Biológicas. Professor da área do conhecimento de Ciências da Vida. Docente do Programa de Pós-Graduação em Ensino de Ciências e Matemática da Universidade de Caxias do Sul.
- ⁃ Iago Facchin Schlemmer: Bolsista IC/CNPq. Estudante de Licenciatura em Química da Universidade de Caxias do Sul.
- ⁃ José Arthur Martins: Licenciado em Física. Professor da área do conhecimento de Ciências Exatas e Engenharias. Docente do Programa de Pós-Graduação em Ensino de Ciências e Matemática da Universidade de Caxias do Sul.
- ⁃ Júlia Giacomet Thomazoni: Licenciada em Física. Mestranda do Programa de Pós-Graduação em Ensino de Ciências e Matemática. Professora da Educação Básica.
- ⁃ Laurete Zanol Sauer: Licenciada em Matemática. Professora da área do conhecimento de Ciências Exatas e Engenharias. Docente do Programa de Pós-Graduação em Ensino de Ciências e Matemática da Universidade de Caxias do Sul.
- ⁃ Lucas Ramos Maciel: Estudante de Licenciatura em Química da Universidade de Caxias do Sul.
- ⁃ Odilon Giovannini: Bacharel em Física. Professor da área do conhecimento de Ciências Exatas e Engenharias. Docente do Programa de Pós-Graduação em Ensino de Ciências e Matemática da Universidade de Caxias do Sul.
- ⁃ Ramiro Dias de Oliveira: Estudante de Licenciatura em Química da Universidade de Caxias do Sul.
- ⁃ Rita Daniela Dieterich dos Santos: Licenciada em Física. Mestra em Ensino de Ciências e Matemática. Professora da Educação Básica.
- ⁃ Rodrigo Spiandorello: Estudante de Licenciatura em Química da Universidade de Caxias do Sul.
- ⁃ Tiago Cassol Severo: Licenciado em Física. Professor da área do conhecimento de Ciências Exatas e Engenharias da Universidade de Caxias do Sul.
- ⁃ Vagner Grison: Bacharel em Engenharia Mecânica. Professor da área do conhecimento de Ciências Exatas e Engenharias da Universidade de Caxias do Sul.

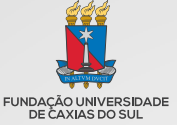

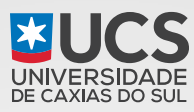

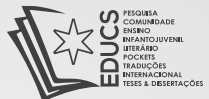

A Universidade de Caxias do Sul é uma Instituição Comunitária de Educação Superior (ICES), com atuação direta na região nordeste do estado do Rio Grande do Sul. Tem como mantenedora a Fundação Universidade de Caxias do Sul, entidade jurídica de Direito Privado. É afiliada ao Consórcio das Universidades Comunitárias Gaúchas - COMUNG: à Associação Brasileira das Universidades Comunitárias - ABRUC; ao Conselho de Reitores das Universidades Brasileiras - CRUB; e ao Fórum das Instituições de Ensino Superior Gaúchas.

Criada em 1967, a UCS é a mais antiga Instituição de Ensino Superior da região e foi construída pelo esforço coletivo da comunidade.

### Uma história de tradição

Em mejo século de atividades, a UCS marcou a vida de mais de 120 mil pessoas, que contribuem com o seu conhecimento para o progresso da região e do país.

# A universidade de hoje

A atuação da Universidade na atualidade também pode ser traduzida em números que ratificam uma trajetória comprometida com o desenvolvimento social.

Localizada na região nordeste do Rio Grande do Sul, a Universidade de Caxias do Sul faz parte da vida de uma região com mais de 1,2 milhão de pessoas.

Com ênfase no ensino de graduação e pós-graduação, a UCS responde pela formação de milhares de profissionais, que têm a possibilidade de aperfeiçoar sua formação nos programas de Pós-Graduação, Especializações, MBAs, Mestrados e Doutorados, Comprometida com excelência acadêmica, a UCS é uma instituição sintonizada com o seu tempo e projetada para além dele.

Como agente de promoção do desenvolvimento a UCS procura fomentar a cultura da inovação científica e tecnológica e do empreendedorismo, articulando as ações entre a academia e a sociedade.

# A Editora da Universidade de Caxias do Sul

O papel da EDUCS, por tratar-se de uma editora acadêmica, é o compromisso com a produção e a difusão do conhecimento oriundo da pesquisa, do ensino e da extensão. Nos mais de 1500 títulos publicados é possível verificar a qualidade do conhecimento produzido e sua relevância para o desenvolvimento regional.

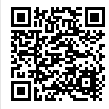

Conheça as possibilidades de formação e aperfeicoamento vinculadas às àreas de conhecimento desta publicação acessando o OR Code:

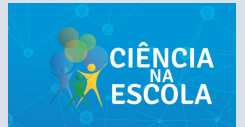

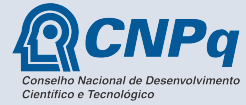

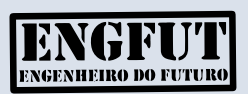

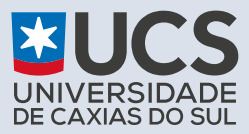

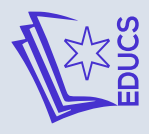

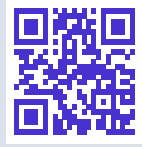